**République Algérienne Démocratique et Populaire** 

**Ministère de l'enseignement Supérieur Et de la recherche Scientifique** 

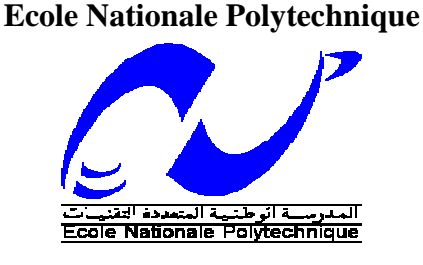

# **Département : GENIE ELECTRIQUE**

# **Projet de Fin d'Etude pour l'Obtention du Diplôme d'Ingénieur d'Etat En Electrotechnique**

**Thème** 

# Développement d'un logiciel de dimensionnement des installations photovoltaïques.

**Proposé par : Pr. M. BERKOUK (ENP) Etudié par : A. TSAMDA.** 

**Mr. H. BELMILI (UDES) K.MAHMOUD.**

# **Promotion Juin 2007**

**E.N.P- 10, Avenue Hassen Badi, 16200 El Harrach, Alger.** 

بسم الله الرحمان الرحيم

**Dedication** 

**To my mother, my sister, my grand mother and all my friends and who they know me.** 

TSAMDA, Abderrahmane.

#### **NOMENCLATURE et ABREVIATIONS:**

Iph : courant photo généré par le générateur photovoltaïque sous éclairement (A).

- $I_D$ : courant qui traverse la diode  $(A)$ .
- $I<sub>sat</sub>$ : courant de saturation (A).
- ns : nombre de cellules en série.
- np : nombre de cellules en parallèle.
- GPV : générateur photovoltaïque.
- $I_{cc}$ : courant de court-circuit (A).
- $I_0$ : courant à l'obscurité (A).
- $I_{Rsh}$ : courant qui traverse  $R_{sh}$  (A).
- $R_s$ : résistance série du générateur ( $\Omega$ ).
- $R_{sh}$ : résistance parallèle du générateur ( $\Omega$ ).
- q : charge de l'électron (1.6  $10^{-19}$  Coulomb).
- m : facteur d'idéalité.
- K : constante de Boltzmann (1.38 10-23 J/K).
- $K_1$ : constante (1.2 A/cm<sup>2</sup>K<sup>3</sup>).
- Eg : énergie de la bande de gap (eV).
- T : température absolue (°K).
- $\Phi$ : Flux solaire (W/m<sup>2</sup>).
- S : la surface effective du générateur photovoltaïque en  $(m^2)$ .
- $P_{\text{max}}$ : puissance maximale (W).
- $I_{\text{max}}$ : courant maximal (A).
- $V_{\text{max}}$ : tension maximale (V).
- Pc : puissance crête (W).
- P<sub>opt</sub>: puissance optimale (W).

 $I_{opt}$ : courant optimal (A).

- $V_{opt}$ : tension optimale (V).
- δ : La déclinaison du soleil.
- TSV : Le temps solaire vrai.
- h : La hauteur angulaire .
- L : La latitude du site.
- β : L'angle d'inclinaison du plan par rapport à l'horizontal.
- ω : Angle horaire.
- a: L'azimut .
- θ :Angle d'incidence du rayon solaire sur un plan du capteur .
- G : le rayonnement global sur un plan incliné (kWh/m<sup>2</sup>).
- $R_b$  : le facteur d'inclinaison du rayonnement direct.
- $d_i$ : L'irradiation diffuse sur un plan incliné (kWh/m<sup>2</sup>).
- $d_{ri}$ : l'irradiation réfléchie sur un plan incline (kWh/m<sup>2</sup>).
- $S_h$ : Rayonnement direct (kWh/m<sup>2</sup>).
- $d_h$ : rayonnement diffus(kWh/m<sup>2</sup>).
- IRGM : l'irradiation journalière moyenne (kWh/m<sup>2</sup>).
- η0 : rendement du générateur PV dans les conditions standards (1000W/m2 et 25 °C).
- γ : Coefficient de température du module.
- $T_c$ : température de la cellule (°C).
- $T_a$ : température ambiante de la cellule (°C).
- NOCT : la température nominale d'opération de la cellule (°C).
- NMS : Nombre de module en série.
- NMP : Nombre de module en parallèle.
- $S_{\text{cel}}$  : Surface de la cellule (m<sup>2</sup>).

Vinst : Tension d'installation (V).

VM<sub>nom</sub>: Tension nominale du module (V).

 $\eta_B$ : Rendement de la batterie,

 $\eta_C$ : Rendement du convertisseur.

 $V_0$ : Tension initiale de la batterie (V).

I : Courant sortant du générateur photovoltaïque (A)

R : résistance interne de la batterie  $(\Omega)$ .

B<sub>c</sub>: capacité de la batterie (Ah).

TL: les pertes dus à l'influence de la température.

Ta : la température ambiante (°C).

CJM : consommation journalière moyenne (Wh/j).

D<sub>ns</sub> : nombre de jour d'autonomie.

MDOD : décharge maximale admissible par la batterie

 $V_b$ : tension de la batterie (V).

 $Q:$  débit  $(m^3/h)$ .

.

Ee : Energie électrique consommée par jour (Wh).

Eh : Energie hydraulique consommée par jour (Wh).

 $\eta_m$  : Rendement du moteur,

 $\eta_p$  : Rendement de la pompe.

HMT : hauteur totale d'élévation (m).

Ehyd : énergie hydraulique consommée par jour (Wh),

 $Q_q$ : débit quotidien (m<sup>3</sup>),

 $Q_i$ : Débit instantané (m<sup>3</sup>/h),

 $\rho$  : Masse volumique du liquide en [kg/m<sup>3</sup>],

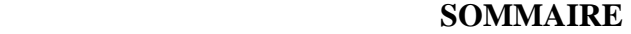

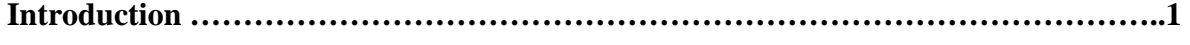

# **CHAPITRE I DEFINITIONS ET PRINCIPES GENERAUX**.

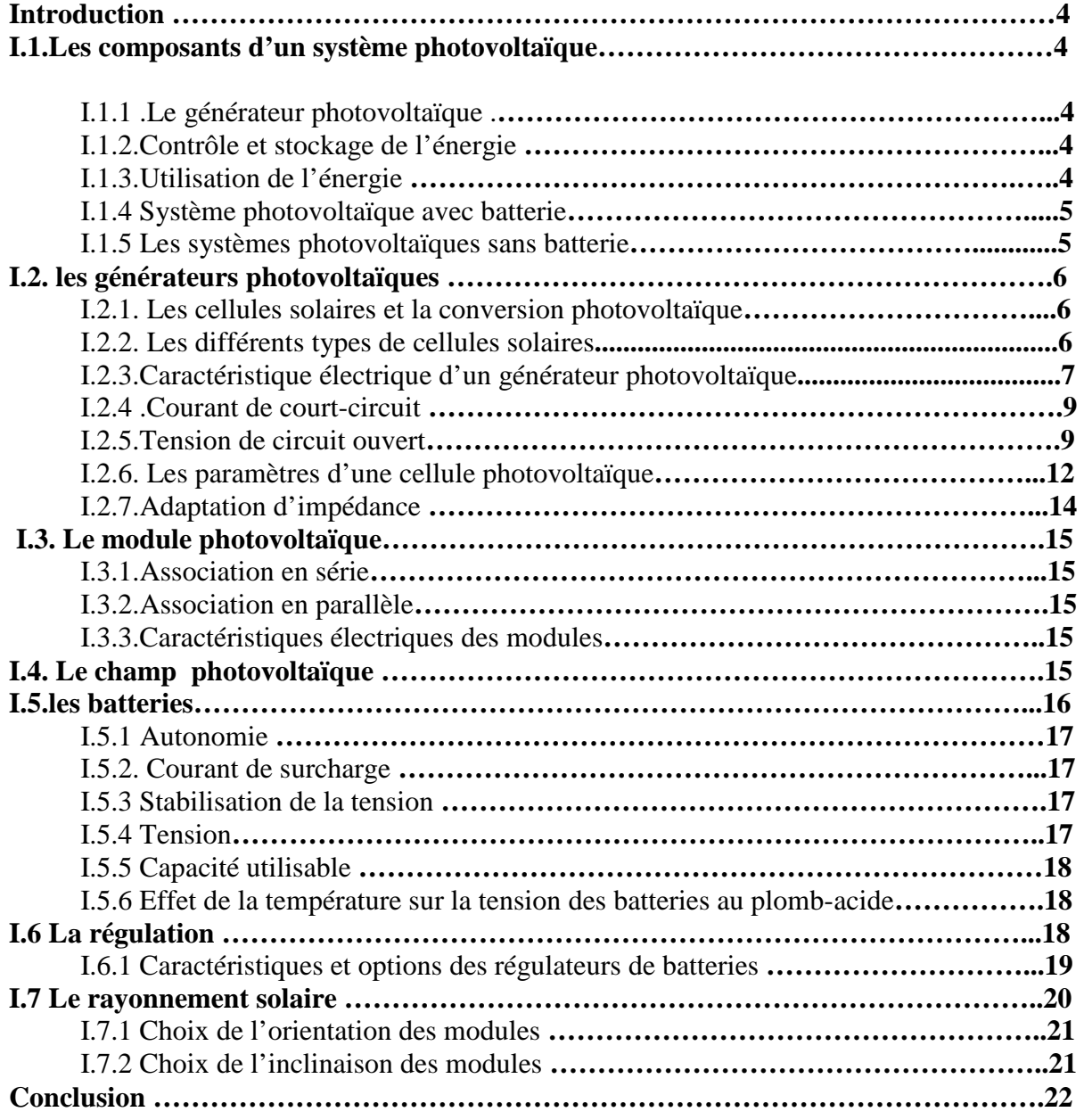

# **Chapitre II**

# **METHODE DE DIMENSIONNEMENT DES SYSTEMES PHOTOVOLTAIQUES**

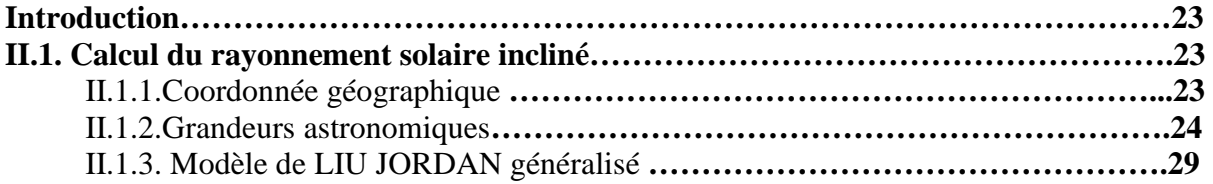

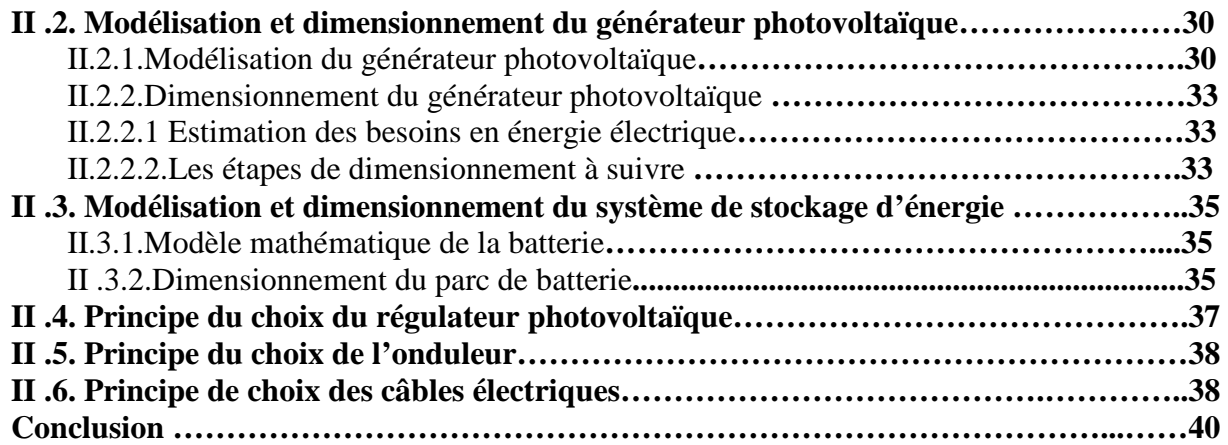

# **Chapitre III**

# **PRESENTATION DU LOGICIEL ALGERIA SOLAR –DIM\_PV1.00**

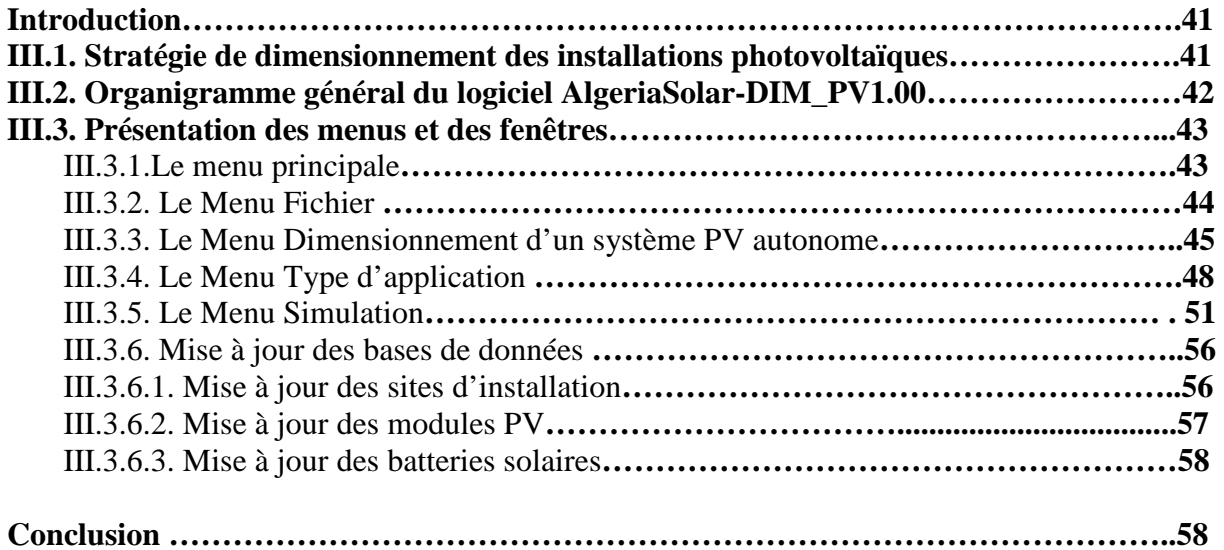

# **CHAPITRE –IV :**

# **APPLICATIONS ET VALIDATION**

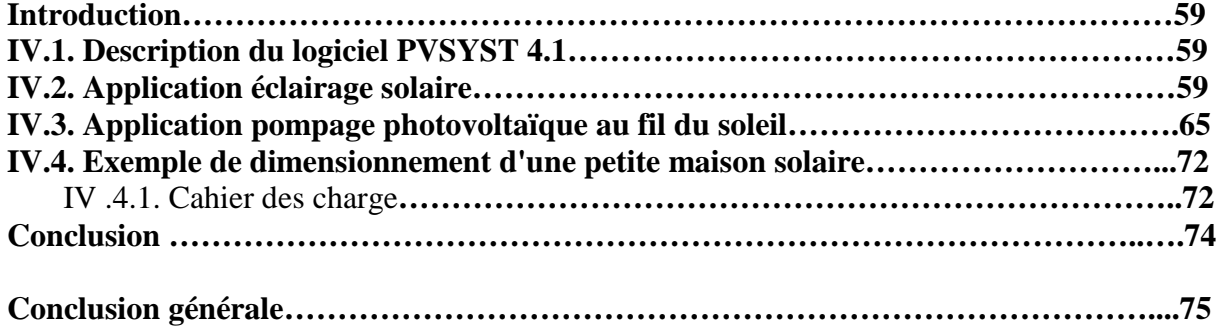

# Introduction générale

# **Introduction générale**

 L'énergie solaire dans différentes formes est aujourd'hui une grande réalité. Les puissances installées en 2004 sont de 1.8 GW en connectées aux réseaux et 2.2GW en autonome. Les records de puissance des centrales solaires photovoltaïques se succèdent rapidement. Après les parcs solaires allemands de quelques Mégawatts, des projets de dizaines de Mégawatts sont en construction en Espagne et au Portugal. Le gouverneur de Californie a lancé quant à lui un projet d'un million de toits solaires qui représentent à eux seuls trois milles Mégawatts .la prochaine décennie verra l'installation de centrales solaires de l'ordre du Gigawatt [5].

 Différentes technologies permettent de produire de l'électricité à partir de l'énergie solaire photovoltaïque et thermique. Dans le photovoltaïque, les technologies au silicium monocristallin et polycristallin dominent le marché tandis que les couchent minces grâce aux dernières améliorations s'installent avec des avantages concurrentiels. Le silicium avec concentrateurs est une autre technologie qui trouvera application dans les grandes puissances.

 Dans le solaire thermique électrique (concentracting solar power), des grandes installations et projets sont entrepris avec des puissances de plusieurs dizaines de mégawatts. D'autres technologies (ex. matériaux organiques) font l'objet d'intenses recherches dans les laboratoires des centres de recherches, d'universités et d'entreprises. Quand aux technologies actuelles, les recherches sont entreprises pour augmenter les rendements et diminuer les coûts de productions. Il s'agit de produire de l'énergie électrique hautement compétitive en qualité et prix mais aussi trouver les technologies les plus sures, les moins polluantes et les moins chères [5].

#### INTRODUCTION

 L'utilisation de l'énergie solaire en particulier et des énergies renouvelables en général présente des avantages certains. Ce sont des énergies non polluantes, modulables, décentralisées et transportables. Les énergies conventionnelles de par l'épuisement de leurs gisements pour certaines et de leur non accès à toutes les nations et de leur dangerosité pour les autres laissent de plus en plus de place aux énergies renouvelables. On assiste à une transition au bout de laquelle se définiront les énergies du futur. L'énergie solaire, mère de toutes les énergies, trouvera certainement sa place sous les formes actuelles [5].

 Dans le temps présent, cette utilisation doit être encouragée par des mesures appropriés et une politique énergétique des états. Dans les pays industrialisés, les lois sur les énergies renouvelables ont permis de booster fortement le marché du photovoltaïque. L'Algérie, pays du soleil et de l'espace, peut s'inspirer de ces programmes pour une exploitation à grande échelle de l'énergie solaire .elle a les moyens humains et financiers à la mesure de ces programmes .l'enjeu est grand, il est vital. L'Algérie est dans le module l'un des pays avec un fort potentiel d'exportateurs de l'énergie électrique solaire [5].

Autour de cette vision notre travail est inspiré. Dans ce mémoire on va décrire la méthode de développement d'un logiciel (software) de dimensionnement des installations photovoltaïques à travers une maîtrise de leur gestion et leur fonctionnalité est par conséquent une meilleure économie d'énergie. Ce mémoire ce compose de quatre chapitres; le premier sera une introduction aux systèmes photovoltaïques, leurs principes de fonctionnement avec et sans batteries et aux différentes définitions du domaine du photovoltaïque.

Le deuxième chapitre sera consacré à la méthode adoptée pour développer notre logiciel, et les différents modèles mathématiques implémentées. Le troisième chapitre présente une description détaillée du logiciel, son fonctionnement et la fonctionnalité de chaque une de ses fenêtres.

#### INTRODUCTION

Dans le dernier chapitre on va présenter des exemples d'applications avec une validation à ce qui a était déjà réalisé à l'UDES, et avec un autre logiciel tel que PVSYST.

# **Unité de Développement des Equipements Solaires (UDES)**

Cette institution est une unité de recherche et de développement du CDER (Centre de Développement des Energies Renouvelables), elle est chargée à la recherche dans le domaine de développement des équipements solaires (photovoltaïque et thermique). L'UDES se compose de deux divisions, la division thermique et la division photovoltaïque ou on a effectué notre travail, cette dernière est chargé à la conception et le développements des différentes prototypes d'équipements solaires photovoltaïques (tels que des équipements d'éclairage, de pompage…etc., et les logiciels de conception et de simulation). L'UDES dispose aussi d'un service de prestation, ce service est chargé à la mise en place (la réalisation) des projets solaires photovoltaïques et thermiques au niveau national.

Vue de la nécessité d'un logiciel fiable d'aide à la conception et au dimensionnement des projets d'installations photovoltaïques, ce projet a été lancé. Dans sa première version notre logiciel AlgeriaSolar-DIM\_PV1.00 est conçu pour le dimensionnement des installations photovoltaïques autonomes quelconques et spécialement les applications d'éclairage et de pompage photovoltaïque. Ce logiciel va avoir d'autre extensions aux installations hybrides, connectés au réseau et à la télésurveillance des installations.

Chapitre I : Définitions et principes généraux.

#### **Introduction :**

 Ce chapitre sera consacré aux principes généraux de la conversion photovoltaïque, les cellules solaires, et les différents organes constituant un système photovoltaïque. L'influence du rayonnement, de la température et les résistances de contacts sur les performances des générateurs photovoltaïques (GPV) sont aussi envisagées.

Vue de l'importance du système de stockage dans les installations photovoltaïques. On décrira aussi le principe de fonctionnement des batteries solaires et les différents types utilisés dans les systèmes PV.

On terminera par les définitions des composantes du rayonnement solaire (globale, diffus et incliné) ainsi que les techniques d'orientation et d'inclinaison des modules photovoltaïque. Tout système photovoltaïque peut se décomposer en trois parties : une partie production d'énergie, une partie de contrôle et de stockage et une partie utilisation de l'énergie produite.

# **I.1 Les composants d'un système photovoltaïque** :

# **I.1.1 Le générateur photovoltaïque :**

 Le générateur photovoltaïque PV représente la partie de production d'énergie électrique. Cette partie est essentiellement composée d'un ou plusieurs modules photovoltaïques. Ces modules sont formés d'un assemblage série /parallèle de cellules photovoltaïques, qui réalise la conversion d'énergie solaire en électricité [1].

#### **I.1.2 Contrôle et stockage d'énergie :**

 L'intensité électrique que fournissent ces modules dépend, entre autre, de l'ensoleillement et de leurs position par rapport au soleil, d'où une irrégularité dans la fourniture d'énergie qui peut ne pas être compatible avec les besoins en énergie, généralement plus constants. Il est donc souvent nécessaire de contrôler l'approvisionnement en électricité à l'aide d'un système de contrôle d'énergie. Pour les charges alternatives, il est nécessaire d'utiliser un onduleur (convertisseur DC/AC) qui assure leur fonctionnement.

#### **I.1.3 Utilisation de l'énergie :**

 Cette partie se compose essentiellement d'un ou plusieurs récepteur : ceux sont les différents équipements qui utilisent l'énergie électrique solaire produite et contrôlée (éclairage, pompage…)

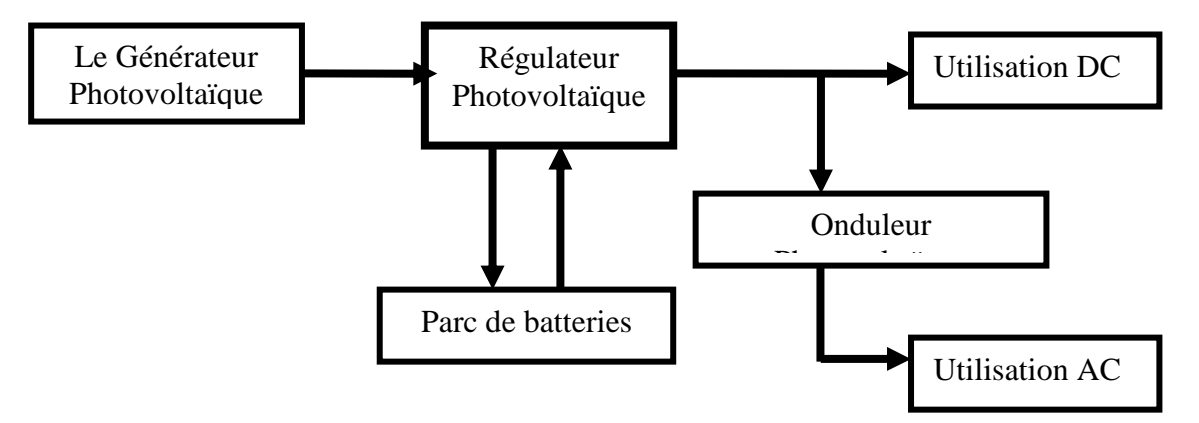

**Figure I.1** Schéma synoptique d'un système photovoltaïque autonome [2].

# **I.1.4 Système photovoltaïque avec batterie :**

#### **Principe de fonctionnement :**

 Un système photovoltaïque avec batterie peut être comparé à une charge alimentée par une batterie qui est chargée par un générateur photovoltaïque.

Il comprend généralement les composants de base suivants :

- $\triangleright$  le champ de modules PV charge la batterie en période d'ensoleillement;
- $\triangleright$  la batterie alimente la charge et assure un stockage de l'énergie électrique ;
- la diode anti-retour évite la décharge de la batterie à travers les modules PV en période d'obscurité ;
- le régulateur de charge protège la batterie contre la surcharge de l'énergie produite par le champ de modules PV et inclut habituellement une protection contre les décharges profondes de la batterie;
- un conditionneur de charge permet l'utilisation d'appareil à courant continu (DC) à tension variable (hacheur) ou à courant alternatif (onduleur).

# **I.1.5 Les systèmes photovoltaïques sans batterie : Principe de fonctionnement :**

 Les systèmes photovoltaïques sans batterie servent habituellement à alimenter une charge unique, comme une pompe ou un ventilateur, à laquelle convient mieux une autre forme de stockage d'énergie que l'électricité (par exemple : réservoir d'eau surélevé) ou encore qui a besoin d'énergie pendant le jour seulement (par exemple : ventilateurs) [2].

# **I.2. les générateurs photovoltaïques :**

## **I.2.1 Les cellules solaires et la conversion photovoltaïque :**

 La structure la plus simple d'une cellule photovoltaïque comporte une jonction entre deux zones dopées différemment d'un même matériau (homo jonctions PN), ou de deux matériaux différent (hétéro jonctions).

Quand un semi-conducteur est éclairé par la lumière du soleil, les photons qui la constituent sont capables de transmettre leurs énergies aux électrons de valence du semiconducteur pour rompre la liaison qui les maintient liés aux atomes respectifs. Pour chaque liaison rompue, on obtient un électron et un trou libres de circuler dans le matériau. Sous l'effet du champ électrique, l'électron va du côté N et le trou du côté P. Les trous se comportent, sous différents aspects, comme des particules avec une charge positive égale à celle de l'électron [3]. La figure (I.2) illustre le principe de conversion [4].

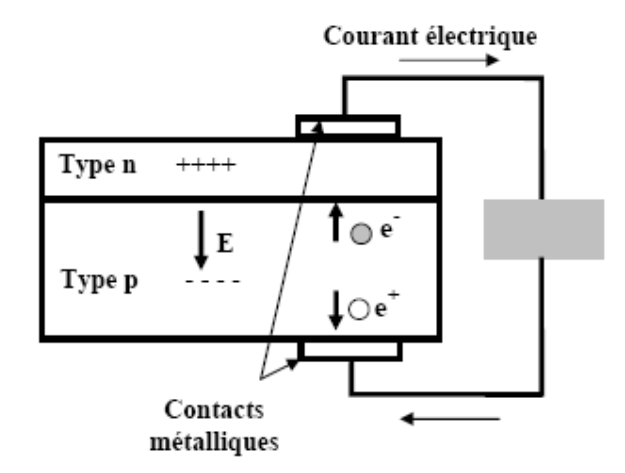

**Figure I.2** structure de base d'une cellule PV [4].

## **I.2.2 Les différents types de cellules solaires :**

Il existe trois principaux types de cellules à l'heure actuelle :

## - **Les cellules monocristallines :**

Ce sont celles qui ont le meilleur rendement (12-16%), mais aussi celle qui ont le coût le plus élevé, du fait d'une fabrication compliquée [5].

## - **Les cellules polycristallines :**

 Leur conception étant plus facile, leur coût de fabrication est moins important, cependant leur rendement est plus faible : (11% -13%) [5].

# - **Les cellules amorphes** :

 Elles ont un faible rendement (8% - 10%), mais ne nécessitent que de très faibles épaisseurs de silicium et ont un coût peu élevé. Elles sont utilisées couramment dans les produits de petite consommation tel que les calculatrices solaires ou encore les montres [5].

# **I.2.3.Caractéristique électrique d'un générateur photovoltaïque :**

La caractéristique courant-tension, illustrée dans la figure (I.3), décrit le comportement de la cellule photovoltaïque sous l'influence des conditions météorologiques (niveau d'éclairement et température ambiante) [3].

La courbe de la cellule solaire  $I=f(V)$  passe par trois points importants qui sont :

- $\blacksquare$  Le courant de court-circuit I<sub>cc</sub> en M;
- $\blacksquare$  La tension de circuit ouvert  $V_{oc}$  en S;
- La puissance maximale en A.

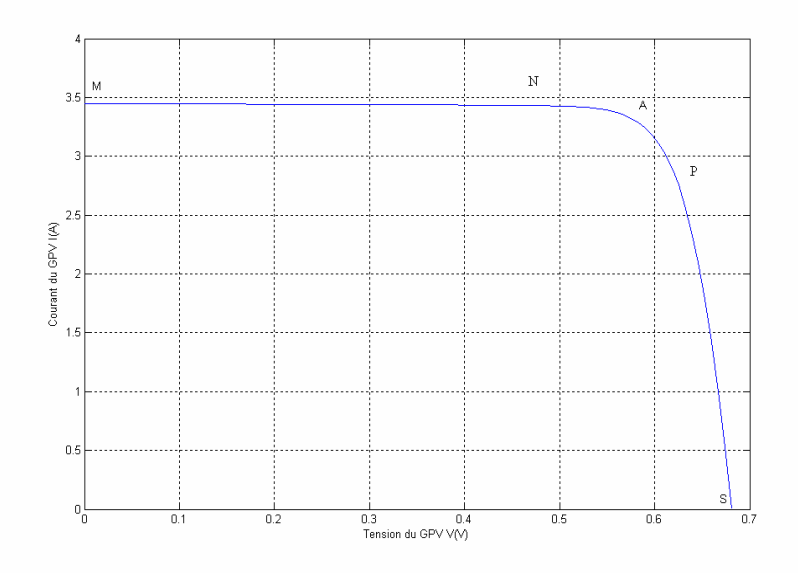

**Figure I.3** : Caractéristique courant-tension d'une cellule photovoltaïque.

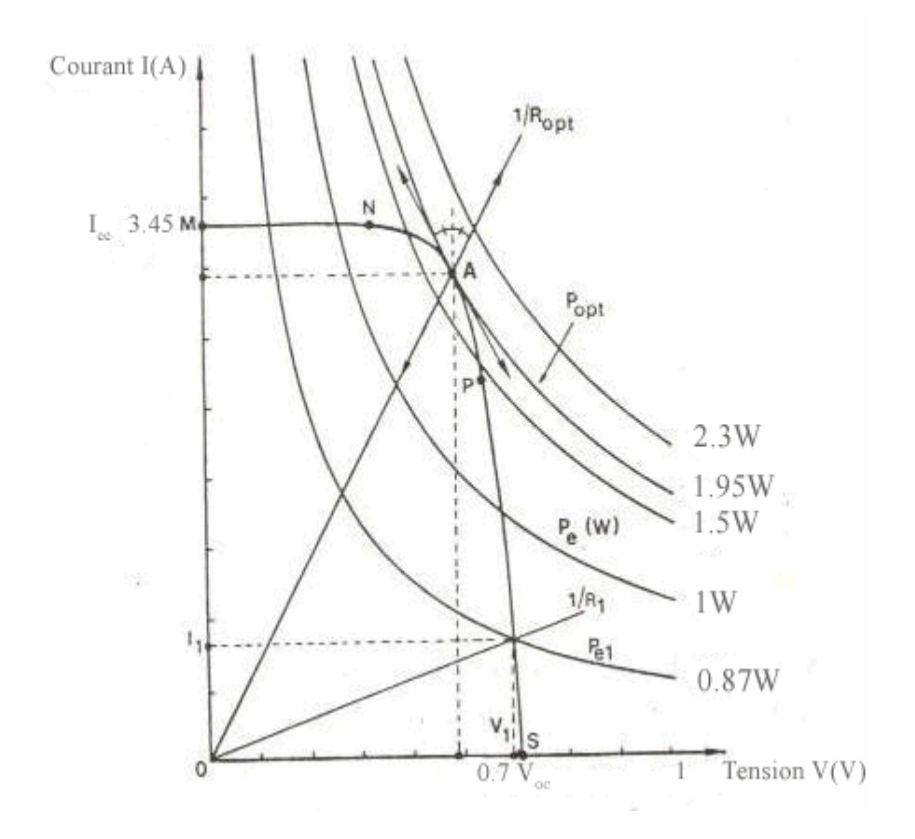

**Figure I.3 a** : Courbe d'équipuissance et droite de charge.

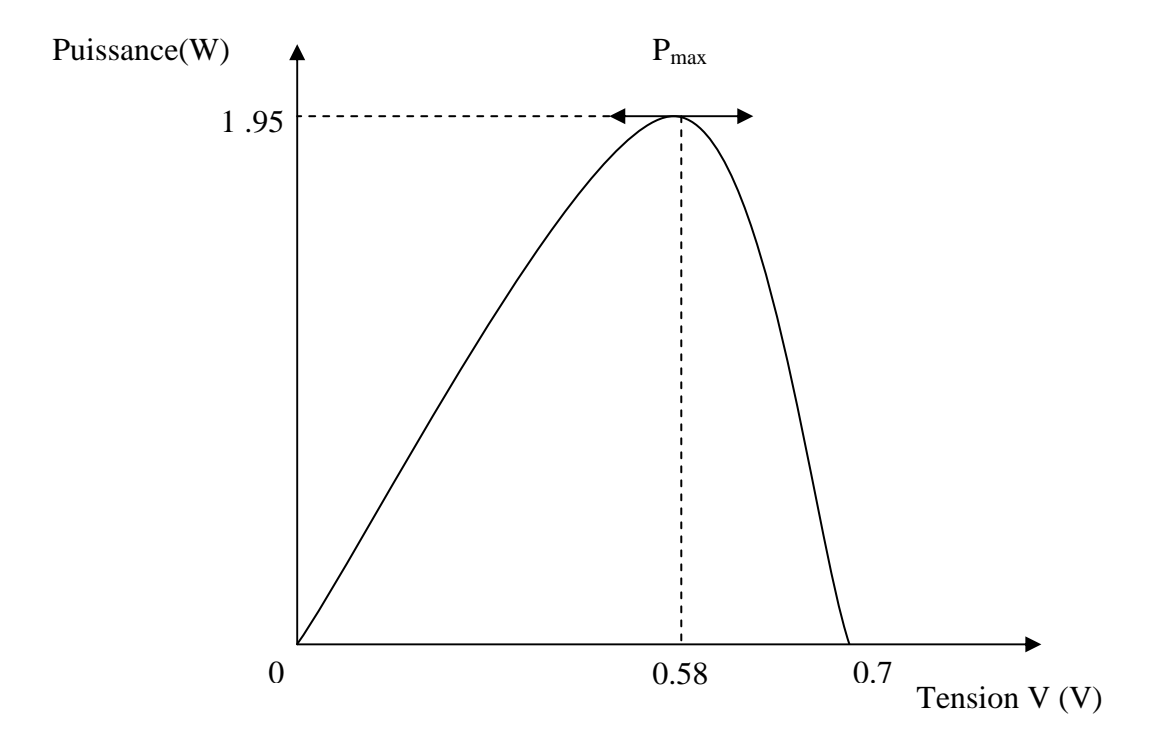

**Figure I.3 b** : Courbe caractéristique P- V.

La figure (I.3) montre bien qu'une cellule photovoltaïque ne peut être assimilée à aucun générateur classique (générateur de courant ou générateur de tension).

En effet, sa caractéristique se divise en trois parties :

- la zone MN où la cellule se comporte comme un générateur de courant I<sub>cc</sub> proportionnel à l'éclairement ;
- la zone PS où la cellule se comporte comme un générateur de tension  $V_{oc}$ ;
- la zone NP où l'impédance interne du générateur varie rapidement [3].

# **I.2.4.Courant de court-circuit :**

Le courant de court-circuit I<sub>cc</sub> de la cellule photovoltaïque est exprimé par l'expression suivante, lorsque la tension est nulle  $(V=0)$  [3].

$$
I_{cc} = I_{ph} - I_{sal} \left( e^{\frac{q(R_S I_{cc})}{AK_b T}} - 1 \right) - \frac{R_s I_{cc}}{R_{sh}}
$$
(1.1)

Icc : courant de court-circuit.

Iph : courant photo-généré par le générateur solaire sous éclairement.

Isat : courant de saturation.

Rs : résistance série du générateur solaire.

Rsh : résistance shunt du générateur solaire.

A un niveau d'éclairement standard (égale à 1 kW/m<sup>2</sup>), l'effet de la résistance série est négligeable (point M de la figure (I.3)). Dans ce cas, le courant de court-circuit peut être considéré comme étant équivalent au photo -courant Iph, c'est-à-dire proportionnel à l'éclairement Ф [3] :

$$
I_{cc} = I_{ph} = C\Phi \tag{I.2}
$$

Où :

C : constante.

Φ : Flux solaire.

#### **I.2.5.Tension de circuit ouvert :**

Dans le cas du circuit ouvert (point S de la figure (I.3)), la tension du circuit ouvert peut être exprimée analytiquement selon la formule suivante [3] :

$$
V_{oc} = \frac{AK_BT}{q} \ln\left(\frac{I_{ph} + I_{sat}}{I_{sat}}\right)
$$
\n(1.3)

Si la résistance série est nulle et la résistance shunt est infinie, l'expression devient :

$$
V_{oc} = \frac{AK_B T}{q} \ln(\frac{I_{ph}}{I_{sat}})
$$
\n(1.4)

La tension de circuit ouvert  $V_{oc}$  correspond, en fait, à la chute de tension dans la jonction PN, lorsqu'elle est traversée par le photo -courant  $I_{\rm ph}$  [3].

Nous avons vu que le courant produit par la photopile (Iph) est pratiquement proportionnel au flux lumineux (ø). Par contre, la tension (V) aux bornes de la jonction varie peu car elle est fonction de la différence de potentiel à la jonction N-P du matériau lui-même (pour le silicium monocristallin, elle est de 590 mV pour Tj = 25**C°**). La tension de circuit ouvert ne diminuera que légèrement avec le flux lumineux. Ceci implique donc que [3] :

- La puissance optimale de la cellule (Pm) est pratiquement proportionnelle à l'éclairement;
- $\triangleright$  Les points de puissance maximale se situent à peu près à la même tension (figure I.4).

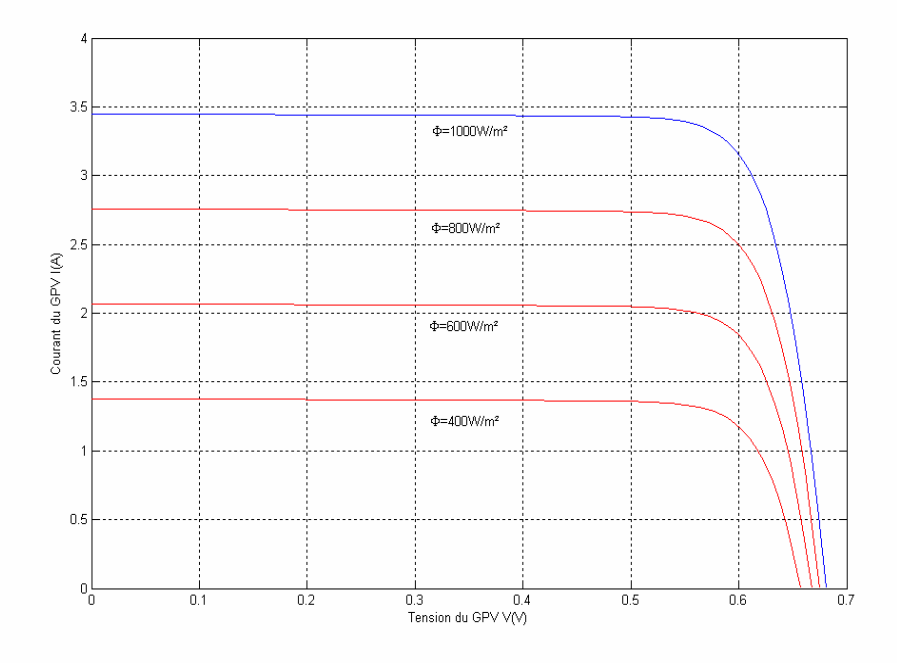

 **Figure I.4** Influence de l'ensoleillement sur la courbe I-V

 L'influence de la température est non négligeable sur la caractéristique courant/tension d'un générateur photovoltaïque (voir figure 2.5). Pour le silicium, lorsque la température augmente, le courant augmente d'environ 0,025 mA/cm2/°C alors que la tension décroît de 2,2 mV/°C/cellule. Cela se traduit par une baisse de puissance d'environ 0,4%/°C. Cette influence devra être prise en compte lors du dimensionnement du générateur photovoltaïque [3].

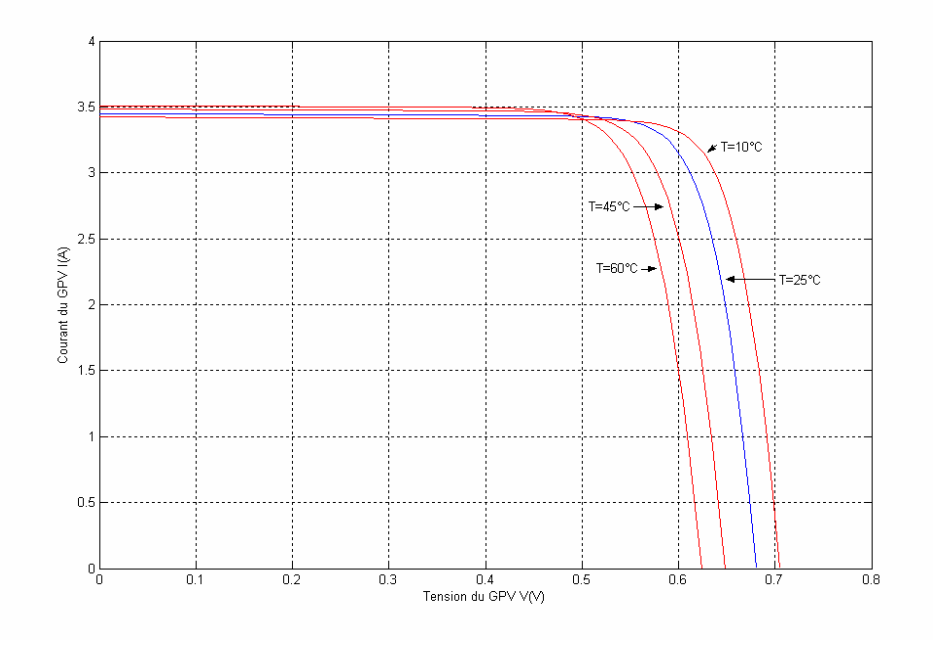

**Figure I.5** : Influence de la température sur la caractéristique I-V d'un générateur photovoltaïque.

# **I.2.6 Les paramètres d'une cellule photovoltaïque :**

 Cinq paramètres influent sur le comportement électrique d'une cellule ou d'un générateur photovoltaïque. Ces paramètres sont [3] :

- $\triangleright$  La résistance série R<sub>s</sub>.
- $\triangleright$  La résistance shunt R<sub>sh</sub>.
- $\triangleright$  Le courant de saturation I<sub>sat</sub>.
- Le flux d'éclairement Φ ;
- > La température T.

Pour un flux  $\Phi$  égale à 1 kW/m<sup>2</sup>, ces paramètres peuvent être considérés comme indépendants, excepté le courant de saturation Isat qui dépend directement de la température T de la cellule [3] .

#### **A. Influence de la résistance série :**

D'une valeur généralement très petite, la résistance série agit sur la pente de la caractéristique dans la zone où la cellule se comporte comme un générateur de tension (figure (I.6)). Elle ne modifie pas la tension de circuit ouvert. Lorsqu'elle est anormalement élevée, elle peut diminuer notablement la valeur du courant de court-circuit [3].

 La valeur de la résistance série est fonction de la résistivité du matériau semiconducteur, des résistances de contact des électrodes et de la résistance de la grille collectrice.

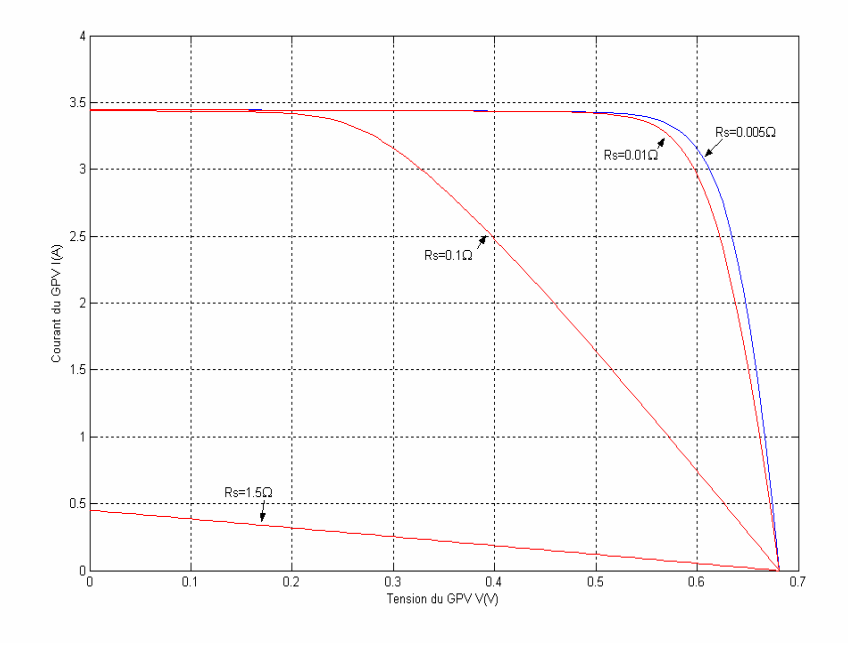

**Figure I.6** : Influence de la résistance série sur la caractéristique I-V d'un générateur photovoltaïque.

# **B. Influence de la résistance shunt :**

Il s'agit le plus souvent d'une conductance de fuite. C'est comme si l'on devait soustraire au photo-courant, outre le courant de la diode, un courant supplémentaire proportionnel à la tension développée.

La résistance shunt est en général très élevée. Si elle diminue on remarque une légère pente au voisinage du point de courant de court-circuit sur la caractéristique I-V de la cellule photovoltaïque (figure (I.7)).

Une résistance shunt trop faible aura un impact sur la tension de circuit-ouvert de la cellule : en effet, une cellule photovoltaïque dont la résistance shunt est trop faible ne donnera plus de tension sous un faible éclairement [3].

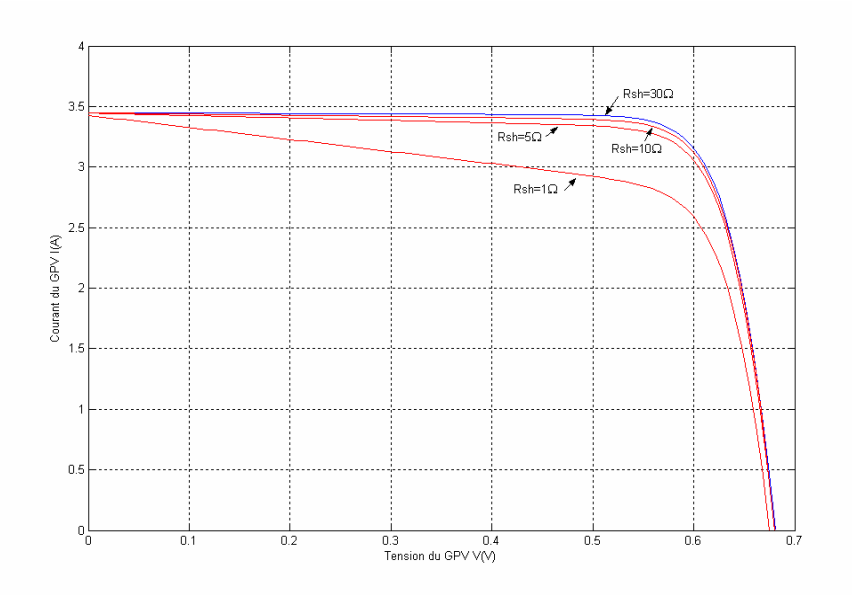

**Figure I.7 :** Influence de la résistance shunt sur la caractéristique I-V d'un générateur photovoltaïque.

# **I.2.7.Adaptation d'impédance :**

Si on considère la caractéristique courant-tension de la cellule photovoltaïque pour un niveau de flux solaire Φ et à une température T fixes, et si l'on place une charge variable R aux bornes de cette cellule, le point de fonctionnement est déterminé par l'intersection de la caractéristique I-V de la cellule avec celle de la charge (figure I.3.a).

La caractéristique d'une charge résistive est une droite de pente égale à *R*  $\frac{1}{n}$  (sachant

$$
Que \frac{I}{V} = \frac{1}{R} ).
$$

La puissance délivrée à cette charge ne dépendra que de la valeur de la résistance R. La puissance maximale est obtenue pour  $R=R_{\text{opt}}$ .

$$
P_{\text{max}} = V_{\text{max}} \ . \ I_{\text{max}} \tag{I.5}
$$

Si la valeur de la charge R est petite, la cellule photovoltaïque travaillera dans la région MN de la courbe représentée dans la figure (I.3). C'est la région où la cellule se comporte comme une source de courant presque égale au courant de court-circuit.

Si la valeur de la charge R est élevée, la cellule photovoltaïque travaillera dans la région PS de la courbe, dans laquelle la cellule se comporte comme un générateur de tension constante presque égale à la tension de circuit-ouvert [3].

#### **I.3 Le module photovoltaïque :**

 Afin d'augmenter la tension d'utilisation, les cellules PV sont connectées en série. La tension nominale du module est habituellement adaptée à la charge de 12 volts. De plus, la fragilité des cellules au bris et à la corrosion exige une protection envers leur environnement et celles-ci sont généralement encapsulées sous verre. Le tout est appelé un module photovoltaïque.

Les modules peuvent également être connectés en série et en parallèle pour construire le champ photovoltaïque afin d'augmenter la tension et l'intensité d'utilisation. Toutefois, il importe de prendre quelques précautions car l'existence de cellules moins efficaces ou l'occlusion d'une ou plusieurs cellules (dues à de l'ombrage, de la poussière, etc.) peuvent endommager les cellules de façon permanente [2].

#### **I.3.1 Association en série :**

 En additionnant des cellules ou des modules identiques en série, le courant de la branche reste le même mais la tension augmente proportionnellement au nombre de cellules (modules) en série [1].

#### **I.3.2 Association en parallèle :**

 En additionnant des modules identiques en parallèle, la tension de la branche est égale à la tension de chaque module et l'intensité augmente proportionnellement au nombre de modules en parallèle dans la branche [1].

#### **I.3.3 Caractéristiques électriques des modules :**

#### **A. La puissance de crête :**

 Exprimée en watt-crête (Wc), c'est la puissance maximale d'un élément ou d'un ensemble photovoltaïque, travaillant dans des conditions de température et d'ensoleillement

normalisées, une irradiation de 1000W/m<sup>2</sup>, alors que la température des cellules est de 25 °C

[3].

#### **B. Le rendement de la conversion :**

Le rendement de la conversion est défini par le rapport suivant :

$$
\eta = \frac{P_{opt}}{S \Phi} \tag{I.6}
$$

 $P_{\text{opt}}$ : la puissance électrique optimale délivrée par le module photovoltaïque exprimée en watt.

 $\Phi$  : Le flux reçu en W/m<sup>2</sup>.

.

S : la surface effective du générateur photovoltaïque en m<sup>2</sup> [3].

#### **I.4. Le champ photovoltaïque :**

Actuellement, la valeur de la puissance d'un module va de quelques Watt crêtes à quelques dizaines de Watt crêtes. Pour obtenir des puissances supérieures, il est nécessaire d'associer en série et/ou en parallèle des modules formant ainsi le champ photovoltaïque.

Un champ photovoltaïque est donc constitué de modules associés électriquement entre elles. En général, ces cellules ne sont pas identiques (connaître la caractéristique de chaque cellule individuellement peut s'avérer être un problème de calcul très complexe), mais pour la détermination de la caractéristique (I-V) de l'ensemble, on considère que toutes les cellules, d'un même module, sont identiques et travaillent dans les mêmes conditions de température et d'éclairement. Les chutes de tension dans les conducteurs qui assurent l'interconnexion des cellules sont négligeables.

En se basant sur ces suppositions, la caractéristique I-V d'un générateur est obtenue directement de celle des cellules en considérant que [3] :

$$
I_{G}=n_{p}I
$$
 (I.7)

$$
V_G=n_sV\tag{I.8}
$$

Où :

IG et VG sont le courant et la tension du générateur ;

 $-$  n<sub>p</sub> et n<sub>s</sub> sont le nombre de cellules associées en parallèle et en série dans un module photovoltaïque et pour un champ photovoltaïque.

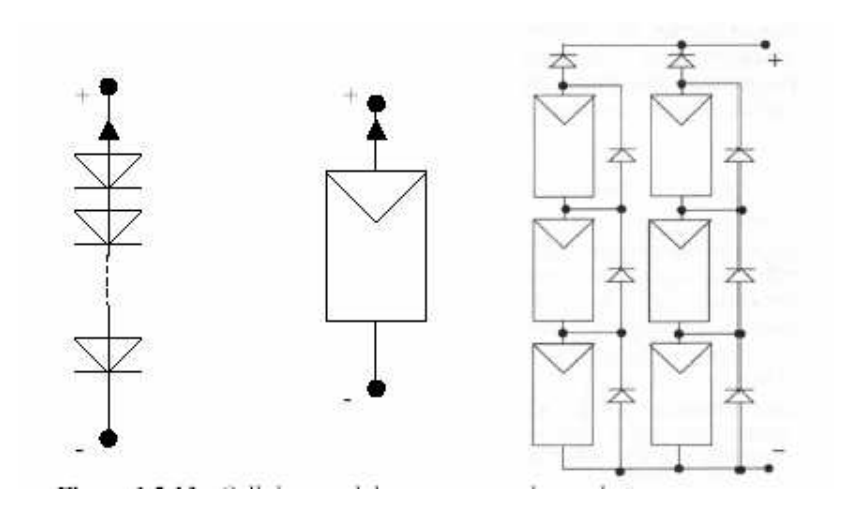

**Figure I.8** : cellule, module et le champ photovoltaïque.

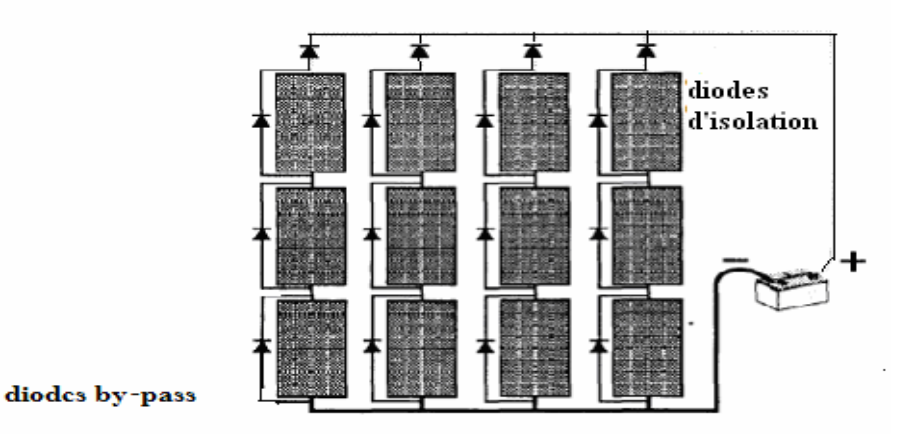

**Figure I.9** Modules PV connectés en série et en parallèle avec des diodes by-pass et les diodes d'isolation [6].

# **I.5 Les batteries :**

La batterie sert à stocker l'énergie produite par le champ de modules PV. Il y a nécessité de stockage chaque fois que la demande énergétique est décalée dans le temps vis-àvis de l'apport énergétique solaire. En effet :

- La demande énergétique est fonction de la charge à alimenter, les Appareils utilisés fonctionnent soit en continu, soit à la demande ;
- L'apport énergétique solaire est périodique (alternance jour/nuit, Été/hiver) et aléatoire (conditions météorologiques) [1].

Ce décalage entre la demande et l'apport énergétique nécessite un Stockage d'électricité. Le système tampon utilisé le plus couramment pour les systèmes photovoltaïques est la batterie d'accumulateurs électrochimiques. Dans un système photovoltaïque, la batterie remplit trois fonctions Importantes :

## **I.5.1 Autonomie :**

 Une batterie permet de répondre aux besoins de la charge en tout temps, même la nuit ou par temps nuageux [1].

## **I.5.2 Courant de surcharge :**

 Une batterie permet de fournir un courant de surcharge pendant quelques instants, c'est-àdire un courant plus élevé que celui que peut fournir le champ PV. Ceci est nécessaire pour faire démarrer les moteurs et les autres appareils requérant un courant de démarrage de 3 à 5 fois supérieur au courant d'utilisation [1].

#### **I.5.3 Stabilisation de la tension :**

 Une batterie permet de fournir une Tension constante, en éliminant les écarts de tension du champ PV et en permettant aux appareils un fonctionnement à une tension optimisée. Les deux types de batteries utilisées le plus couramment dans les systèmes photovoltaïques sont les batteries avec accumulateurs au plomb-acide (Pb acide) et les batteries avec accumulateurs au nickel-cadmium (Ni-Cd) [1].

# **I.5.4 Tension :**

 La tension réelle de l'accumulateur dépend de son type et de la concentration ou densité relative de l'électrolyte. Elle varie selon le degré de charge, le régime de charge/décharge et la température. Elle est légèrement plus élevée pendant la charge que pendant la décharge. La Figure. I.10 illustre comment la tension de charge finale d'une batterie au Plomb-acide varie selon la température [1].

#### **I.5.5 Capacité utilisable :**

 La capacité utilisable de l'accumulateur est le pourcentage de sa capacité nominale qui peut effectivement être consommé pour une utilisation déterminée. Elle dépend de son régime de décharge et de sa température :

- Plus le régime de décharge est élevé (c'est-à-dire rapide), plus la capacité utilisable de l'accumulateur est grande ;
- $\triangleright$  Plus la température baisse, plus la capacité utilisable de l'accumulateur diminue [1].

#### **I.5.6 Effet de la température sur la tension des batteries au plomb-acide:**

Si la température augmente la tension de la batterie diminue voir figure I.10 [1].

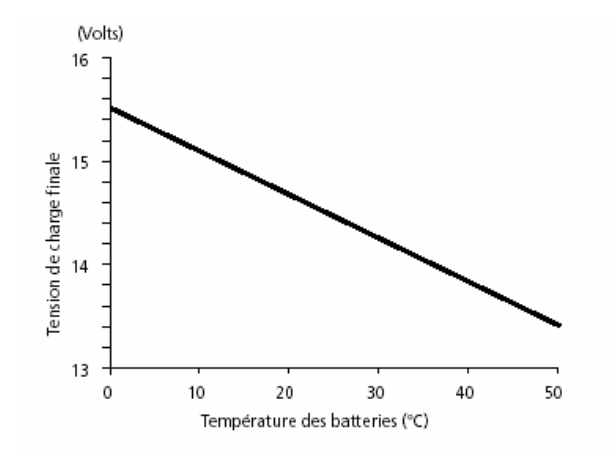

**Figure I.10 :** Influence de la température sur la tension de la batterie

## **I.6 La régulation**

 Différents systèmes électroniques sont utilisés pour protéger la batterie contre une charge trop élevée ou une décharge trop profonde.

- Une charge trop élevée entraînera une électrolyse de l'eau en Hydrogène et oxygène, ce qui pourra éventuellement amener les plaques en contact avec l'air et provoquera un vieillissement prématuré de la batterie. La formation d'hydrogène représente également un risque certain d'explosion dans un local peu ventilé.

Une décharge profonde répétée provoque une sulfatation irréversible des plaques et, par conséquent, une diminution de la capacité de la batterie. Cette sulfatation peut également provoquer des courts circuits Entre les plaques et rendre l'accumulateur inopérant [2].

# **I.6.1 Caractéristiques et options des régulateurs de batteries :**

# **A. Capacité**

 La capacité correspond normalement à la limite supérieure de courant ; la plupart des régulateurs sont conçus pour une tension nominale fixe.

 *Diode anti-retour intégrée* – Le régulateur intègre souvent une diode anti-retour afin que la batterie ne se décharge pas dans le champ PV [1].

# **B. Compensation thermique**

 Habituellement adaptée à un type d'accumulateurs précis (par exemple, au plomb-acide) pour une gamme de températures données [1].

# **C. Capacité de charge d'égalisation ou d'entretien**

 Certains régulateurs permettent une surcharge de la batterie pendant une période prédéterminée afin d'égaliser la charge entre les cellules et de diminuer la stratification de l'électrolyte.

- > L'ampèremètre et le voltmètre sont souvent intégrés dans le régulateur ;
- $\triangleright$  Protection contre les surtensions dues à la foudre ;
- $\triangleright$  Protection contre l'inversion de polarité Cette caractéristique protège les circuits contre les dommages résultant d'une mauvaise connexion accidentelle [1].

# **D. Distribution de charge**

 Cette caractéristique permet de mettre certaines charges hors circuit ou de les délester, lorsque la tension du Système est inférieure ou supérieure à des valeurs prédéterminées.

 Elle permet notamment le démarrage d'une génératrice et l'envoi d'un signal d'alarme lorsqu'une basse tension est détectée. Elle peut aussi ajouter une charge fictive lorsque la tension est trop forte [1].

# **I.7.Le rayonnement solaire :**

Les rayonnements solaires concernés par le photovoltaïque sont des rayonnements électromagnétiques (ultraviolet, rayonnement visible et infrarouge). Ils peuvent être divisés en trois types : rayonnement direct, rayonnement diffus provenant de l'atmosphère et rayonnement réfléchi provenant du sol. Lorsque le soleil est voilé (nuage, vent de sable), une grande partie de l'énergie solaire n'arrive pas au niveau du sol (de l'ordre de 50 à 70 %). Il faut correctement distinguer deux notions qui caractérisent le gisement solaire :

- Le rayonnement correspond à la puissance instantanée qui est reçue au sol. Il s'exprime en watt par mètre carré  $(W/m^2)$ .
- L'irradiation ou l'ensoleillement correspond à l'énergie totale qui est reçue sur un plan horizontal, pour une durée déterminée (souvent par jour). Elle s'exprime en kWh/m<sup>2</sup>.j en moyenne annuelle.

Ces donné sont variables en fonction du site, de l'heure de la journée et de la saison. Selon la latitude, l'irradiation journalière sera différente, l'énergie disponible au niveau du sol dépend de l'angle d'incidence des rayons solaires (plus les rayons sont proches de la perpendiculaire au sol, plus la quantité d'énergie disponible sera importante). D'une part les sites d'altitude sont généralement plus favorisés par l'ensoleillement que les sites de plaine. Par ailleurs, le rendement du champ du module (générateur) sera meilleur avec une température plus basse.

D'autre part les ombres portées sur le champ des modules influent sur la production. Les arbres, bâtiments, montagnes mêmes éloignées, peuvent provoquer un déficit de production important dont il faut tenir compte.

Pour cela l'étude des différents éléments du système photovoltaïque doit se faire en fonction de l'architecture des sites et des bâtiments, du type d'application, détermination de l'orientation de l'inclinaison optimale [2].

#### **I.7.1 Choix de l'orientation des modules :**

L'orientation des modules doit être plein sud pour les sites de l'hémisphère Nord et plein nord pour les sites de l'hémisphère sud. L'utilisation d'une boussole est fortement recommandée pour éviter toute approximation qui risquerait d'introduire une perte de puissance consécutive à une mauvaise orientation [2].

#### **I.7.2 Choix de l'inclinaison des modules :**

Pour que les modules produisent un maximum d'énergie, il faut que leur surface soit perpendiculaire aux rayons solaires. On doit donc incliner les modules pour qu'ils soient face au soleil. La valeur d'inclinaison correspond à l'angle que font les modules avec l'horizontale. Comme il est difficile de modifier plusieurs fois dans l'année l'inclinaison des modules, on choisit généralement une valeur moyenne sur l'année [2].

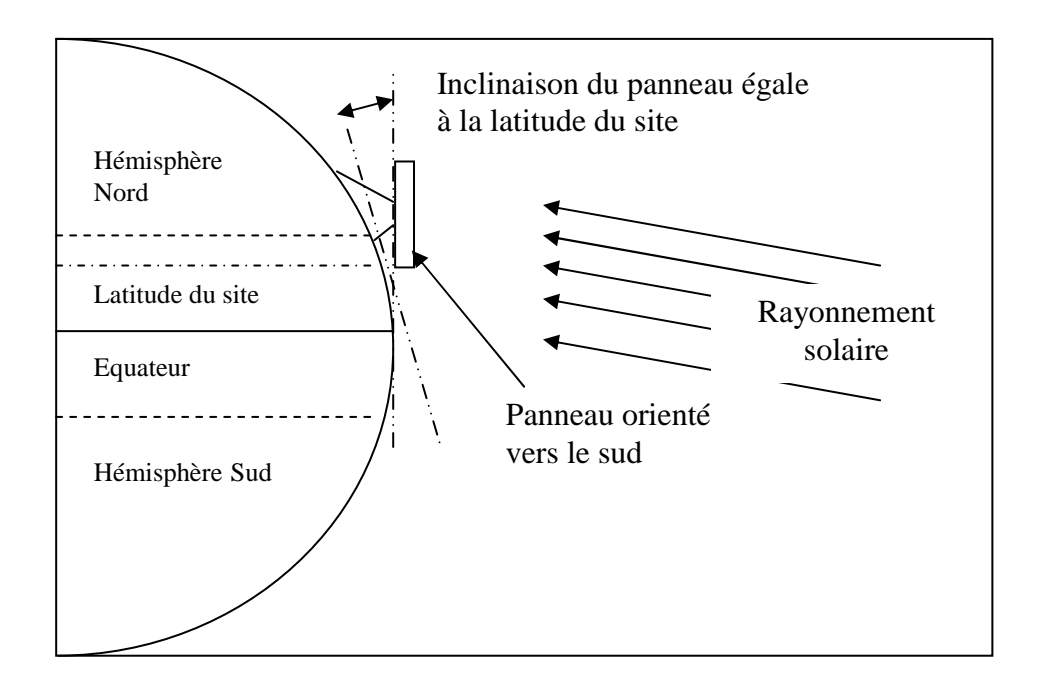

Fig. I.11 : Comment incliner le panneau solaire.

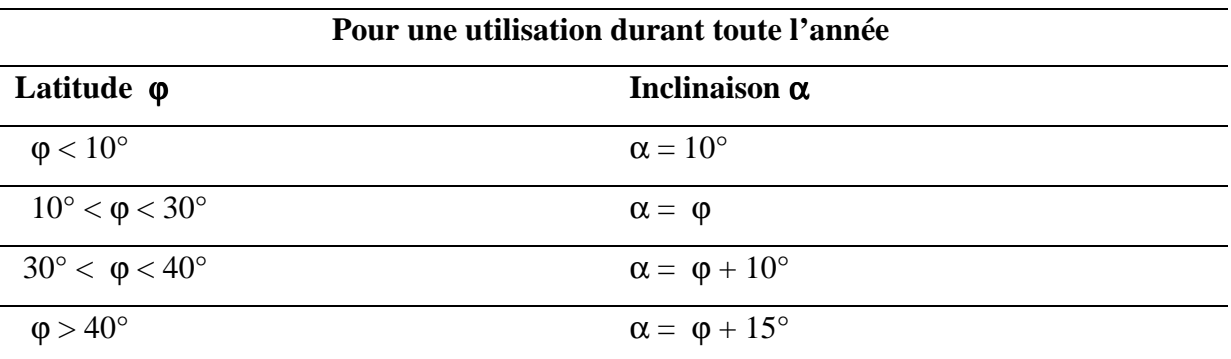

L'inclinaison optimale (par rapport à l'horizontale) peut se résumé sur le tableau suivant [2] :

# **Conclusion**

 L'électricité solaire photovoltaïque est l'une des disciplines mondiales les plus importantes dans le développement durable, actuellement malgré la maîtrise de la technologie de fabrication des cellules solaires et de leur encapsulation les installations photovoltaïque sont encore chères ; pour cela la maîtrise de la technologie seule ,ne se fait plus à la diminution des coûts des installations PV ; mais encore les techniques de dimensionnement utilisés .alors une très bonne dimensionnement des installations PV peut minimiser le coût du Watt- crête vendu .

Le dimensionnement du champ PV demande toutes une connaissance des performances des générateurs photovoltaïques utilisés (modules et cellules) et leur comportement en fonction des conditions environnementales (éclairement, température, humidité…)

Pour cela notre dimensionnement est basés sur les modèles mathématique décrit le fonctionnement du générateur PV,du rayonnement capté sur ce générateur ,les batteries et des conditions météorologiques des sites seront implantés sous forme de base de donnée .

Chapitre III : Méthode de dimensionnemnt des systèmes photovoltaïque.

#### **Introduction**

Dans ce chapitre, on développe les différents modèles mathématiques implémentés dans notre logiciel,. Entre autre le modèle du générateur photovoltaïque (GPV), le modèle du calcul du parc des batteries de stockage, le modèle de calcule du rayonnement incliné sur le capteur PV. Terminons par le principe du choix du régulateur, d'onduleur pour les charges à courant alternatifs et les câbles électriques.

#### **II.1. Calcul du rayonnement solaire incliné :**

L'absence des stations de mesure au niveau des sites d'implantation des générateurs photovoltaïques nous oblige d'utiliser un modèle de calcul basé sur des méthodes semi empiriques pour calculer le rayonnement solaire reçu au niveau du sol.

Les paramètres du modèle utilisé dépendent de :

- Les coordonnées géographiques du site (la latitude, l'altitude et longitude) ;
- > La saison de l'année et l'heure du jour ;
- L'albédo d'endroit d'installation [7].

#### **II.1.1.Coordonnée géographique :**

La position d'un point quelconque dans le globe est définie par sa latitude (φ), sa longitude L et son Altitude. La latitude (φ) est l'angle formé par le plan équatorial avec le rayon joignant le centre de la terre à ce lieu. Il est compris entre -90° et + 90°.

Longitude (L) est l'angle entre le plan méridien passant par le point avec le plan méridien retenu comme origine méridienne de Greenwich. L'altitude correspond à la distance verticale entre ce point et une surface référence qui est le niveau de la mer [8].

#### **II.1.2.Grandeurs astronomiques :**

#### **1) La déclinaison du soleil (**δ**):**

On appelle déclinaison l'angle formé par la direction du soleil avec le plan équatorial. Elle varie au cours de l'année entre -23.45° et +23.45°. Elle est nulle aux équinoxes (21 mars et 21 septembre). La valeur de la déclinaison peut être calculée par la relation [8] :

$$
\delta = 23.45 \times \sin[0.980 \times (n+284)] \tag{II.1}
$$

Ou n : le numéro du jour de l'année.

#### **2) Le temps solaire vrai TSV :**

Les relations se rapportant au mouvement du soleil utilisant le temps solaire vrai TSV qui diffère généralement du temps légal TL (heure des montres) du lieu considéré. Cette différence est liée à :

 la différence (fixée par chaque pays) entre l'heure légale TL et l'heure civile TCF du fuseau horaire dans lequel il se trouve [8] :

$$
C = TL - TCF
$$
 (II.2)

L'heure civile TCF du fuseau horaire est égale au temps universel TU (temps solaire du méridien de Greenwich) augmenté de la valeur du décalage horaire que l'on trouvera sur la figure  $(II.1)$
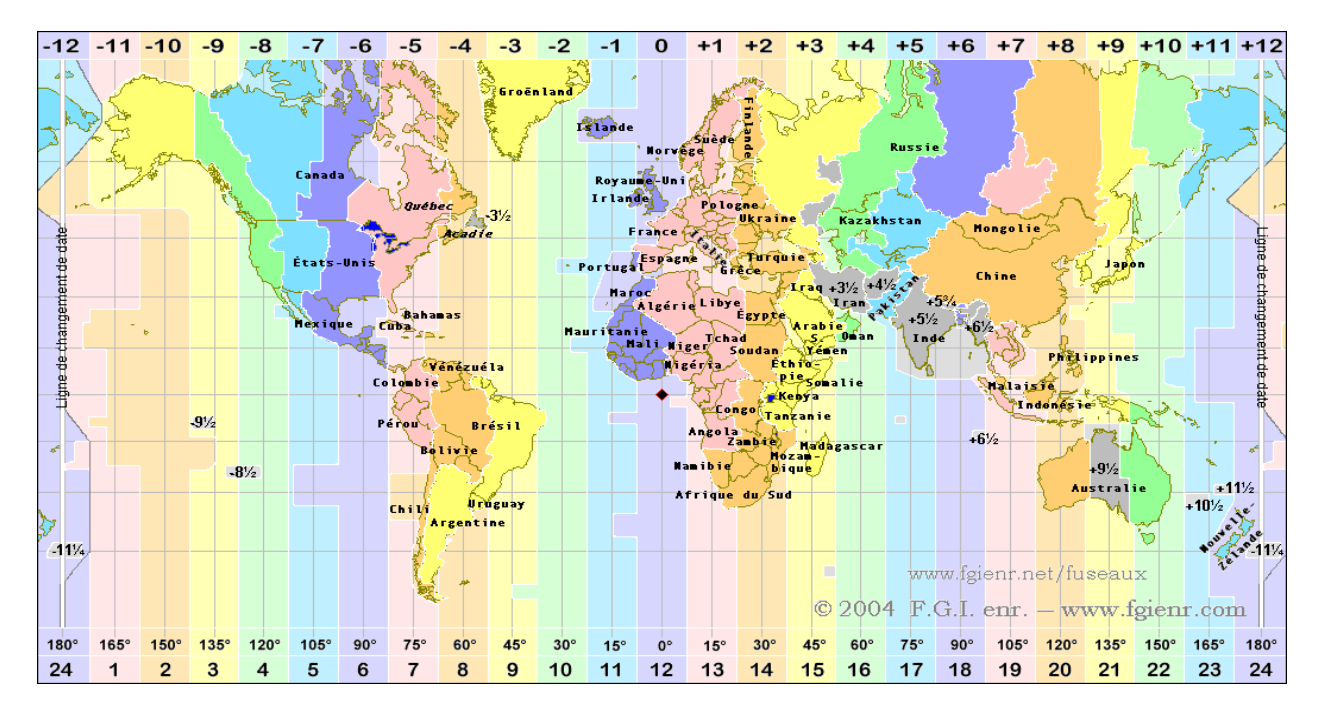

**Figure II.1 :** fuseaux horaires mondiales.

 La variation de la vitesse de la terre sur sa trajectoire autour du soleil qui introduit un terme correctif appelé équation du temps et noté ET [8] :

( ) ( ) cos( ) ( ) ( ) ( ) 3\* j 7.3509 \*sin j 9.3912 \*sin 2\* j 0.3361\*sin 3\* ]j ET [0.0002 0.4797 \*cos j 3.2265 \*cos 2\* j 0.0903 \* + + + = − − + + (II.3)

Avec :  $j = 0.984 * n$ 

- n :le nombre du Jour de l'année de 1(Premier Janvier) jusqu'à 365(31 décembre).
- la différence de longitude (Lref Llieu) entre le lieu considéré et le lieu servant de référence au temps légal (en général le centre du fuseau).

Le temps solaire vrai TSV se calcule finalement par le formule suivante [8] :

$$
TSV = TL + ET + (Lref - Lieu)/15 + C
$$
 (II.4)

# **3) Angle Horaire (**ω**) :**

Définie comme étant 15° fois l<sup>er</sup> nombre d'heure de différence avec le midi solaire et affecté du signe positif pour les heures de l'après midi [8].

$$
\omega = 15 \times (TSV - 12) \tag{II.5}
$$

Avec TSV : le temps solaire vrai.

#### **4) La hauteur angulaire (h) :**

C'est l'angle que fait la direction du soleil avec sa projection sur un plan horizontal [8] figure (II.2)

$$
\sin(h) = \sin(L - \beta) * \sin(\delta) + \cos(L - \beta) * \cos(\delta) * \cos(\omega). \tag{II.6}
$$

Avec :

- -L : est la latitude du site,
- β : est l'angle d'inclinaison du plan par rapport à l'horizontal, β=0 pour un plan horizontale figure (II.3):,
- δ : Déclinaison du soleil,
- ω : Angle horaire.

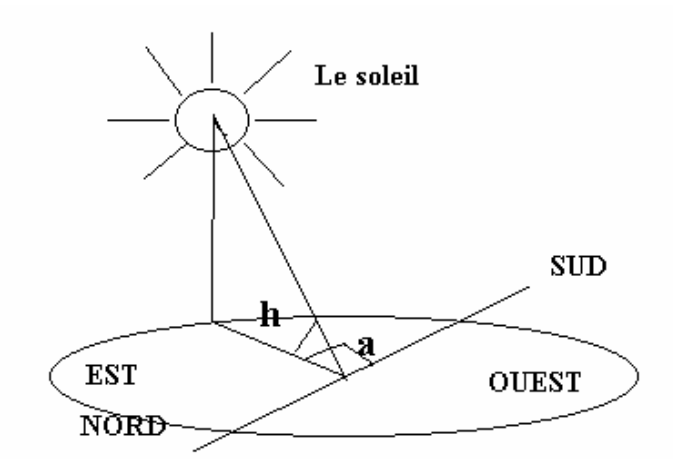

**Figure (II.2):** Représentation de la hauteur angulaire et l'azimut.

### **5) L'azimut (a):**

C'est l'angle que fait la direction de la projection du soleil sur le plan horizontal avec la direction sud, cet angle étant orienté positivement vers l'Ouest [8] figure (II.2).

$$
\sin(a) = \cos(\delta) * \sin(\omega) / \cos(h) \tag{II.7}
$$

### **6) Angle d'incidence du rayon solaire sur un plan du capteur (**θ**) :**

On se propose de calculer l'angle (θ) entre un rayon arrivant directement du soleil et le plan normal à un plan du capteur [8] figure (II.3):

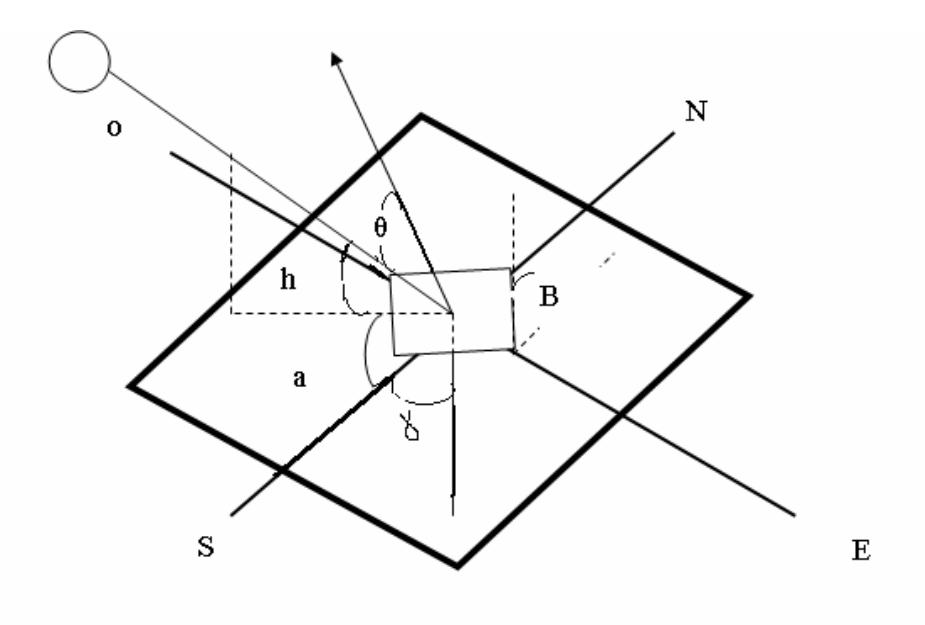

**Figue (II.3):** Représentation d'angle d'incidence de rayon solaire sur un

plan incliné.

$$
\cos(\theta) = \sin(\delta) * \sin(\varphi) * \cos(\beta) - \sin(\delta) * \cos(\varphi) * \sin(\beta) * \cos(a) + \cos(\delta) * \cos(\varphi) * \n\cos(\beta) * \cos(\omega) + \cos(\delta) * \sin(\varphi) * \sin(\beta) * \cos(\omega) * \cos(\delta) + \cos(\delta) * \sin(\varphi) * \sin(\varphi)
$$
\n(II.8)

Pour une surface orienté vers le sud  $\gamma = 0$  et on aura :

$$
\cos(\theta) = \sin(\delta) * \sin(\varphi - \beta) + \cos(\delta) * \cos(\varphi - \beta) * \cos(\omega).
$$
 (II.9)

#### **II.1.3 Modèle de LIU JORDAN généralisé :**

 On a estimé le rayonnement global sur un plan incliné par la relation de **LIU JORDAN** [7] généralisé sous la forme :

$$
G = S_h \cdot R_b + d \left( \frac{1 + \cos \beta}{2} \right) + \rho \left( \frac{1 - \cos \beta}{2} \right) \tag{II.10}
$$

G: Rayonnement global incliné.

Où l'irradiation directe sur un plan incliné est exprimée par la relation [7] :

$$
S_I = S_h \cdot R_b \tag{II.11}
$$

Où, le facteur d'inclinaison  $R_b$  du rayonnement direct est [7] :

$$
R_b = \frac{\cos(L-\beta)\cos\delta\cdot\cos\omega + \sin(L-\beta)\sin\delta}{\cos L\cdot\cos\delta\cos\omega + \sin L\cdot\sin\delta}.
$$
 (II.12)

L'irradiation diffuse sur un plan incliné est [7] :

$$
d_i = d_h \left( \frac{1 + \cos \beta}{2} \right) \tag{II.13}
$$

D'autre part l'irradiation réfléchie sur un plan incline est estimée par l'expression [7] :

$$
d_{ri} = (S_h + d_h) \left( \frac{1 - \cos \beta}{2} \right) \rho \tag{II.14}
$$

ρ : Coefficient de réflectivité du sol (Albédo du sol)

Les deux composantes du rayonnement solaire global sur un plan horizontal, sont estimées par le modèle de **PERRIN DE BRICHAMBEAUT [7]** comme suit :

Rayonnement direct:

$$
S_h = A.\sinh.\exp\left(\frac{-1}{C.\sin(h+2)}\right) \tag{II.15}
$$

Rayonnement diffus:

$$
d_h = B(\sinh)^{0.4} \tag{II.16}
$$

Où A, B et C sont des constantes qui tiennent compte de la nature du ciel, sont données

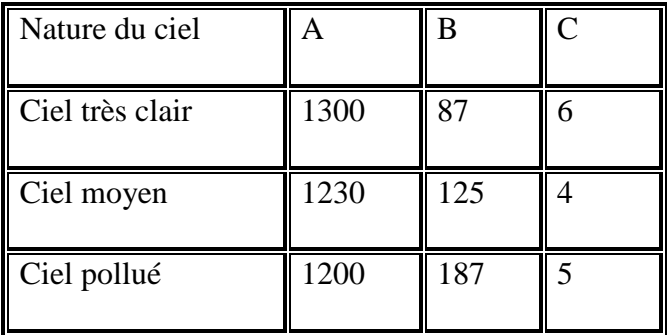

d'après le tableau suivant [7] :

**Tableau 1 :** coefficient spécifiques selon la nature du ciel.

# **II.2. Modélisation et dimensionnement du générateur photovoltaïque :**

# **II.2.1.Modélisation du générateur photovoltaïque :**

Dans notre travail on a implanté le modèle à cinq paramètres [9]. Ce modèle peut être schématisé comme suit :

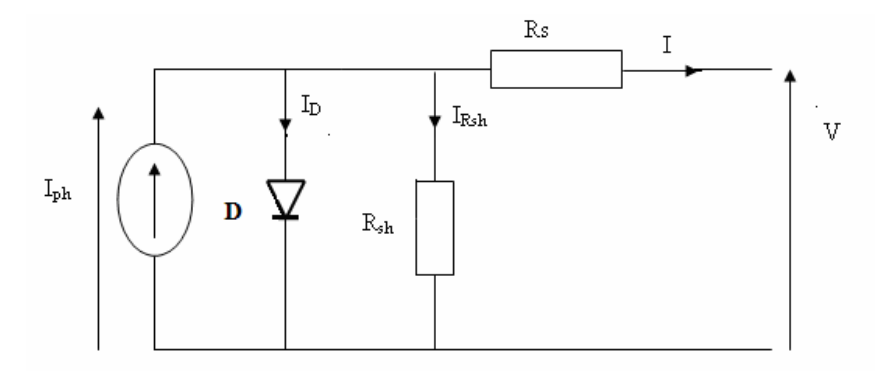

**Figure (II.4) :** Schéma équivalent du modèle à cinq paramètres d'un GPV

La loi de Kirchhoff nous permet d'écrire la relation suivante :

$$
Iph = I_D + I + I_{RSh}
$$
 (II.17)

Le courant dans la diode est donné par :

$$
I_{D} = I_0 \left[ e^{\frac{q(V + IR)}{mKT}} - 1 \right]
$$
 (II.18)

Avec :

$$
I_0=K_1T^3 e^{\frac{E_g}{KT}}
$$
 (II.19)

Le courant qui passe dans la résistance  $R_{sh}$  est donné par :

$$
I_{Rsh} = \frac{V + IR_s}{R_{sh}}
$$
(II.20)

Donc l'expression de la caractéristique I-V est :

$$
\text{I} = I_{\text{ph}} - I_0 \left[ e^{\frac{q(V + IR_s)}{mKT}} - 1 \right] - \frac{V + IR_s}{R_{sh}}.
$$
 (II.21)

$$
Iph(T) = Iph(298K) \left[ 1 + (T - 298) * (5 * 10^{-4}) \right]
$$
 (II.22)

$$
Iph(298K) = S * Iphmax
$$
 (II.23)

Le générateur photovoltaïque se comporte comme un générateur de courant (Iph) en parallèle avec une diode définit par son courant de saturation Io et son facteur d'idéalité (m)

Pour un éclairement et une température donnés, les cinq paramètres peuvent être déterminés à partir des donnés suivantes qui sont la tension à circuit ouvert (Voc), le courant de court circuit ( $I_{SC}$ ), la tension et le courant au point de maximum de puissance ( $V_m$  et  $I_m$ ) et les pentes au voisinage de  $V_{OC}$  et I<sub>SC</sub>

En appellant:

$$
\left(\frac{dV}{dI}\right)_{V=V_{OC}} = -R_{SO} \tag{II.24}
$$

$$
\left(\frac{dV}{dI}\right)_{I=I_{SC}} = -R_{Sh0} \tag{II.25}
$$

Les équations obtenues sont :

$$
m = \frac{V_M + I_m.R_{S0} - V_{OC}}{V_r} \left[ \ln(I_{SC} - \frac{V_m}{R_{SH}} - I_m) - \ln(I_{SC} - \frac{V_{OC}}{R_{SH}}) + \frac{I_m}{I_{SC} - \frac{V_{OC}}{R_{SH0}}} \right]
$$
(II.26)  

$$
I_0 = \left(I_{SC} - \frac{V_{OC}}{R_{SH}}\right) \exp\left(-\frac{V_{OC}}{mV_t}\right)
$$
(II.27)

$$
R_{S} = R_{S0} - \frac{mV_{t}}{I_{0}} \exp\left(-\frac{V_{OC}}{mV_{t}}\right)
$$
 (II.28)

$$
I_{ph} = I_{sc} \left( 1 + \frac{R_s}{R_{sh}} \right) + I_0 \left( \exp \frac{I_{sc} R_s}{m V_t} - 1 \right)
$$
 (II.29)

$$
R_{sh} = R_{Sh0} \tag{II.30}
$$

$$
V_t = \frac{kT}{q}
$$
 (II.31)

m : Facteur d'idéalité.

- K : constante de Boltzmann.
- q : Charge d'électron.
- Iph : courant photo généré par le générateur.

T: Température absolue.

Rs : résistance série.

Rsh : résistance shunt.

En utilisant les données des constructeurs dans les conditions standards et la méthode de résolution numérique (Newton- Raphson) [10] on peut évaluer les paramètres du modèle (m, Iph, Io, Rs, Rsh) et de tracer la caractéristiques I-V du générateur PV [9].

#### **II.2.2. Dimensionnement du générateur photovoltaïque :**

### **II.2.2.1 Estimation des besoins en énergie électrique :**

Le dimensionnement d'un système photovoltaïque est basé sur l'évaluation des besoins en énergie électrique (consommation journalière moyenne CJM) de l'utilisateur. Ces besoins peuvent être des charges DC ou des charges AC, ou bien les deux [11].

#### **II .2.2.2 les étapes de dimensionnement à suivre :**

Pour dimensionner les générateurs PV, on procède en trois étapes :

**Etape1**. Calcul de l'irradiation journalière moyenne (IRGM)

$$
IRGM = \int_{(TSV)} Gdt
$$
 (II.32)

**Etape2**. Calcul du rendement du générateur.

Le rendement du générateur peut s'exprimé par la relation suivante [12]:

$$
\eta_{\rm g} = \eta_{0*} [1 - \gamma (\text{T}_{\rm c} - 20)] \tag{II.33}
$$

η0 : rendement du générateur PV dans les conditions standards (1000W/m2 et 25 °C).

γ : Coefficient de température du module.

$$
T_c = T_a + IRGM * (\frac{NOCT - 20}{800})
$$
 (II.34)

 $T_c$ : température de la cellule (°C),

 $T_a$ : température ambiante de la cellule (°C),

NOCT : la température nominale d'opération de la cellule [12].

**Etape3**. Calcul de la taille du générateur à installer [11].

$$
Area = NMS * NMP * S_{cel}
$$
 (II.35)

$$
NMS = \frac{V_{inst}}{VM_{nom}}
$$
 (II.36)

NMS : Nombre de module en série.

NMP : Nombre de module en parallèle.

S<sub>cel</sub> : Surface de la cellule,

Vinst : Tension d'installation,

VMnom : Tension nominale du module.

Considérant le rendement de la batterie et le rendement du convertisseur, le rendement du système peut s'écrire [13] :

$$
\eta_{sys} = \eta_g * \eta_B * \eta_C \tag{II.37}
$$

$$
NMP = \left[ FS \frac{CJM}{IRGM * \eta_g * \eta_B * \eta_C * S_{cel} * NMS} \right]
$$
(I.38)

FS : Facteur de sécurité,

CJM : consommation journalière moyenne (Wh/j),

IRGM : Irradiation journalière moyenne,

- $\eta_B$ : Rendement de la batterie,
- $\eta_C$ : Rendement du convertisseur.

#### **II.3. Modélisation et dimensionnement du système de stockage d'énergie :**

### **II.3.1.Modèle mathématique de la batterie :**

Dans notre travail, on a adopté le modèle suivant [13]:

$$
V = V_o \pm I^*R. \tag{II.39}
$$

V<sub>0</sub>: Tension initiale de la batterie,

I : Courant sortant du générateur photovoltaïque,

R : résistance interne de la batterie.

$$
V = \left\{ V_0 + k \frac{Q}{\frac{C_T}{1 + a * I} \left( 1 + \alpha C * \Delta T + \beta C * \Delta T^2 \right)} \right\} \pm \left\{ \left( \frac{P_1}{1 + I} + \frac{P_3}{\left[ 1 - \frac{Q}{C_T} \right] P_4} + P_5 \right) \left( 1 - \alpha C * \Delta T \right) \right\}
$$
(II.40)

Le signe (+) conservé pour la charge et le signe (-) pour la décharge [13].

K, p1, p2, p3, p4, p5 : Constantes obtenues empiriquement.

Q : la charge de la batterie.

a, C, α, β, C<sub>T</sub> : constantes données par le constructeur.

# **II.3.2. Dimensionnement du parc de batterie :**

Pour réaliser le dimensionnement du parc de batterie, on procède de la façon suivante [2] :

**Etape1**. On calcule la consommation journalière moyenne (CJM).

**Etape2.**On détermine le nombre de jour d'autonomie (D<sub>ns</sub>) dont on souhaite bénéficier.

**Etape3.** On détermine la profondeur de décharge maximale acceptable par la batterie (MDOD) d'après le type de batterie utilisée.

**Etape4**. On calcul la capacité  $(B<sub>c</sub>)$  de la batterie en appliquant la formule suivante [12] :

$$
B_c = \frac{CJM * D_{ns}}{\eta_B * MDOD * (1 - T_L) * V_b}
$$
(II.41)

 $B_c$ : capacité de la batterie (Ah),

 $T_L$ : les pertes dues à l'influence de la température,

$$
T_{L} = 1 - \frac{T_{a} + 75}{100}
$$
 (II.42)

Ta : la température ambiante °C.

D<sub>ns</sub> : nombre de jour d'autonomie,

MDOD : décharge maximale admissible par la batterie,

 $V_b$ : tension de la batterie,

 $\eta_B$ : Rendement de la batterie.

# **1) Nombre de jours d'autonomie (Dns) :**

Ce chiffre correspond aux périodes où il n'y a pas de production d'énergie de la part des modules (jours sans soleil, panne éventuelle…) et où la batterie seule doit prendre la relève. Ce chiffre permet de calculer la réserve tampon pour assurer le bon fonctionnement des récepteurs [2].

# **2) Taux de décharge maximale acceptable (MDOD) :**

Il s'agit du pourcentage de décharge exceptionnellement acceptable par la batterie sans qu'il y ait risque de détérioration .Les constructeurs préconisent [2]:

- 80% pour les batteries au plomb stationnaires (spécial solaire), soit MDOD=0.80 ;
- 50%pour les batteries au plomb de démarrage (de voiture), soit MDOD=0.50
- 100% pour les batteries cadmium/nickel soit MDOD=1.00.
- 80% de décharge veut dire qu'au maximum de décharge la batterie conserve toujours 20%de charge.

# **II.4. Principe du choix du régulateur photovoltaïque :**

 Un régulateur photovoltaïque est caractérisé par deux fonctions : charge / décharge, La fonction de charge (à l'entrée) est une fonction de la puissance du générateur donc du courant produit par les modules (courant de charge).

La fonction de décharge (à la sortie) est une fonction de la puissance totale des récepteurs donc du courant consommé par ces récepteurs (courant de décharge ou courant d'utilisation). Caractéristiques d'entrée : l'intensité admissible du courant d'entrée du régulateur doit être supérieure à la valeur maximale produite par le générateur. Cette intensité correspond à l'intensité maximale de chaque module, multipliée par le nombre de circuits de modules montés en parallèle. L'intensité maximale d'un module est fournie par le constructeur. Elle est généralement de l'ordre de trois (03) ampères

# **II.5. Principe du choix de l'onduleur** :

 Dans les installations photovoltaïques, où les récepteurs fonctionnent en courant alternatif, on fait appel à l'onduleur photovoltaïque, qui permet de convertir la tension continue du générateur en tension alternative.

Un onduleur photovoltaïque est caractérisé par :

- Puissance apparente nominale de sortie ;
- Tension d'entée continue nominale (12 V, 24 V, 48 V…etc.), avec une plage de variation admissible tolérée par le constructeur ;
- Tension de sortie alternative nominale (220 V monophasée, 380 V triphasée) ;
- Fréquence de sortie nominale (50 Hz);
- Rendement nominal  $(0, 85)$ .

Le choix d'un onduleur photovoltaïque doit satisfaire le critère suivant, la puissance de sortie de l'onduleur doit être supérieure à la puissance du récepteur [2].

#### **II 6. Principe de choix des câbles électriques :**

 Il est nécessaire de limiter la longueur des liaisons entre le générateur photovoltaïque et les récepteurs. Cette distance n'excède jamais quelques mètres.

En effet les systèmes solaires fonctionnent généralement sous faible tension (12V, 24V, 48V) donc avec un courant assez élevé (P=U.I si U est faible, I est élevé). Le transport à distance de ce courant de plusieurs ampères implique inévitablement des pertes en ligne importantes par échauffement (effet joule) [2].

Ces pertes sont, pour chaque circuit de récepteurs :

- Proportionnelles au carré de l'intensité ;
- Proportionnelles à la longueur des câbles électriques ;
- Inversement proportionnelles à la section des câbles.

La chute de tension occasionnée par les pertes en ligne s'établit, pour chaque circuit de récepteurs, au moyen des formules :

$$
U = R \times I \quad \text{et} \quad R = r \times L / S \tag{II.43}
$$

U : Chute de tension (en volt),

I : Intensité traversant le circuit étudié (en ampère),

- R : Résistance du câble (en ohm),
- r : Résistivité du conducteur constitutif,
- L : longueur du câble en m,
- S : section du câble en m<sup>2</sup>.

Les pertes dans les câbles sont inévitables, mais il convient de les réduire au maximum afin de rester dans des choix de section 'acceptable'.

Pour simplifier ce calcul, il existe des abaques pour choisir la section de conducteurs. On considère que les pertes de tension ne doivent pas excéder un faible pourcentage (de 1 à 3 %) pour une tension de 12 V. ceci correspond au maximum à 0.36 Vde chute de tension (ce qui est loin d'être négligeable pour le photovoltaïque).

On peut accepter pour une autre solution visant à réduire le courant dans le circuit, en adoptant une tension plus élevée (P=U I) donc si on choisit U plus grande I sera réduit. En règle générale, on conserve le 12 V pour les générateurs inférieurs à 100 Wc, et l'on adopte plutôt le 24 V pour les applications domestiques de plus grande puissance [2].

### **Conclusion :**

 L'utilisation des systèmes solaires est soumise à certaines contraintes. La plus importante d'entre elles peut s'énoncer de la façon suivante : « il faut toujours respecter l'équilibre entre l'énergie produite par le générateur et l'énergie consommée par l'utilisateur ».

Du fait d'une production d'énergie exclusivement diurne et parfois aléatoire (nuages), il n'est pas possible de dimensionner les systèmes photovoltaïques en équilibrant les puissances, celle du générateur et celle des équipements utilisateurs, comme cela est pratiqué avec les groupes électrogènes. L'équilibre qui conditionne le bon fonctionnement d'un système photovoltaïque doit être réalisé entre l'énergie produite et l'énergie consommée sur une période donnée, par jour en générale.

La présence de la batterie (ou d'un réservoir pour le pompage) permet de compenser un déficit accidentel entre l'énergie produite et l'énergie consommée, déficit qui peut être du à un moindre ensoleillement d'un jour ou à une surconsommation exceptionnelle de la part des utilisateurs. Mais si cette surconsommation s'étale sur une plus grande période, soit les batteries se détérioreront (en cas d'absence d'un régulateur), soit le système s'arrêtera (coupure du régulateur).

Chapitne III : Présentation du logiciel Algeria Solar DIM-PV 1.00.

### **Introduction:**

Dans ce chapitre, on va présenter une description globale de notre logiciel, à travers une implantation d'un organigramme générale du fonctionnement. Une description de chaque menu, sous menu et les différentes fenêtres sont aussi visualisées et discutées. Le développement de ce logiciel est basé sur la version professionnelle de Delphi 5.C'est un environnement de programmation permettant de développer des applications sous Windows où il fait appel à une conception visuelle de la programmation orientée objet.

#### **III.1. Stratégie de dimensionnement des installations photovoltaïques:**

Ce logiciel est constitué autour des différents modèles mathématiques décrivant le fonctionnement du générateur (GPV), le rayonnement incliné sur le GPV, le système de stockage…etc. Des bases des données des sites d'installations, des modules PV et les batteries solaires de stockage d'énergie sont constituées. Ces bases de données sont riches et conviviales permettant à l'utilisateur d'utiliser le logiciel avec toute souplesse.

Ce logiciel est destiné au dimensionnement des installations photovoltaïques autonomes pour les charges DC et AC ou les deux à la fois. Notre simulation est basée sur le dimensionnement des installations dans le jour le plus défavorable de l'année, car une installation PV qui fonctionne dans le jour défavorable sera fonctionnelle dans les autres jours de l'année.

Ce logiciel permet spécialement de développer des applications avec stockage d'énergie comme l'éclairage photovoltaïque et des applications au fil du soleil telle que le pompage PV.

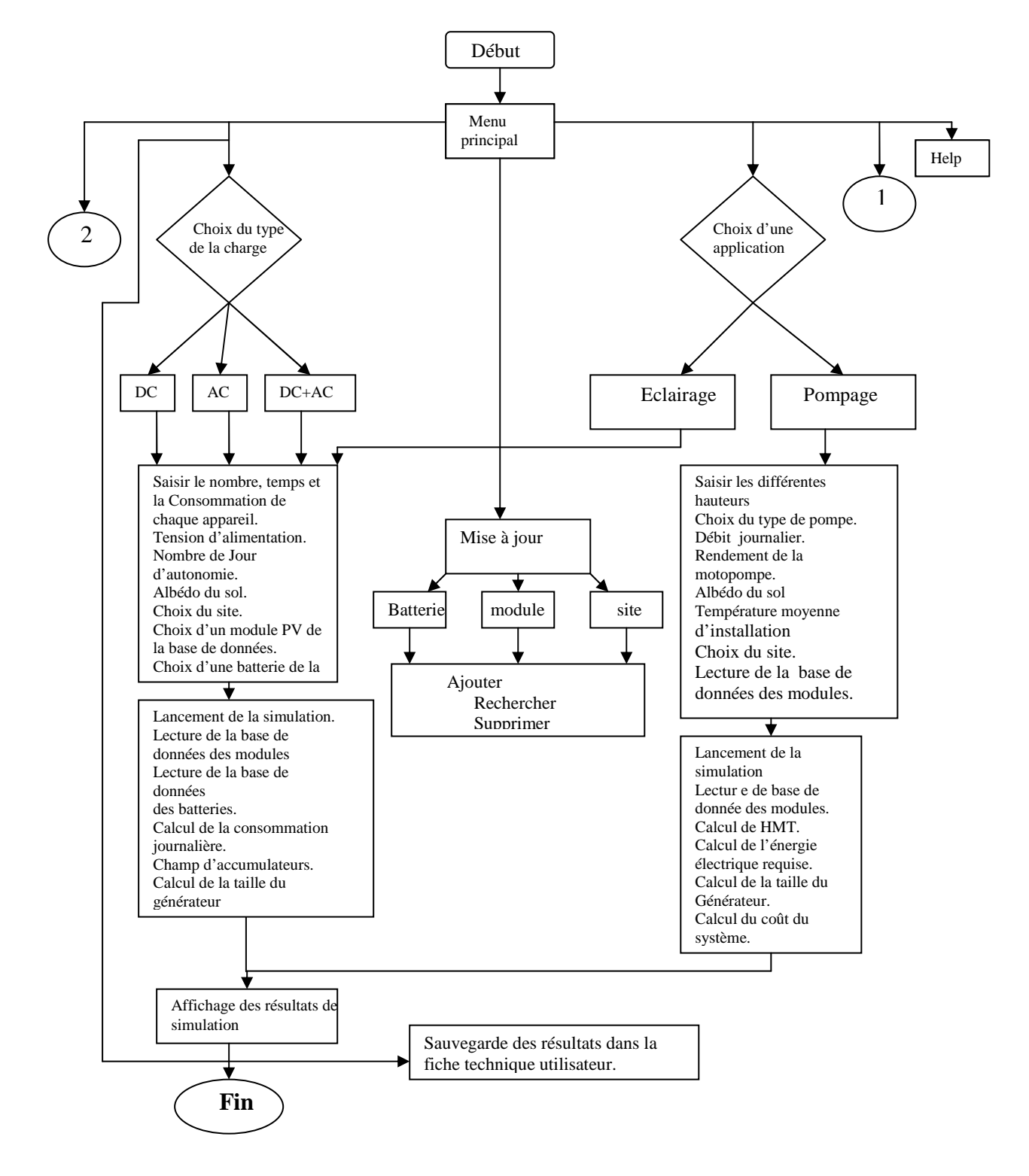

# **III.2. Organigramme général du logiciel AlgeriaSolar-DIM\_PV1.00 :**

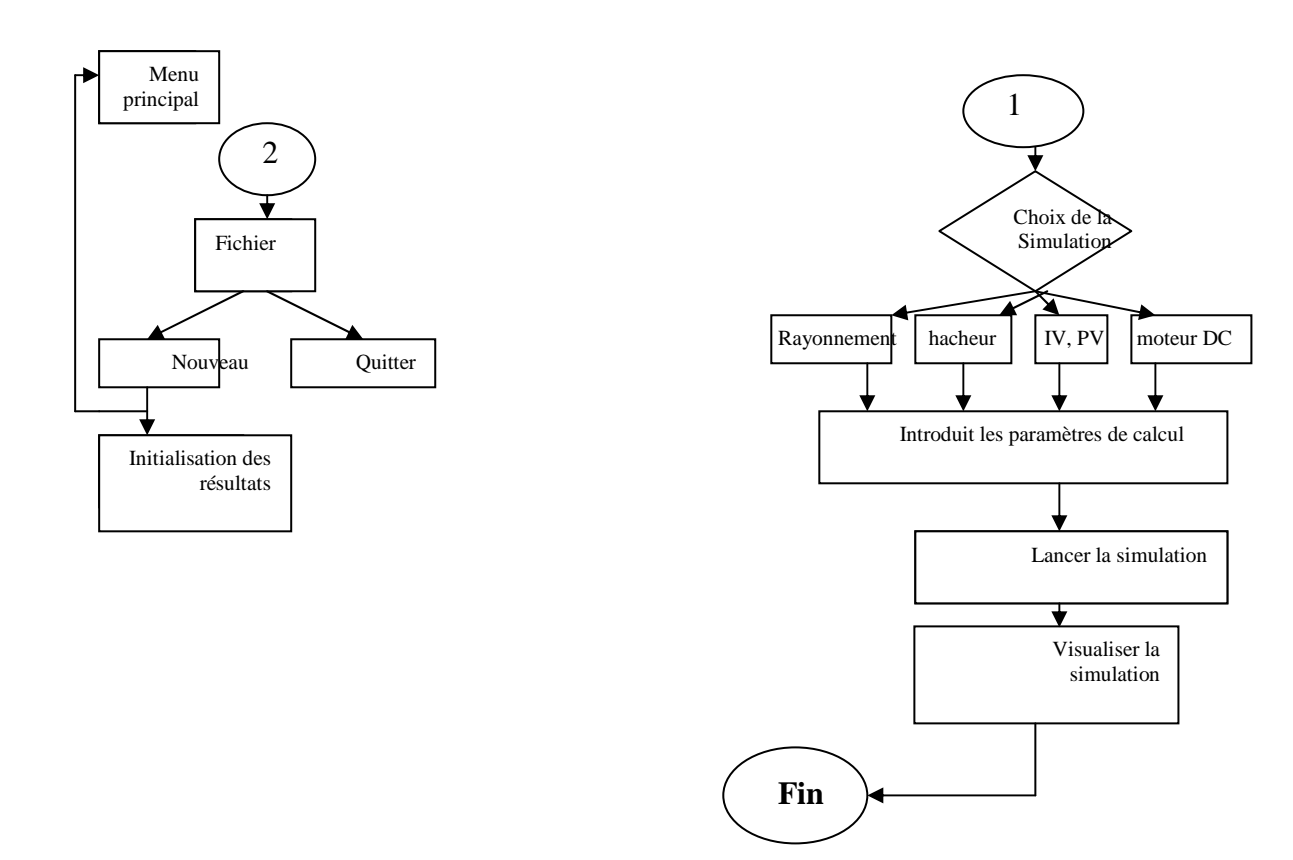

# **Figure III.1 : Organigramme général du logiciel Algeriasolar-DIM\_PV1.00.**

### **III.3. Présentation des menus et des fenêtres:**

### **III.3.1. Menu principal :**

 La figureIII.2 représente le menu principal du logiciel. Ce menu est composé des sous menus: fichier, dimensionnement d'un système PV autonome, type d'application, simulation et l'aide et des raccourcis pour l'accès rapide au dimensionnement des systèmes PV autonomes, hybrides en (perspective), l'application d'éclairage, l'application pompage et la mise à jour de la base de données des sites d'installation, des modules PV et des batteries.

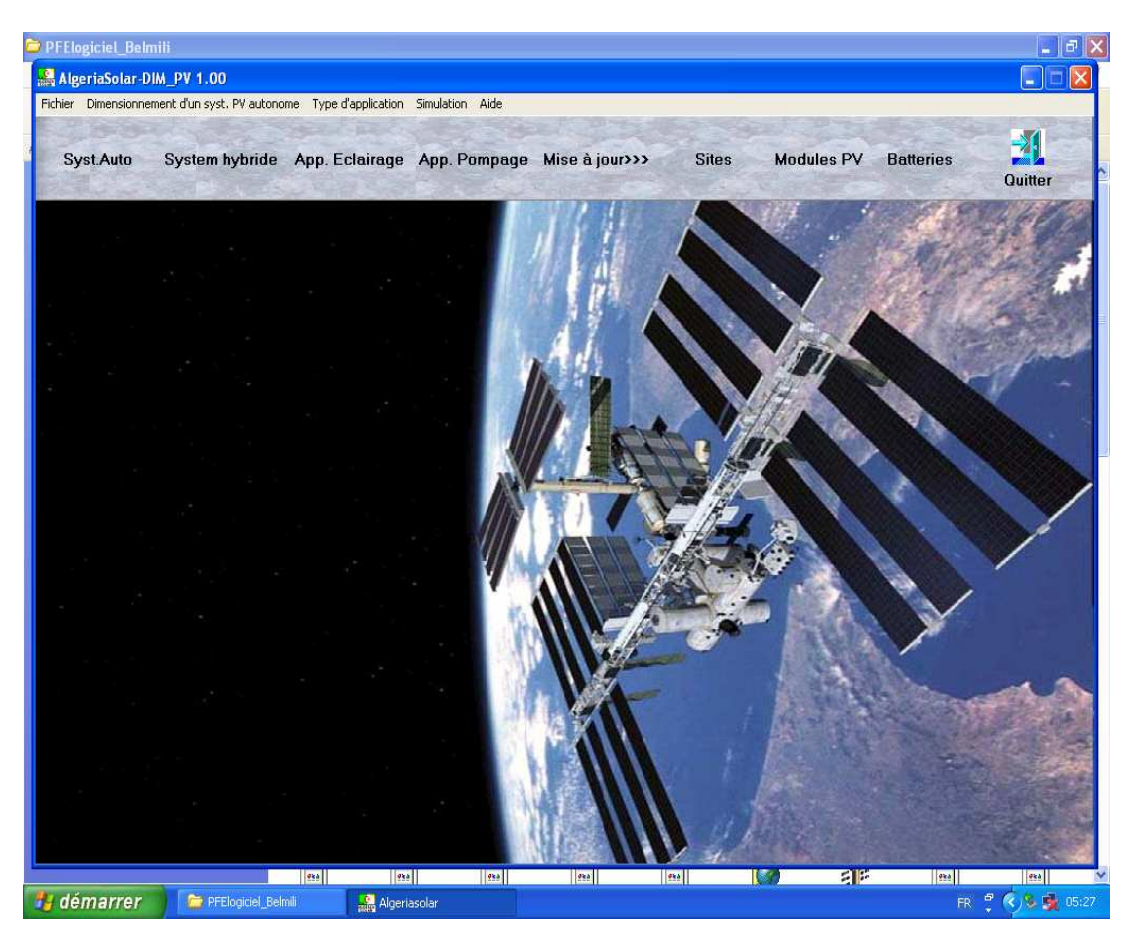

**FigureIII.2** : Menu principal du logiciel AlgeriaSolar-DIM\_PV1.00.

# **III.3.2. Le Menu Fichier :**

 Ce menu est composé du sous-menu **nouveau** pour initialiser toutes les applications, les champs et le dimensionnement et le sous-menu **quitter** pour quitter le logiciel.

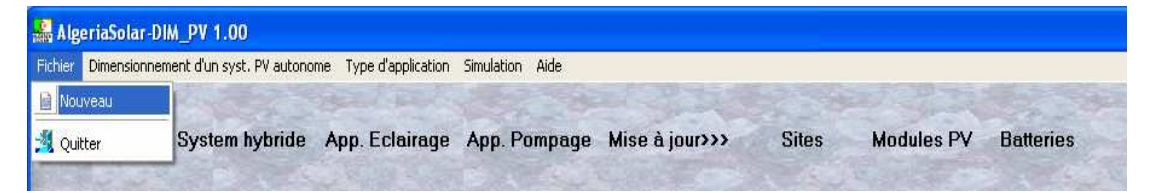

**FigureIII.3** : le sous-menu fichier

# **III.3.3. Le Menu Dimensionnement d'un système PV autonome :**

En cliquant sur le menu dimensionnement d'un système PV autonome dans le menu principal (figureIII.4) on peut accéder aux fiches de dimensionnement des charges DC, des charges AC ou les deux à la fois.

|    | AlgeriaSolar-DIM_PV 1.00                                                          |                  |      |                             |              |                   |                  |
|----|-----------------------------------------------------------------------------------|------------------|------|-----------------------------|--------------|-------------------|------------------|
|    | Fichier Dimensionnement d'un syst. PV autonome Type d'application Simulation Aide |                  |      |                             |              |                   |                  |
| Sv | Pour une charge DC<br>Pour une charge AC                                          | Ctrl+D<br>Ctrl+A | rage | App. Pompage Mise à jour>>> | <b>Sites</b> | <b>Modules PV</b> | <b>Batteries</b> |
|    | Pour une charge DC + AC                                                           | Ctrl+Alt+A       |      |                             |              |                   |                  |

**FigureIII.4** : Le sous-menu dimensionnement d'un syst.PV autonome.

 Le sous-menu **Pour une charge DC** permet de dimensionner les charges DC (figureIII.5). L'utilisateur peut saisir dans cette fiche la consommation en watt et le nombre d'appareils, la tension d'installation, le nombre de jours d'autonomie et l'albédo du sol. Cette fiche nous permet aussi de choisir le type de batterie à utiliser, le choix du module PV à utiliser et le site d'installation. Le bouton **dimensionner** permet de lancer le dimensionnement de l'installation photovoltaïque. Le résultat de dimensionnement sera affiché automatiquement sur la fiche technique utilisateur (figureIII.6).Elle permet à l'utilisateur de savoir la consommation totale, la taille du parc des batteries et leur associations série/parallèle, la taille du GPV et l'association série/parallèle des modules et le coût d'installation. Cette fiche technique peut être sauvegardée et imprimée.

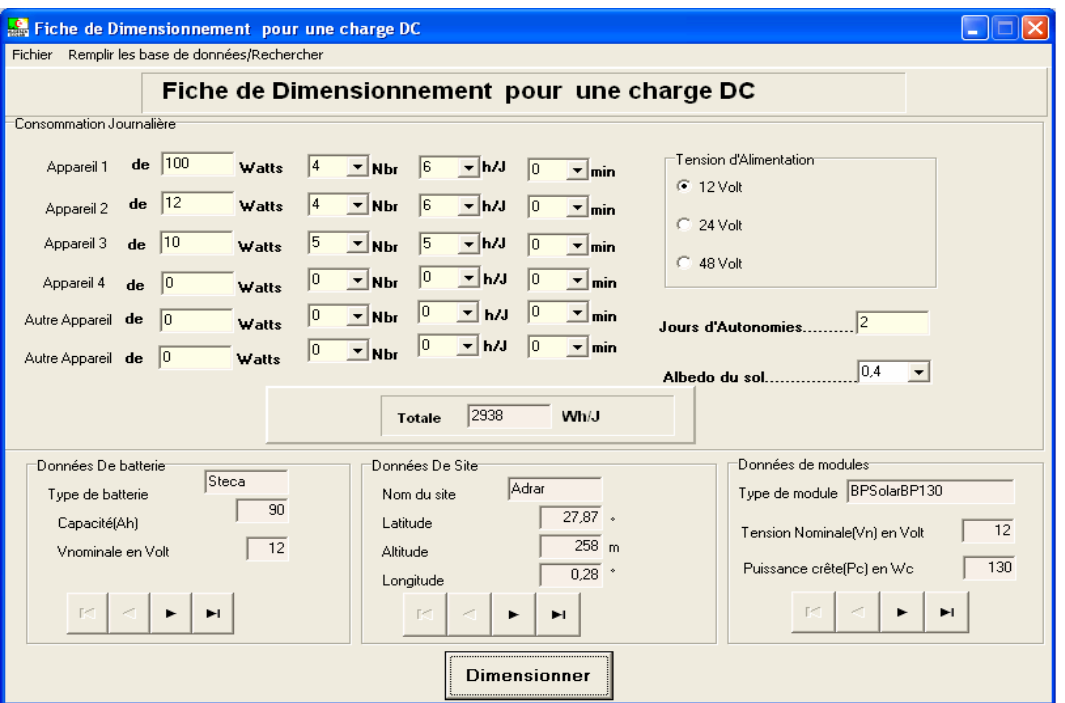

**FigureIII.5** : Fiche de dimensionnement d'une charge DC

|                                                         | <b>Fiche Technique utilisateur</b> |                   |
|---------------------------------------------------------|------------------------------------|-------------------|
| Données Générales                                       |                                    |                   |
| La consommation d'utilisateur en Wh/J                   | 2938.00                            |                   |
| La capacité d'accumulateur en [Ah]                      | 734.79                             | Enregistrer       |
|                                                         | 12,00                              |                   |
| La Perête (Pe) du champ PV en (We)                      | 780,00                             |                   |
| Rayonnement inclinée globale du Site en KWh/m2.j        | 6.49                               | <b>A</b> Imprimer |
| Les caractéristiques électriques des batteris utilisées |                                    |                   |
|                                                         | 90.00                              | <b>Fermer</b>     |
| Tension nominale de la batterie en [V]                  | 12.00                              |                   |
| Caractéristique du champ des batteries-                 |                                    |                   |
|                                                         | Steca                              |                   |
|                                                         | 1.00                               |                   |
|                                                         | 9,00                               |                   |
|                                                         |                                    |                   |
| Les caractéristiques électriques des panneaux PV-       |                                    |                   |
|                                                         | BPSolarBP130                       |                   |
|                                                         | 4,50                               |                   |
|                                                         | 12.00                              |                   |
|                                                         | 130.00                             |                   |
| -Le champ photovoltaïque-                               |                                    |                   |
| Nombre du modules en série                              | 1,00                               |                   |
|                                                         | 6,00                               |                   |
|                                                         | 6,54                               |                   |
|                                                         | 858000.00                          |                   |

**FigureIII.6** : Fiche technique utilisateur.

 Le sous-menu **Pour une charge AC** permet d'afficher la fiche de dimensionnement de l'ensemble d'appareillage fonctionnent en AC (figureIII.7) ; de la même manière que la charge DC, une fiche technique utilisateur (figureIII.6) sera affichée et donnée le résultat de dimensionnement juste que l'utilisateur lance le dimensionnement en appuyant sur le Botton **Dimensionner** en bas de la fiche.

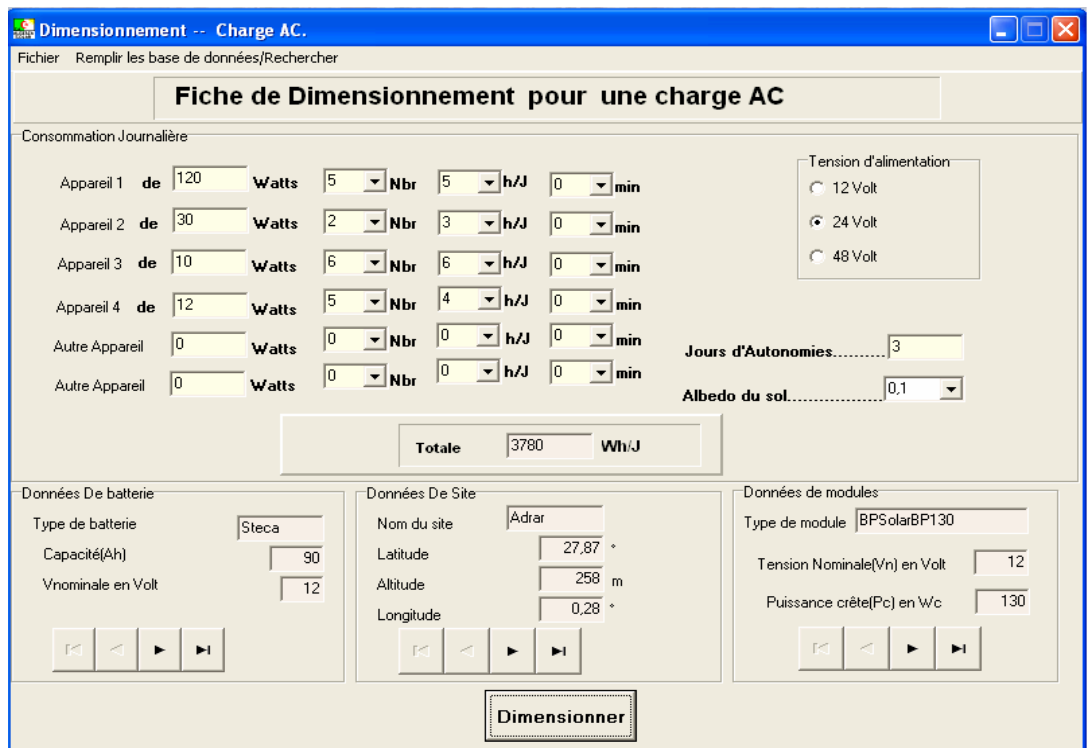

**FigureIII.7**: Fiche de dimensionnement des charges AC.

 Le sous-menu **Pour une charge DC+AC,** permet d'afficher la fiche de dimensionnement de l'ensemble d'appareillage DC et AC (figureIII.8).

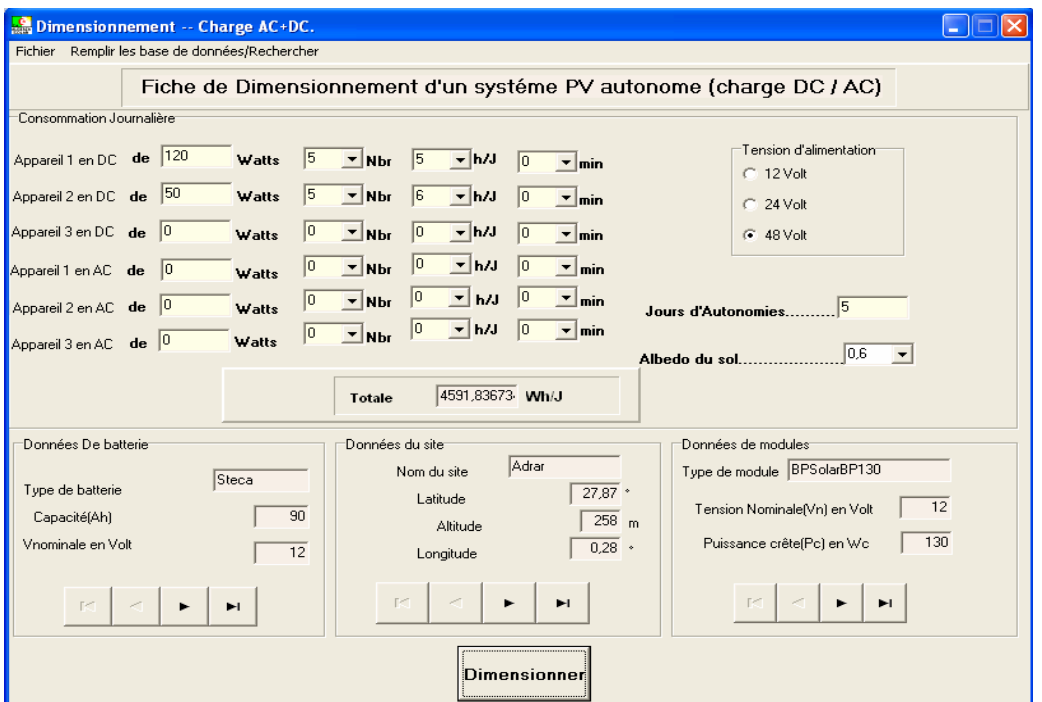

**FigureIII.8** : Fiche de dimensionnement des charges DC+AC.

# **III.3.4. Le Menu Type d'application (figureIII.9) :**

 Notre logiciel permet de dimensionner spécialement l'éclairage PV (est une application avec batteries) et le pompage PV (application au fil du soleil)

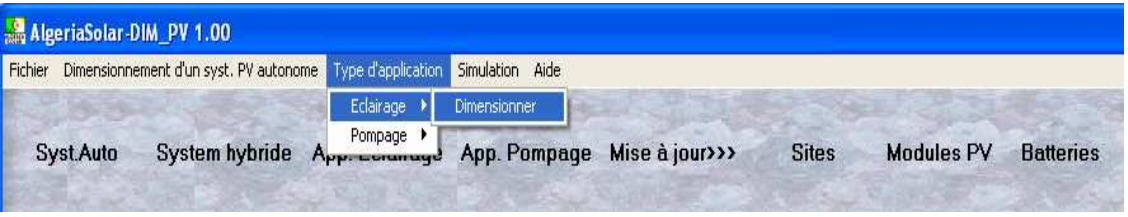

**FigureIII.9** : choix d'une application.

 Le sous-menu **Eclairage** permet d'afficher la fiche de dimensionnement d'éclairage PV. Sur cette fiche, toute une base des lampes solaires a été implantée.

 L'utilisateur peut introduire d'autre type de lampes qui n'existent pas dans cette base. Sur cette fiche, l'utilisateur peut saisir les différentes lampes avec leur nombre d'heures de fonctionnement, la tension d'installation en Volt, l'Albédo du sol et le nombre de jours d'autonomie d'une part et de choisir le site d'installation, les batteries de stockage et le type de modules utilisés d'autre part.

| Remplir les base de données/Rechercher Voir<br>Fichier                                     |                                                                                                    |                                                                                                    |     |
|--------------------------------------------------------------------------------------------|----------------------------------------------------------------------------------------------------|----------------------------------------------------------------------------------------------------|-----|
|                                                                                            | Fiche de Dimensionnement d'éclairage PV                                                                                                 |                                                                                                    |     |
| Consommation Journalière<br>Ne pas utiliser ces données                                    |                                                                                                    |                                                                                                    |     |
| Dési. CFL 126 Réfé. 411.126                                                                | $de$ 9<br>Watts<br>$\overline{\phantom{a}}$                                                                                             | 5<br><b>Nbr</b><br>$\mathbf{v}$<br>6<br>$\mathbf{r}$ h/J<br>10<br>$\overline{\phantom{a}}$                                             | min |
| Dési. Reg 106 Réfé. 412.106                                                                | $de$ 13<br>$\overline{\phantom{a}}$<br>Watts                                                                                            | 6<br> 0 <br>$\mathbf{H}$ h/J<br>$\blacktriangledown$<br> 4<br><b>Nbr</b><br>$\overline{\phantom{a}}$                                   | min |
| Dési. App 109 Réfé. 413.109                                                                | $\bullet$<br> 14<br>$\bullet$<br>de<br>Watts                                                                                            | 0 <br>5<br>$\mathbf{v}$<br>5<br>$- h/J$<br><b>Nbr</b><br>$\overline{\phantom{a}}$                                                      | min |
| Dési. Ext 230 Réfé. 414.230<br>$\blacktriangledown$                                        | 18<br>de<br>Watts                                                                                                    | 3 <br> 0 <br> 4<br>$\mathbf{r}$ h/J<br>$\overline{\phantom{a}}$<br><b>Nbr</b><br>$\overline{\phantom{a}}$                              | min |
| Dési. 103 Réfé. 415.103<br>$\overline{\phantom{a}}$                                        | $de$ $ 7$<br>Watts                                                                                                    | 5<br>$\vert 0 \vert$<br>$\mathbf{H}$ h/J<br>$\vert 4$<br>$\overline{\phantom{a}}$ min<br>$\mathbf{v}$<br><b>Nbr</b>                    |     |
| 12<br>Tension d'installation en Volt<br>0.4<br>Albedo du sol                               | $\overline{\phantom{a}}$<br><b>Jours d'Autonomies</b> 5<br>$\blacktriangledown$                                                         | 1288<br>Wh/J<br><b>Totale</b>                                                                                                    |     |
| Données De batterie<br>Type de batterie<br>Steca<br>Capacité(Ah)<br>Vnominale en Volt<br>ы | Données De Site<br>Adrar<br>Nom du site<br>27.87<br>Latitude<br>90<br>258<br>Altitude<br>12<br>0.28<br>Longitude<br>R <sup>2</sup><br>ы | Données de modules<br>Type de module BPS olarBP130<br>12<br>Tension Nominale(Vn) en Volt<br>130<br>Puissance crête(Pc) en Wc<br>F<br>ы |     |

**FigureIII.10** : Dimensionnement d'un système d'éclairage PV.

Cette fiche dispose d'un menu :

- Fichier (nouveau, dimensionner et quitter),
- Remplir les bases de données/rechercher : permet la mise à jour et la recherche des batteries, des sites et des modules,
- Voir afficher le schéma synoptique du système d'éclairage PV.

Les résultats de dimensionnement du système d'éclairage sont affichés sur la fiche technique utilisateur (figureIII.6).

 Le sous-menu **Pompage** permet à l'utilisateur de dimensionner un système de pompage PV à travers la fiche de dimensionnement (figureIII.11).

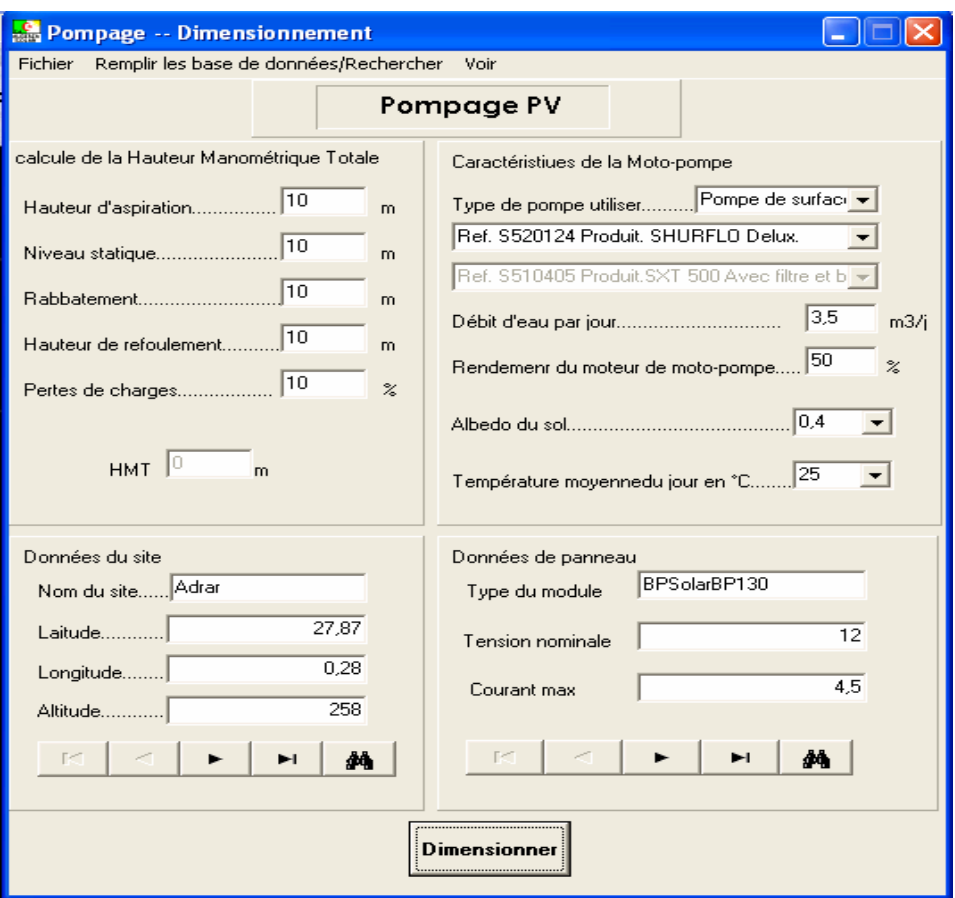

**FigureIII.11** : Fiche de dimensionnement d'un système de pompage PV.

 Cette fiche nous permet de saisir les données nécessaires au dimensionnement du générateur photovoltaïque alimentant la pompe hydraulique pour assurer le débit d'eau moyen journalier nécessaire. On peut saisir les différentes hauteurs pour calculer la hauteur manométrique totale. On peut choisir le type de la pompe si elle est de surface ou immergée. On peut saisir également le débit journalier nécessaire, le rendement de la motopompe, l'albédo du sol et la température moyenne du jour, le site d'installation, le type de module utilisé. Dans le menu fichier de cette fiche, on trouve les sous-menus : **Nouveau**, **Dimensionner, Quitter** qui ont toujours la même fonction.

Le sous-menu **voir** (figureIII.12) permet de donner à l'utilisateur un **Schéma explicatif** qui contient le montage **(annexe C)** et **les différentes Hauteurs** pour les deux types de pompes (de surfaces et immergées) **(annexe C).**

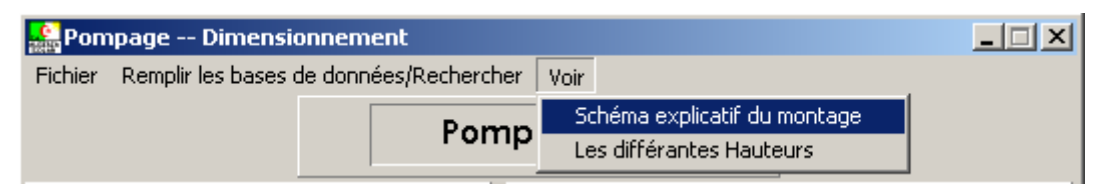

**FigureIII.12** : le sous-menu Voir

# **III.3.5. Le Menu Simulation (figureIII.13) :**

En cliquant sur le menu **Simulation** dans le menu principal pour lancer la simulation de l'ensoleillement, la caractérisation des modules PV, le moteur DC et l'hacheur dévolteur.

| AlgeriaSolar-DIM_PV 1.00                                                                |                                        |                          |           |              |                   |                  |
|-----------------------------------------------------------------------------------------|----------------------------------------|--------------------------|-----------|--------------|-------------------|------------------|
| Type d'application Simulation Aide<br>Dimensionnement d'un syst. PV autonome<br>Fichier |                                        |                          |           |              |                   |                  |
| <b>System hybride</b><br>App. Eclairage<br>Syst.Auto                                    | Ensoleillement<br>Moteur DC<br>Hacheur | Caractérisation I-V, P-V | à jour>>> | <b>Sites</b> | <b>Modules PV</b> | <b>Batteries</b> |

**FigureIII.13** : Le menu Simulation.

 Le sous-menu **Ensoleillement** permet de simuler l'ensoleillement journalier et annuel reçu sur une surface inclinée pour un site géographique donné, en utilisant comme entrée la latitude, la longitude, l'altitude, l'albédo du sol et l'inclinaison du capteur. Comme on peut aussi faire une recherche rapide dans les sites géographiques qui se trouvent dans la base de données **sites**.

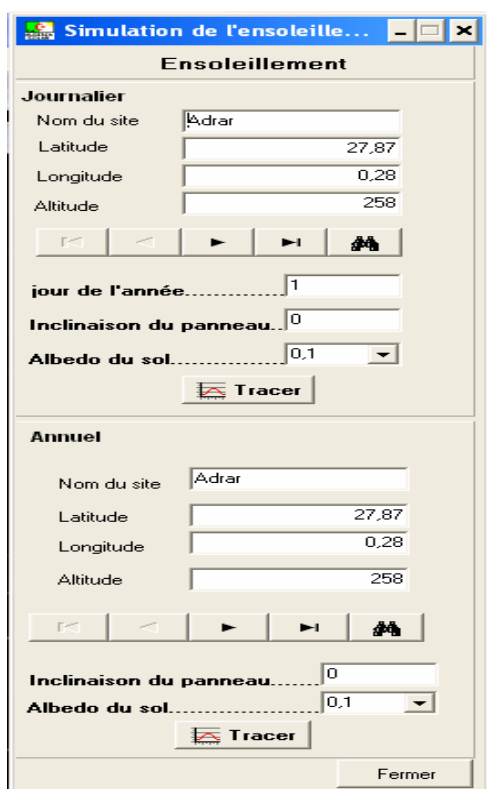

**FigureIII.14** : Fenêtre de simulation de l'ensoleillement journalier et annuel pour un site donné.

Le résultat de la simulation pour le jour le plus défavorable de l'année (c à d le 21 décembre), pour une inclinaison du capteur de 30° et un albédo du sol de 0.4 est représenté sur la figure suivante.

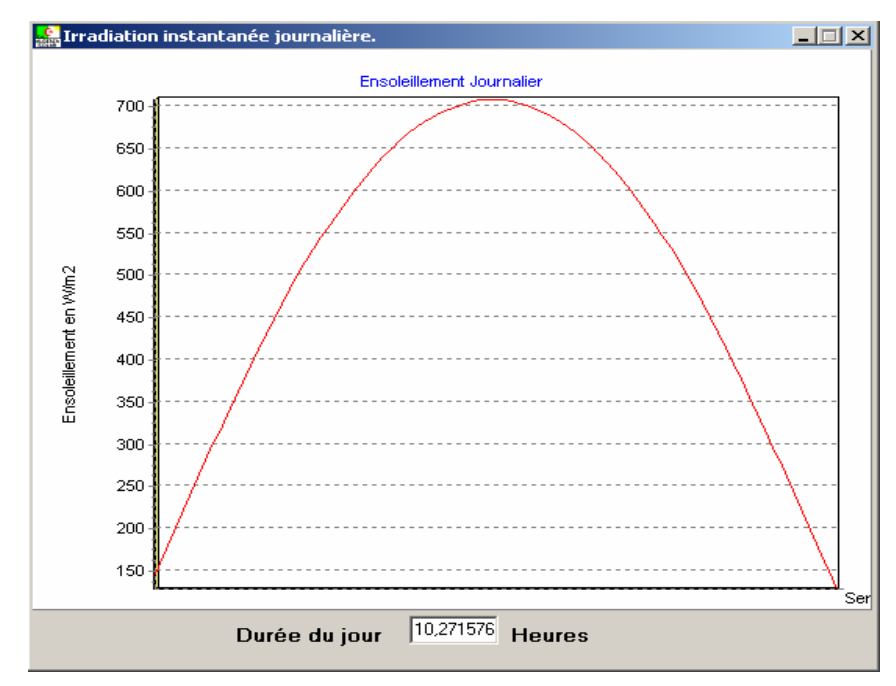

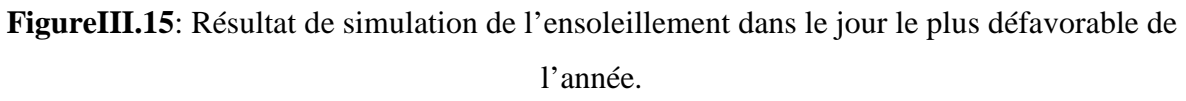

La simulation de l'ensoleillement annuel pour un capteur incliné de 30° et un albédo du sol de 0.4 est représentée sur la figureIII.16.

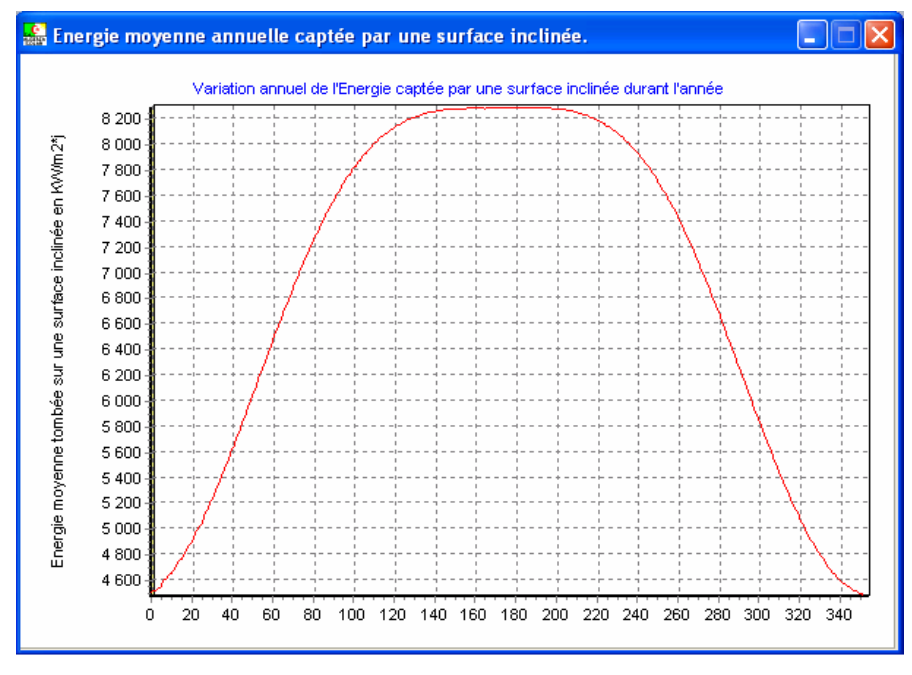

**FigureIII.16** : Résultat de simulation de l'ensoleillement annuel.

 Le sous-menu **Caractérisation I-V, P-V** nous permet de faire la caractérisation des modules PV dans les conditions standard (25 $^{\circ}$ C et 1000W/m<sup>2</sup>) et hors conditions standard. La figureIII.17 montre la fenêtre de simulation (I-V/P-V) et les caractéristiques électriques sont mesurées et visualisées.

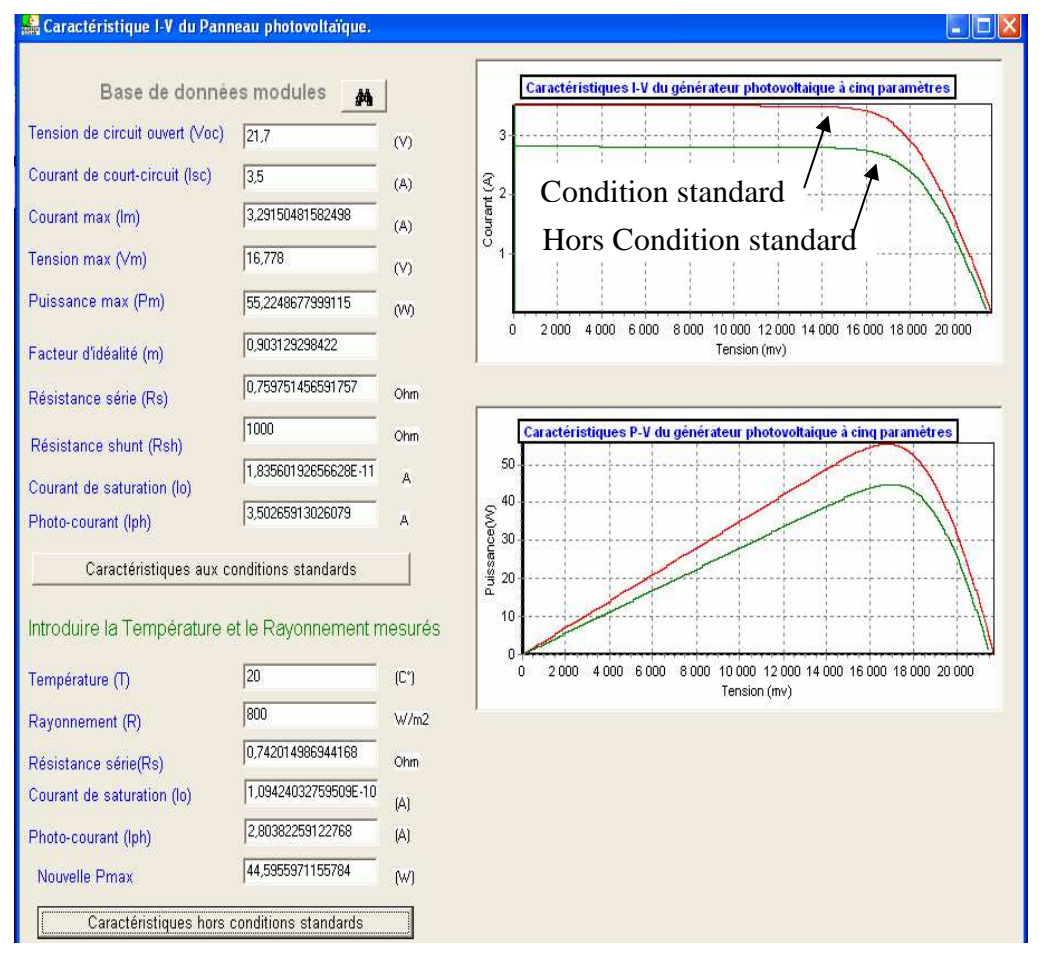

**Figure.17** : Caractérisations I-V, P-V pour les modules PV.

 Le sous-menu **Hacheur** permet la simulation du fonctionnement du hacheur pour les applications du pompage PV. La figure.17 visualise la fenêtre de simulation du hacheur abaisseur. L'utilisateur du logiciel peut simuler le courant et la tension du sortie du Hacheur dévolteur branché avec une charge R, L, E en faisant entrer comme des données: la tension d'alimentation du hacheur, le rapport cyclique, la résistance, l'inductance et la f.e.m de la charge.

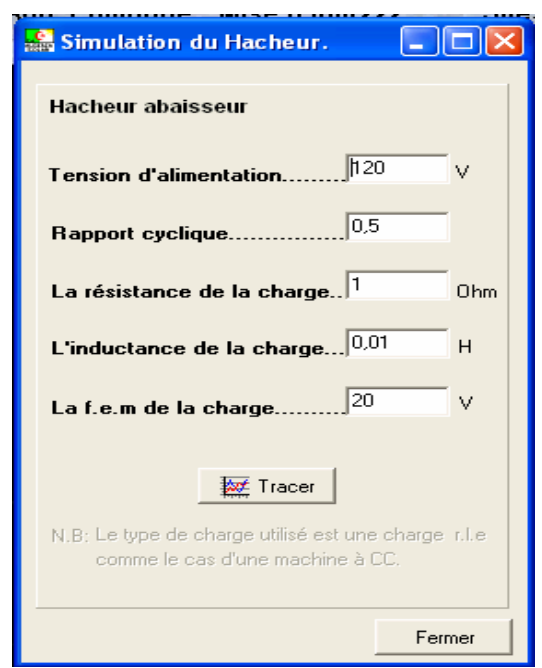

**FigureIII.18** : Fenêtre de simulation du hacheur dévolteur.

Un simple clique sur le bouton **Tracer** permet de visualiser le résultat de simulation (figureIII.19).

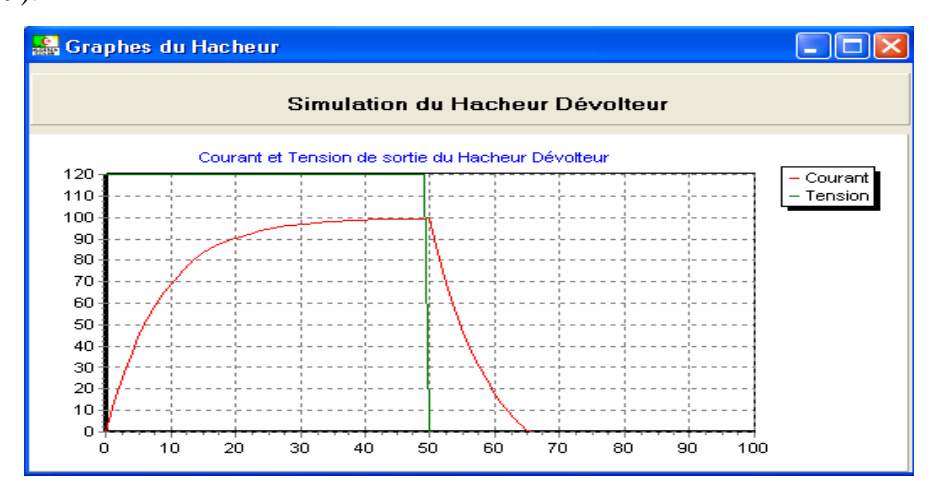

**FigureIII.19** : Résultat de simulation du hacheur.

 Le sous-menu **Moteur DC** du menu principal **Simulation** permet de simuler le courant inducteur, le courant induit, le couple électromagnétique et la vitesse de la machine à courant continu (figureIII.20).

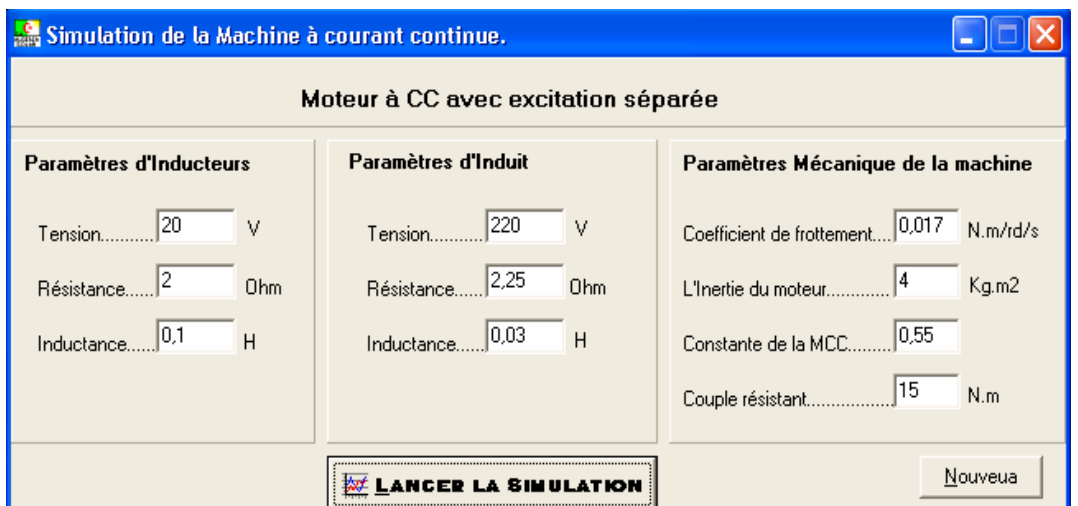

**FigureIII.20** : Fenêtre de simulation du moteur DC.

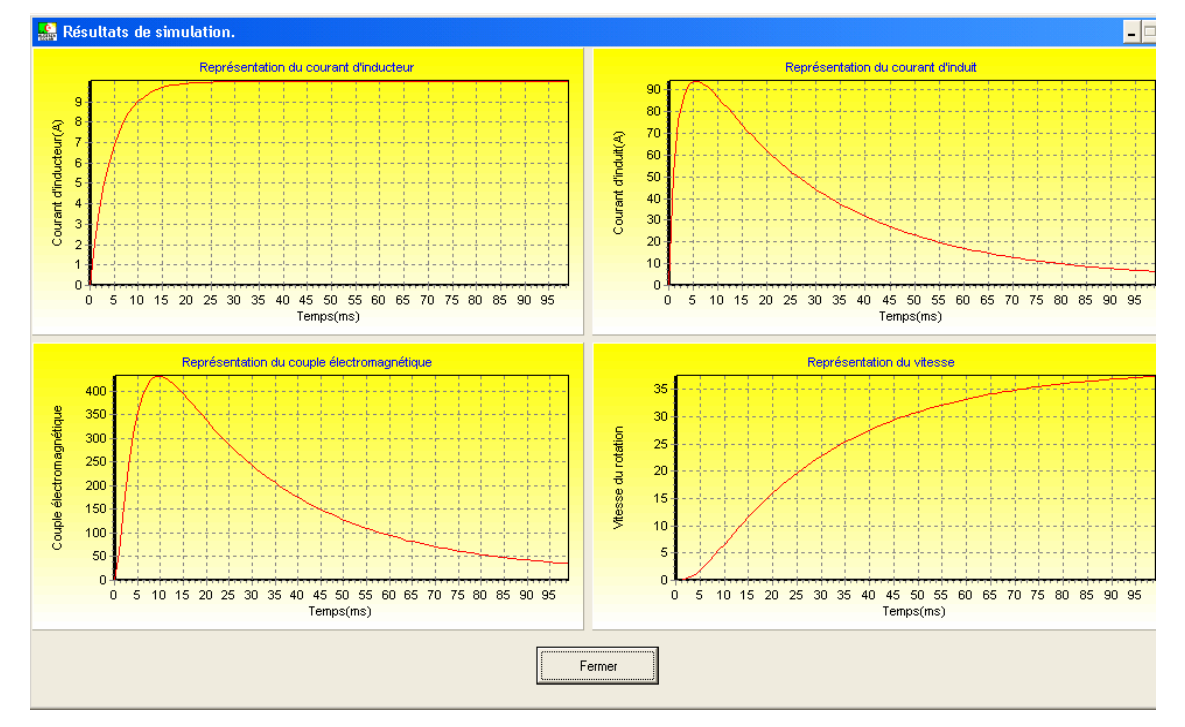

**FigureIII.21** : Résultat de simulation du moteur DC.

# **III.3.6. Mise à jour des bases de données :**

# **III.3.6.1. Mise à jour des sites d'installation :**

 Si on clique sur le bouton **Sites** la fenêtre suivante va être affichée (figureIII.22). Sur cette fiche, on peut ajouter un **Nouveau site** qui ne se trouve pas dans la table**, Rechercher un site**, et **supprimer un site.**

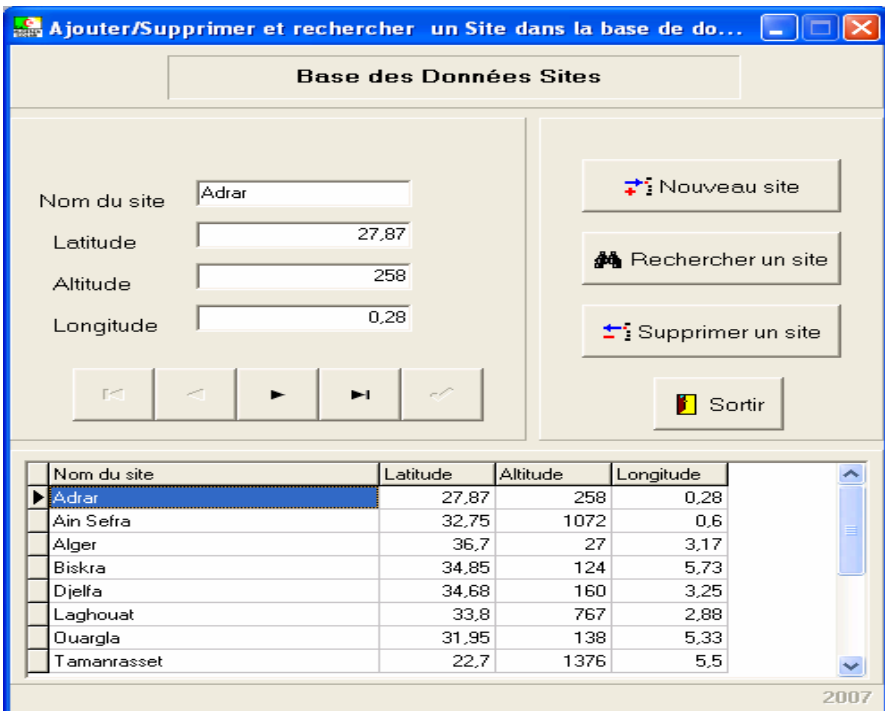

**FigureIII.22** : Fenêtre de la mise à jour des sites d'installation.

# **III.3.6.2. Mise à jour des modules PV:**

Si on clique sur le bouton **Modules PV**, la fenêtre suivante va être affichée, sur cette fenêtre on peut ajouter d'autres types de modules PV, rechercher et supprimer un module.

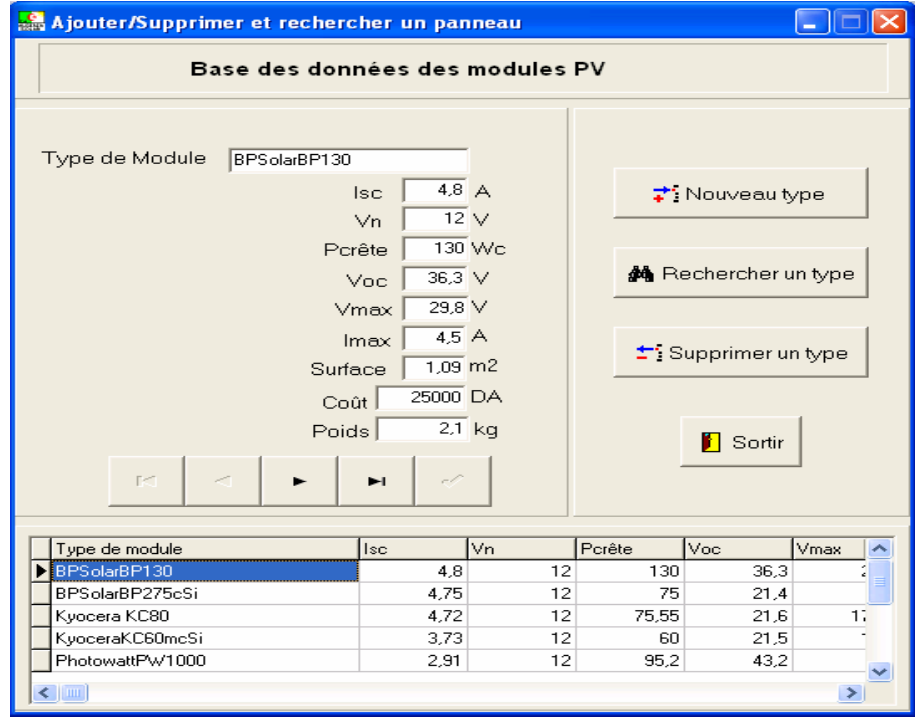

**FigureIII.23** : Fenêtre de la mise à jour des modules PV.

# **III.3.6.3. Mise à jour des batteries solaires:**

Si on clique sur le bouton **Batteries**, la fenêtre suivante va être affichée. Sur cette fenêtre on peut ajouter d'autres types de batteries solaires, rechercher et supprimer une batterie.

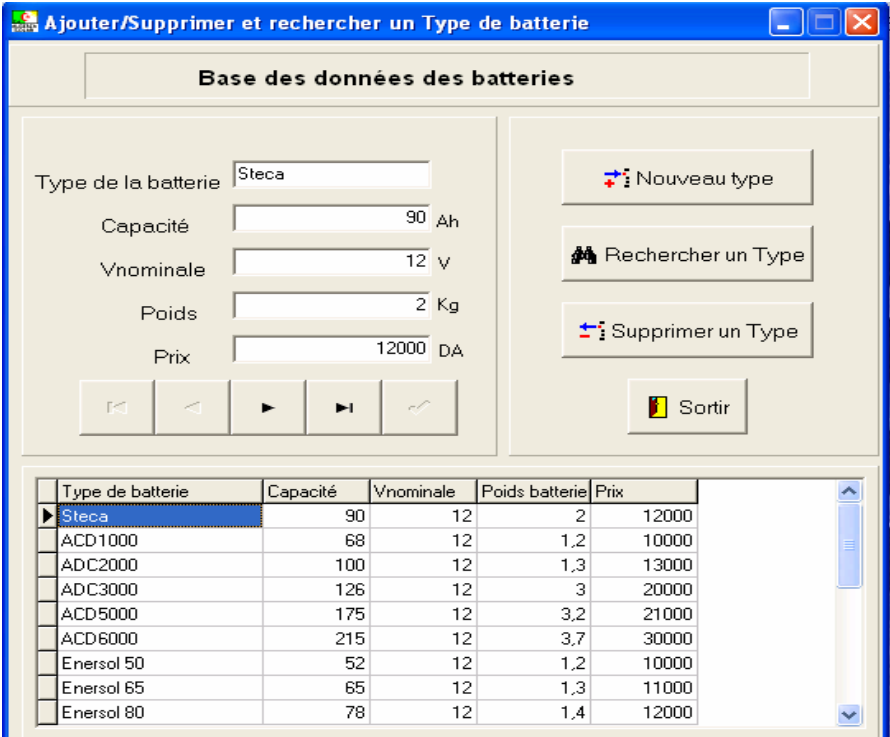

**FigureIII.24** : Fenêtre de la mise à jour des batteries solaires.

# **Conclusion :**

Dans ce chapitre on a présenté le coeur de notre travail, compter la modélisation, la simulation et l'implémentation des différentes procédures et des fonctions dans un environnement visuel et graphique sous Windows, qui facilite la tache aux utilisateurs de ce logiciel pour dimensionner les installations photovoltaïques autonomes.

Chapitre IV : Applications et validation.

#### **Introduction:**

Ce chapitre aborde trois applications différentes des système photovoltaïques : l'éclairage PV, le pompage PV au fil du soleil et une petite maison solaire. Chacune de ces applications est dimensionnée par notre logiciel (AlgeriaSolar-DIM\_PV 1.00) et avec le logiciel PVSYST 4.1 et on fait une comparaison entre leurs résultats de dimensionnement pour ces différents systèmes.

#### **IV.1. Description du logiciel PVSYST 4.1:**

PVSYST est un logiciel de dimensionnement des installations photovoltaïques qui a été réalisé par le CUEPE (University center for the Study of Energy Problems)- université de Genève- Suisse et qui a été financé par OFEN (Suiss Federal Office for Energy). Ses débuts étaient en 1994 jusqu'à la dernière version 4.1 de 2007. Ce logiciel dispose des bases de données très riches des panneaux, régulateurs, batteries, onduleurs, pompe solaire…etc., et une base de donnée météorologique très puissante qui couvre plus de 95 pays. C'est pour celà qu'on a choisi ce logiciel pour comparer nos résultats de dimensionnement et voir s'ils sont proches de la réalité ou non.

#### **IV.2. Application éclairage solaire:**

Dans cette application, on va utiliser un cahier des charges qui est déjà réalisé au niveau de l'UDES :

- $\triangleright$  Une lampe de 18 Watt,
- $\triangleright$  Tension d'installation : 12 Volt.
- $\geq 12$  heures de fonctionnement par jour (durant toute l'année)
- $\triangleright$  Une autonomie de 6 jours.
- $\triangleright$  Site d'installation: Alger.

# **A. Calcul de la taille du générateur photovoltaïque et du champ des batteries avec AlgeriaSolar-DIM\_PV 1.00:**

On choisit dans la fenêtre principale de notre logiciel l'**Application éclairage** et on remplie les données du cahier des charges (figure.IV.1).
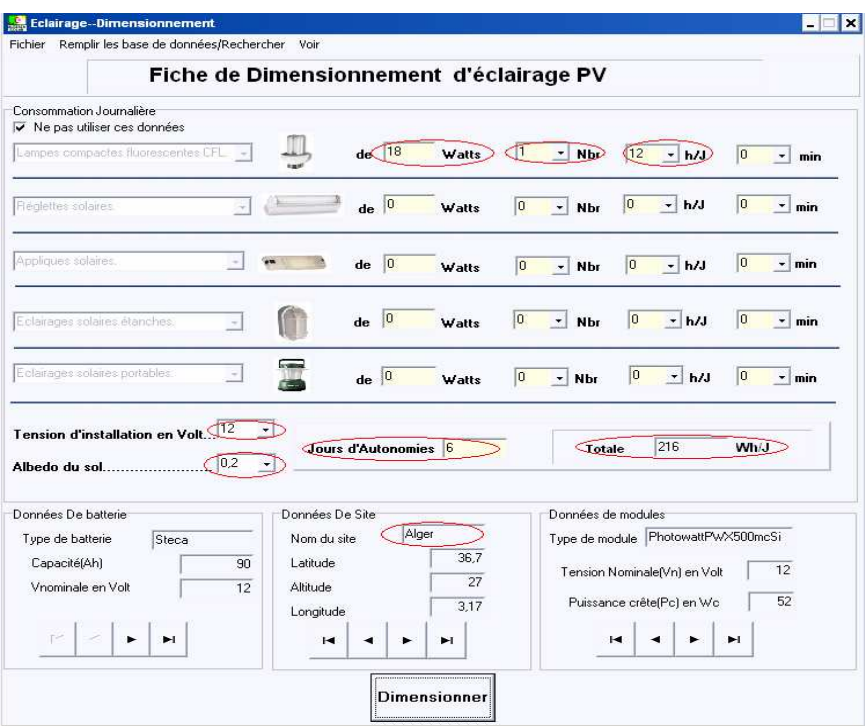

**Figure. IV.1** : Remplissage des champs pour l'application d'éclairage.

Les résultats du dimensionnement sont affichés sur la fiche technique utilisateur (figure.IV.2).

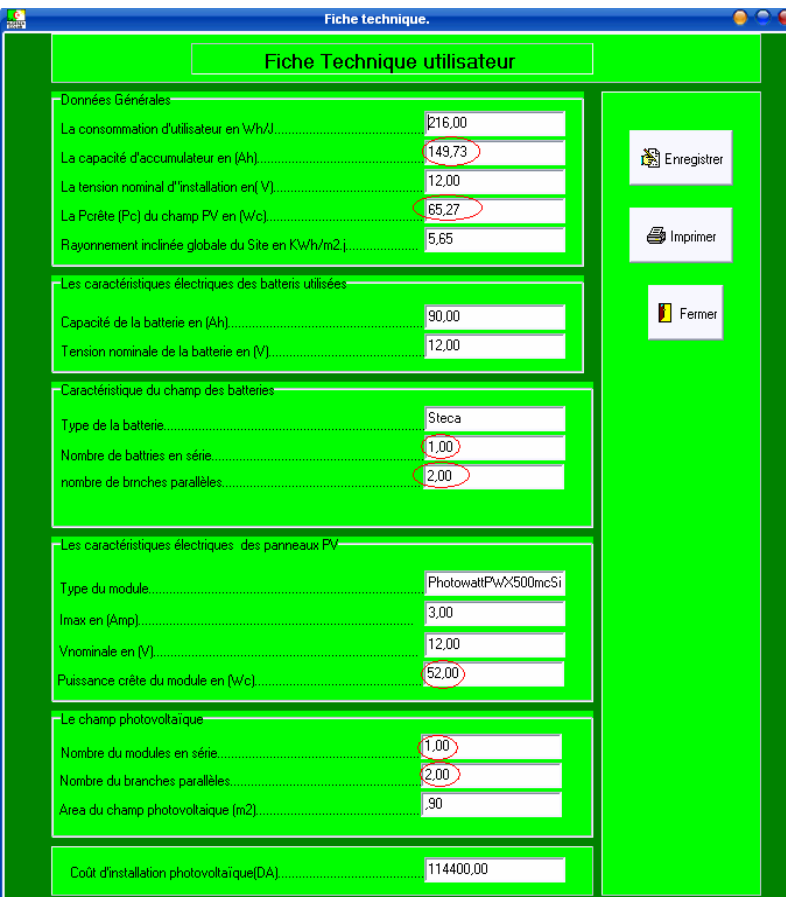

**Figure. IV.2** : Résultats de dimensionnement

Sur la fiche technique utilisateur on observe que :

- La consommation de l'utilisateur en Watt heure par jour est de 216 Wh/j,
- La capacité de l'accumulateur est de 149,73 Ah,
- La puissance crête du champ photovoltaïque est de 65,27 Watt crête,
- Nombre de modules : 02 de 55 Wc du PHOTOWATT,
- Nombre de modules en série : 01,
- Nombre de branches parallèles : 02,
- Nombre de batteries : 02 de 90Ah.
- Nombre de batteries en série : 01
- Nombre de batteries en parallèle : 02

# **B. Calcul de la taille du générateur photovoltaïque et du champ de batteries avec PVSYST 4.1:**

Dans la fenêtre principale du logiciel PVSYST 4.1, on choisit un nouveau projet d'un système autonome (figure .IV.3).

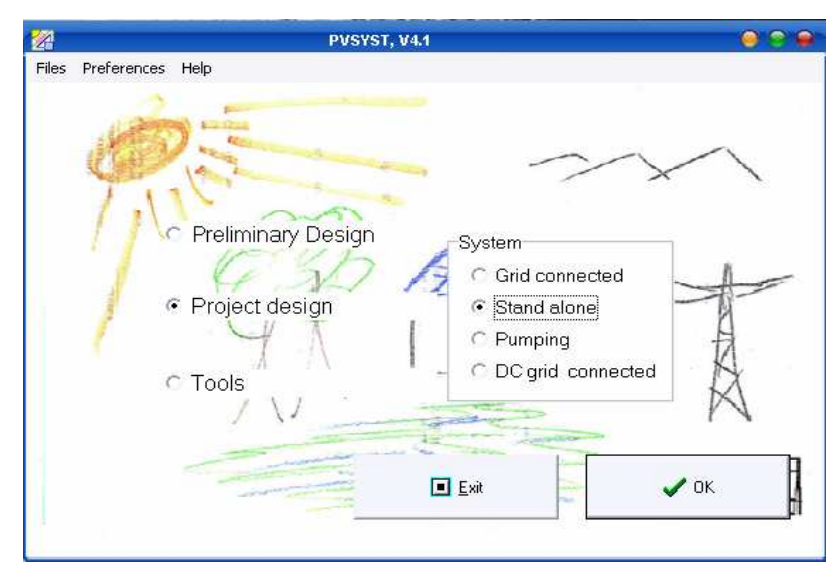

**Figure. IV.3** : Choix de l'application

En suite on clique sur le bouton OK, on suit les étapes pour choisir le site d'installation qui est **Alger** (Latitude:36,7 °, Longitude:3,17 °, Altitude:27 m) figure .IV.4.

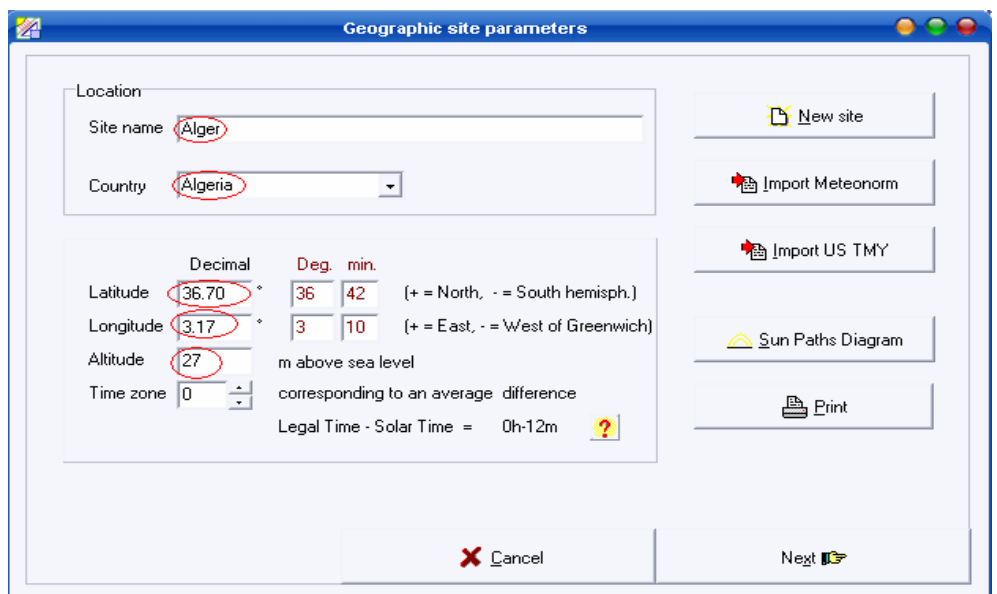

**Figure .IV.4** : Coordonnées géographiques du site.

Et puis on choisit l'albédo de 0.2 pour tous les mois de l'année ( figure.IV.5).

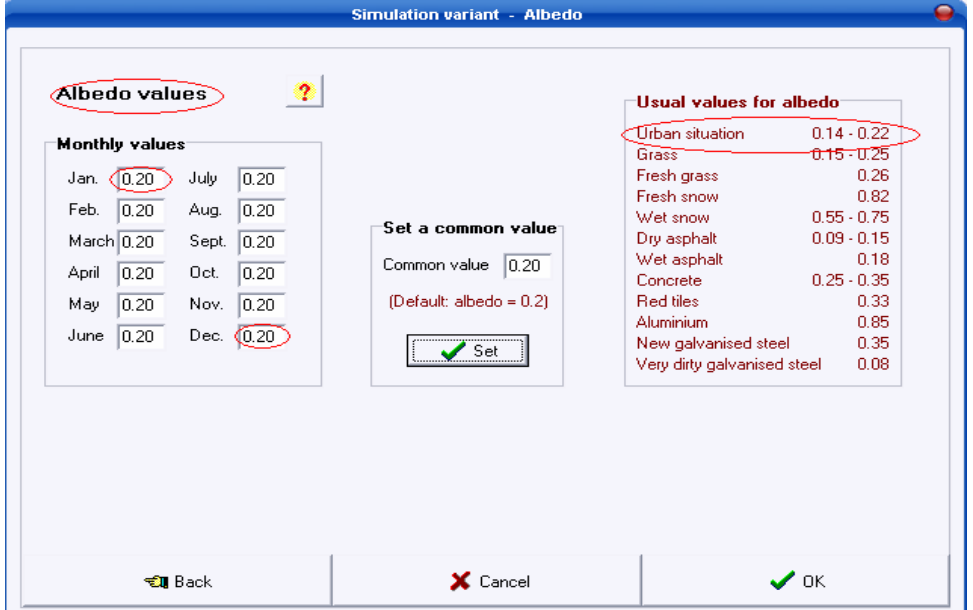

**Figure. IV.5** : Choix de l'albédo du sol

En suite, on choisit l'inclinaison du panneau qui est égale à la latitude du site d'installation et elle est fixe durant toute l'année (figure.IV.6).

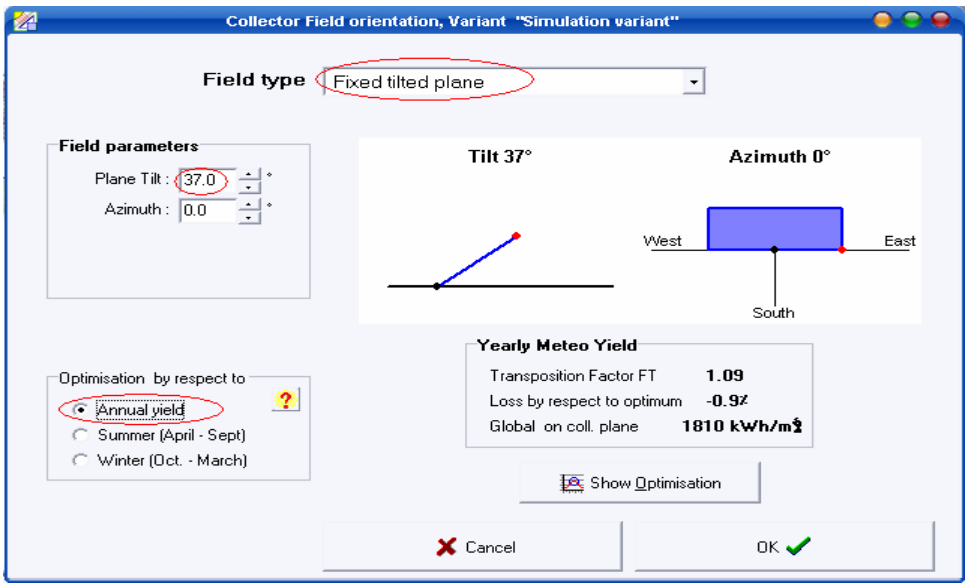

**Figure. IV.6** : Choix de l'inclinaison.

En suite, on définit la puissance, le nombre de lampes et le nombre d'heures de fonctionnement (figure. IV. 7).

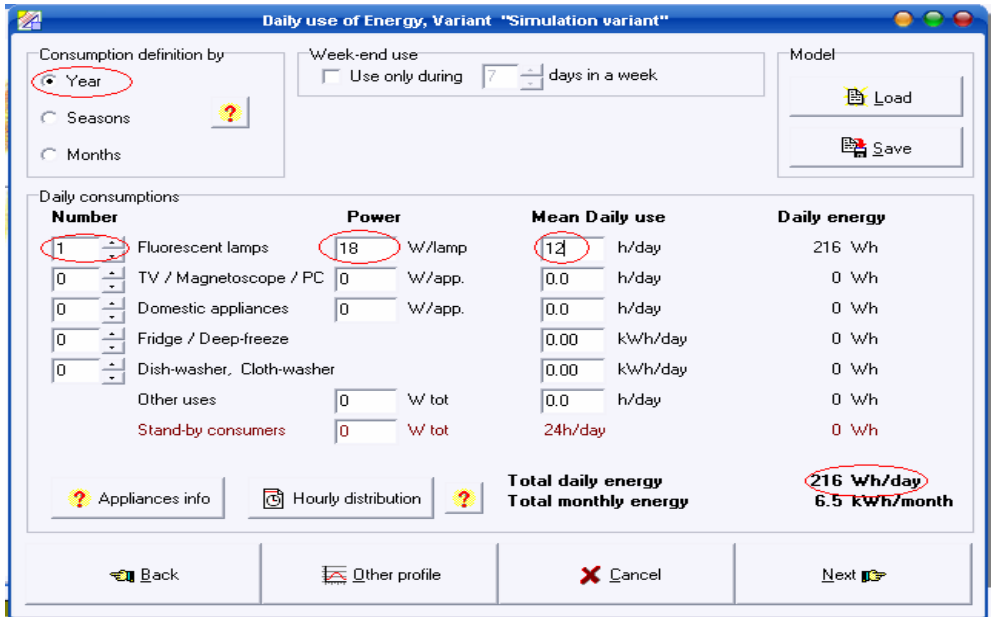

Figure. IV.7 : La consommation journalière (éclairage).

Finalement, on choisit la tension d'installation (12 Volt) et le nombre de jours d'autonomie (6 jours).

Les résultats de dimensionnement avec PVSYST 4.1 sont affichés (figure.IV.8):

- Capacité de l'accumulateur de 120 Ah.
- La puissance crête du champ PV est de 70 Wc.
- Nombre de modules : 02 de 40 Wc du DunaSolar,
- $\triangleright$  Nombre de modules en série : 01.
- $\triangleright$  Nombre de branches parallèle : 02,
- $\triangleright$  Nombre de batteries : 04 de 30A,.
- $\triangleright$  Nombre de batteries en série : 01,
- $\triangleright$  Nombre de batteries en parallèle : 04.

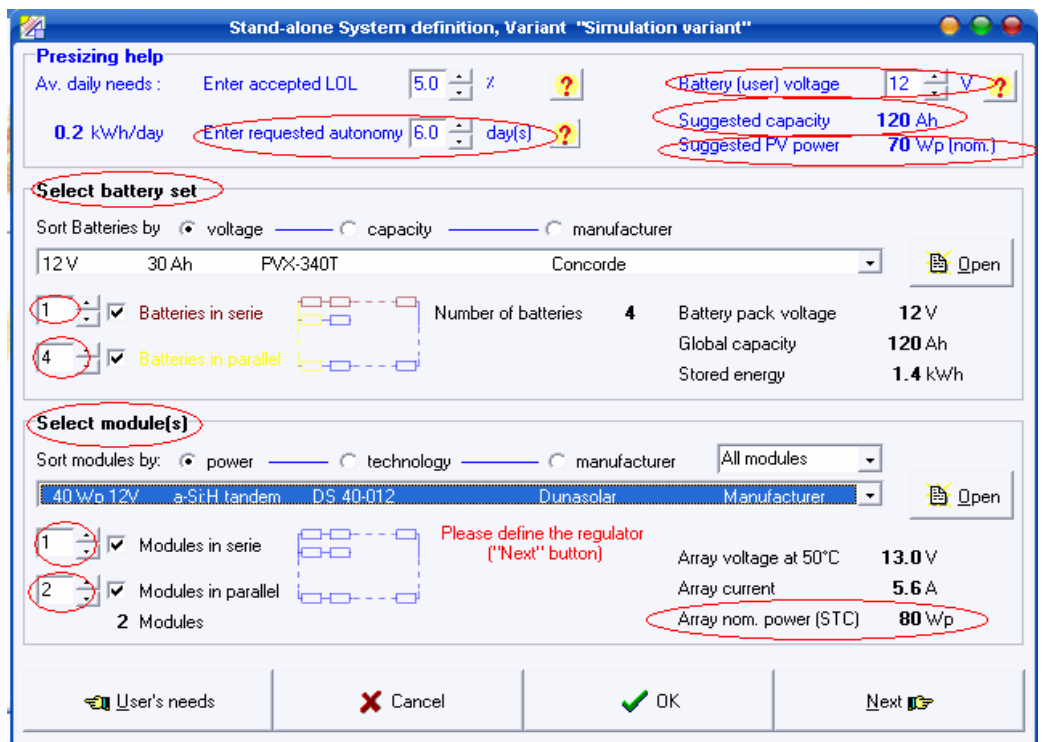

**Figure. IV.8** : Résultats de dimensionnement selon PVSYST.

## **C. Comparaison des résultats de dimensionnement:**

## **C.1. Capacité théorique du champ des batteries:**

 Pour le logiciel PVSYST 4.1, on trouve 120 Ah, et pour notre logiciel AlgeriaSolar\_DIM-PV 1.00 on trouve 149,73 Ah ce qui signifie un surplus de 24,77 % par rapport au logiciel PVSYST 4.1. Cette différence n'apparaît pas quand on choisit un type de batterie de la base de données, car ce surplus de dimensionnement du champ des batterie est bon pour assurer au minimum le nombre de jours d'autonomie fixé par l'utilisateur d'une part et d'autre part notre logiciel tient compte de l'effet de la température sur la capacité des batteries.

# **C.2. Puissance théorique du champ photovoltaïque:**

Pour le logiciel PVSYST 4.1, on trouve 70 Wc, et pour notre logiciel AlgeriaSolar DIM-PV 1.00 on trouve 65,27 Wc, ce qui signifie un moins de 6,75 % par rapport au logiciel PVSYST 4.1. Cette différence est due à la différence de la valeur de l'ensoleillement dans les deux logiciels, PVSYST 4.1 utilise des bases de données météorologiques réelles, mais notre logiciel : AlgeriaSolar\_DIM-PV 1.00 calcule l'ensoleillement à partir d'un modèle mathématique de LIU JORDAN basé sur les coordonnées géographiques du site**.** 

### **IV.3. Application pompage photovoltaïque au fil du soleil:**

Pour cette application, on prend un exemple de cahier de charge du livre d'électricité photovoltaïque [2] qui est le suivant:

Un village de 1000 habitants à Adrar va être équipé d'une station de pompage solaire où les caractéristiques du puit sont :

- Niveau dynamique est de 20 mètre (niveau statique  $= 17$  m et le rabattement  $= 3$  m pour le débit moyen de 3.5 m3/h).
- Un réservoir sera installé à 2 mètre du sol,

Les pertes de charges sont données (12 % de la Hauteur du système) et le rendement de la motopompe utilisée est de 45 %.

On évalue les besoins à 20 litres par habitant par jour, donc le débit journalier égal à **20 m3/jour**.

# **A. Calcul de la taille du générateur photovoltaïque et de l'énergie hydraulique consommée par jour avec AlgeriaSolar-DIM\_PV 1.00:**

Les formules de calcul de l'énergie hydraulique et électrique sont implémentées dans notre logiciel selon les équations suivantes :

# **A.1. La puissance hydraulique (Phyd) :**

La puissance hydraulique est la puissance nécessaire pour déplacer une certaine quantité d'eau d'une altitude à une autre. En réalité c'est la puissance réellement communiquée à l'eau par l'électropompe. Elle est donnée par la formule suivante [14]:

$$
P_{\text{hyd}} = \rho * g * Q_i * H \tag{IV.1}
$$

Phyd : puissance hydraulique (W),

 $Q_i$ : Débit instantané (m<sup>3</sup>/h),

 $\rho$  : Masse volumique du liquide en [kg/m<sup>3</sup>],

 $\rho_{eau} = 1000$  à 4°C (annexe C),

 $H = HMT$  (hauteur manométrique totale (m).

 Jusqu'à alors dans les dimensionnements (avec batterie) la puissance utilisée était la puissance électrique demandée par la pompe. Celle-ci peut être déduite de la puissance hydraulique par la formule :

$$
P_e = p_{hyd} / (\eta_m * \eta_p) \tag{IV.2}
$$

Pe : puissance électrique (W)

Phyd : puissance hydraulique (W)

 $\eta$  m : rendement du moteur

 $\eta$  p : rendement de la partie hydraulique de la pompe

Le rendement de la motopompe dépend des matériels utilisés lorsque l'optimisation est bonne, le rendement global pompe+moteur est de l'ordre de 30 à 40 %.

## **A.2. L'énergie hydraulique (Ehyd) :**

L'énergie hydraulique est l'énergie nécessaire pour déplacer une certaine quantité d'eau d'un niveau à un autre pendant une certaine durée. Elle est donnée par la formule suivante [14] :

$$
E_{\text{hyd}} = \rho * g * Q_q * H \tag{IV.3}
$$

Ehyd : énergie hydraulique consommée par jour (Wh),

 $Q_q$ : débit quotidien (m<sup>3</sup>),

H : HMT (hauteur manométrique totale (m).

L'énergie électrique (appelée jusqu'alors énergie consommée) peut être déduite de l'énergie hydraulique par la formule :

$$
E_e = E_{\text{hyd}} / (\eta_m * \eta_p)
$$
 (IV.4)

Ee : Energie électrique consommée par jour (Wh),

Eh : Energie hydraulique consommée par jour (Wh),

 $\eta_m$  : Rendement du moteur,

 $\eta_p$  : Rendement de la pompe.

On choisit le raccourci de l'application pompage dans la fenêtre principale du notre logiciel, et on saisit les données du cahier des charges (figure .IV.9).

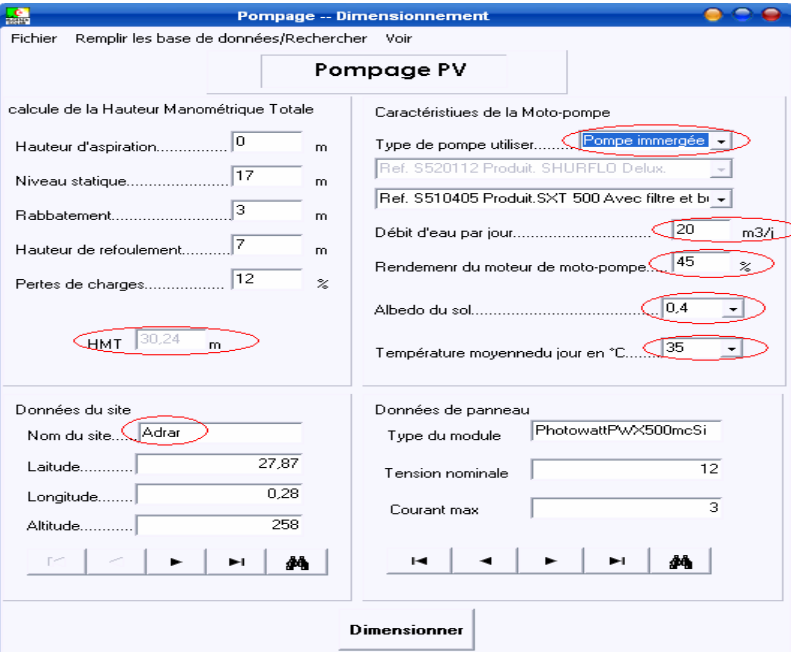

**Figure. IV.9** : Remplissage du cahier des charges.

En suite on clique sur le bouton dimensionner, les résultats de dimensionnement vont être affichés sur la fiche technique utilisateur (figure.IV.10).

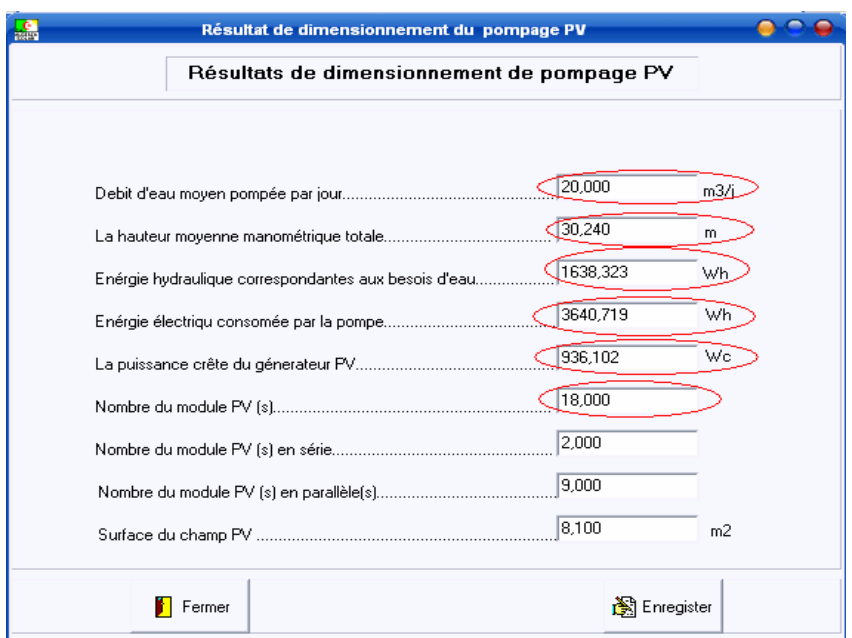

**Figure. IV.10** : Résultats de dimensionnement.

Les résultats de dimensionnement selon la fiche technique utilisateur sont :

- $\blacktriangleright$  La hauteur manométrique totale égale à 30,2 m;
- L'énergie hydraulique correspondante au besoin d'eau est égale à 1638,323 Wh;
- L'énergie électrique consommée par la pompe est égale à 3640,719 Wh;
- La puissance crête du générateur photovoltaïque égale à 936,1 Wc;
- $\triangleright$  Nombre de modules : 18 de 55 Wc du PHOTOWATT.
- $\triangleright$  Nombre de modules en série : 02,
- $\triangleright$  Nombre de branches parallèle : 09.

Pour pouvoir déterminer le nombre de pompes en parallèle, on divise la puissance électrique totale consommée par la puissance de la pompe utilisée et on branche ces pompes en parallèle pour ajouter leurs flux d'eau.

# **B. Calcul de la taille du générateur photovoltaïque et de l'énergie hydraulique consommée par jour avec PVSYST 4.1:**

Dans la fenêtre principale du logiciel PVSYST 4.1, on choisit un nouveau projet d'un système de pompage (figureIV. 11).

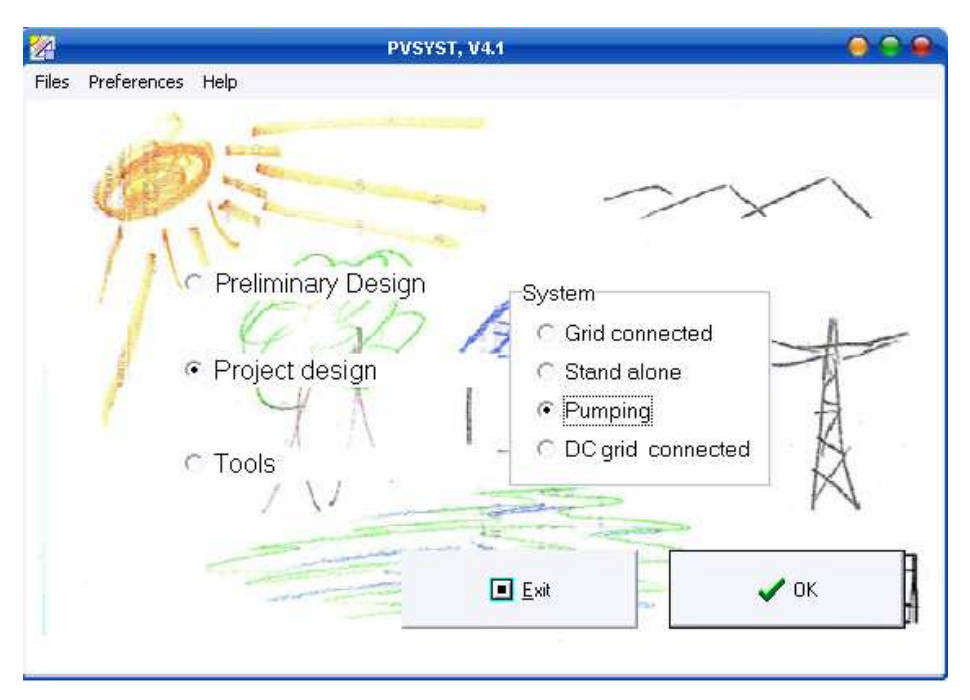

**Figure.IV.11** : Choix de l'application du pompage.

On clique sur OK, et pour le choix du site d'installation, l'albédo du sol et l'inclinaison du panneau photovoltaïque, on procède de la même façon que dans l'application d'éclairage mais cette fois pour un différent site d'installation qui est **Adrar** (Latitude: 27,87 °, Longitude: 0,28 °, Altitude:258 m) et un Albédo du sol 0 ,4 .En cliquant sur le bouton **system,** la fenêtre suivante va être affichée (figure.IV.12). On choisit en haut de cette fenêtre un système avec une pompe immergée alimentant un réservoir ouvert par le haut.

Dans cette fenêtre, on va remplir trois grands champs séparés. Le premier champ est réservé aux caractéristiques du réservoir, le deuxième pour les caractéristiques du puit et le troisième pour le circuit hydraulique. En remplissant les données de ces trois champs, et on doit avoir la même hauteur manométrique totale que notre cahier des charges.

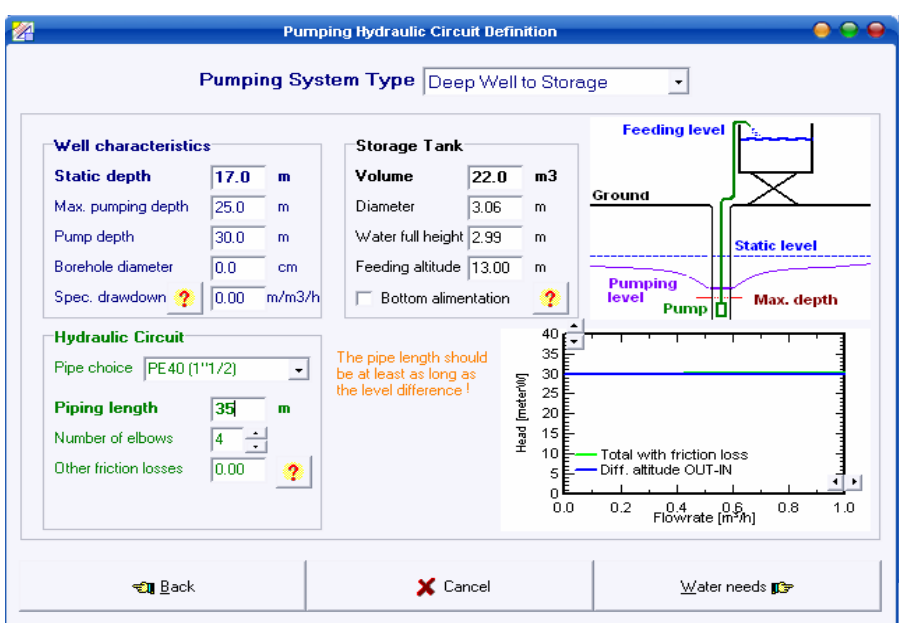

**Figure. IV .12** : Introduction des paramètres du système de pompage.

Après avoir remplir cette fiche, on va cliquer sur **Water needs** pour définir les besoins en eau journalier. Sur cette fiche on définit les besoins en eau (**20 m<sup>3</sup>** valeur moyenne annuelle) et on fixe le niveau statique du puit à 17 m. Le logiciel PVSYST4.1 va afficher directement l'énergie hydraulique nécessaire durant toute l'année qui égale à **597 kWh** et donne une large estimation de l'énergie annuelle fournie par le générateur photovoltaïque.

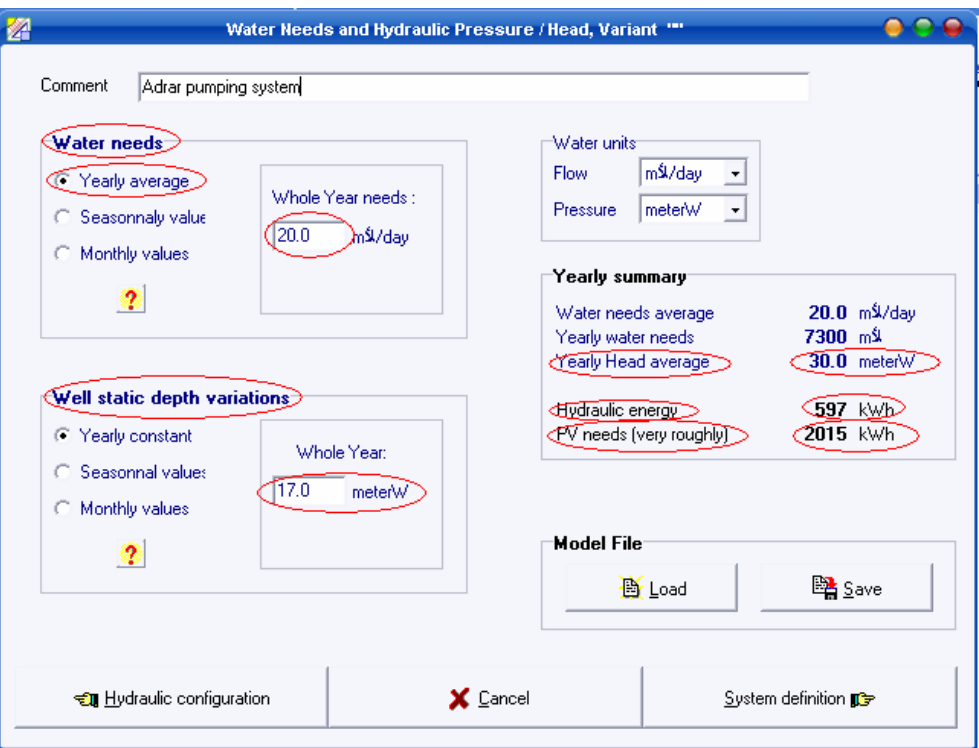

**Figure. IV.13** : Calcul de l'énergie hydraulique annuelle par PVSYST 4.1.

En suite, on clique sur **System difinition** pour pouvoir mieux définir notre système de pompage. La figure.IV.14 va être affichée. Sur cette fiche :

- 1. On fixe le nombre de jour d'autonomie à 1 (puisque on utilise un stockage d'eau et pas un stockage d'énergie électrique dans des batteries),
- 2. On choisit comme type de pompe la pompe Dankoff de 195 W, 24 V DC,
- 3. On choisit comme module Sesol de 47 Wc et de 12 V de la base de données des modules,

Le logiciel donne le nombre de modules en série et en parallèle ainsi que le nombre de pompes pour assurer le flux d'eau total. Le résultat le plus important à tirer de ce logiciel pour pouvoir comparer avec notre logiciel est la puissance crête du générateur photovoltaïque qui égale dans ce cas à **961 Wc**.

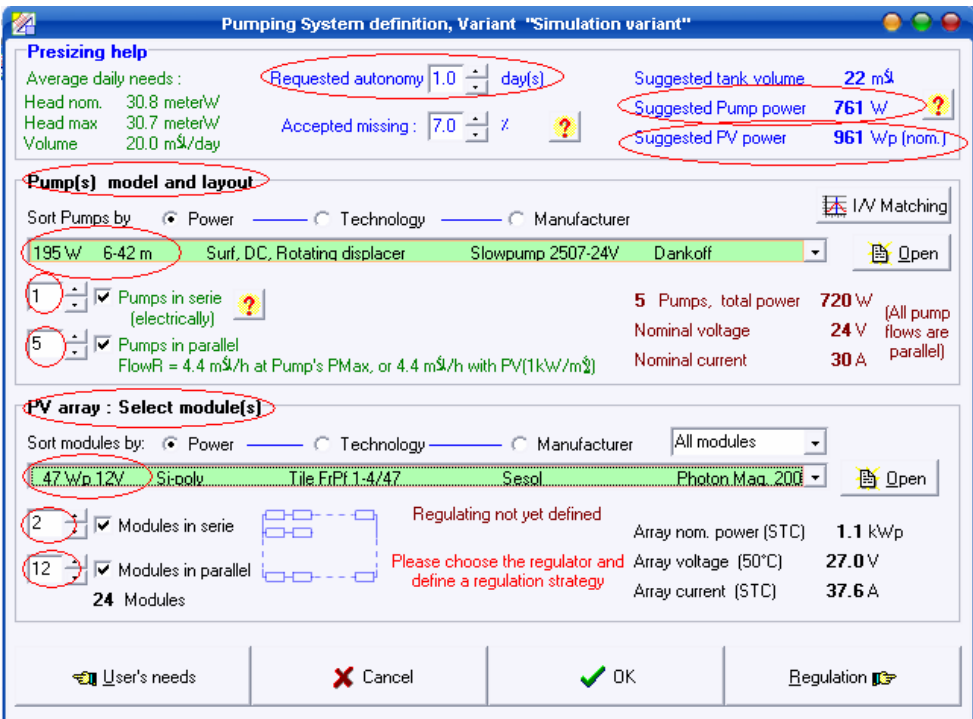

**Figure. IV.14** : Résultats de dimensionnement en utilisant PVSYST.

# **C. Comparaison des résultats de dimensionnement:**

# **C.1. Energie hydraulique nécessaire pour 20 m<sup>3</sup> de débit et une hauteur manométrique totale de 30 m:**

Pour le logiciel PVSYST 4.1, on trouve 597kWh, en divisant cette valeur sur 365 on trouve 1635,6 Wh par jour et pour notre logiciel AlgeriaSolar-DIM\_PV 1.00 on trouve 1638,3 Wh, donc on constate que c'est presque la même valeur.

# **C.2. Puissance théorique du générateur photovoltaïque:**

Pour le logiciel PVSYST 4.1, on trouve 961 Wc, et pour notre logiciel AlgeriaSolar-DIM-PV 1.00 on trouve 936 Wc, ce qui signifie un moins de 2,6 % par rapport au logiciel PVSYST 4.1. Cette différence est due à la différence de la valeur de l'ensoleillement dans les deux logiciels, où PVSYST 4.1 utilise des bases de données météorologiques, mais notre logiciel AlgeriaSolar-DIM\_PV 1.00 calcule l'ensoleillement à partir d'un modèle mathématique.

# **IV.4. Exemple de dimensionnement d'une petite maison solaire:**

# **IV .4.1. Cahier des charges:**

# **Le site d'installation : Tamanrasset.**

Un usager désire chaque jour:

- 6 heures d'éclairage de 3 points lumineux de 13 W/ 12 V (lecture);
- 5 heures d'éclairage de 2 points lumineux de 4 W/ 12 V (veilleuse);
- 2 heures d'écoute d'une télévision (45 W/ 12 V);
- un réfrigérateur solaire dont les besoins en énergie 500 Wh/j (12 V);
- 3 jours d'autonomie du système.

# **A. Dimensionnement avec le logiciel AlgeriaSolar-DIM\_PV 1.00:**

On clique sur le sous menu charge DC +AC, et on remplie les champs de cette fiche comme l'indique le cahier des charges (figure.IV.15);

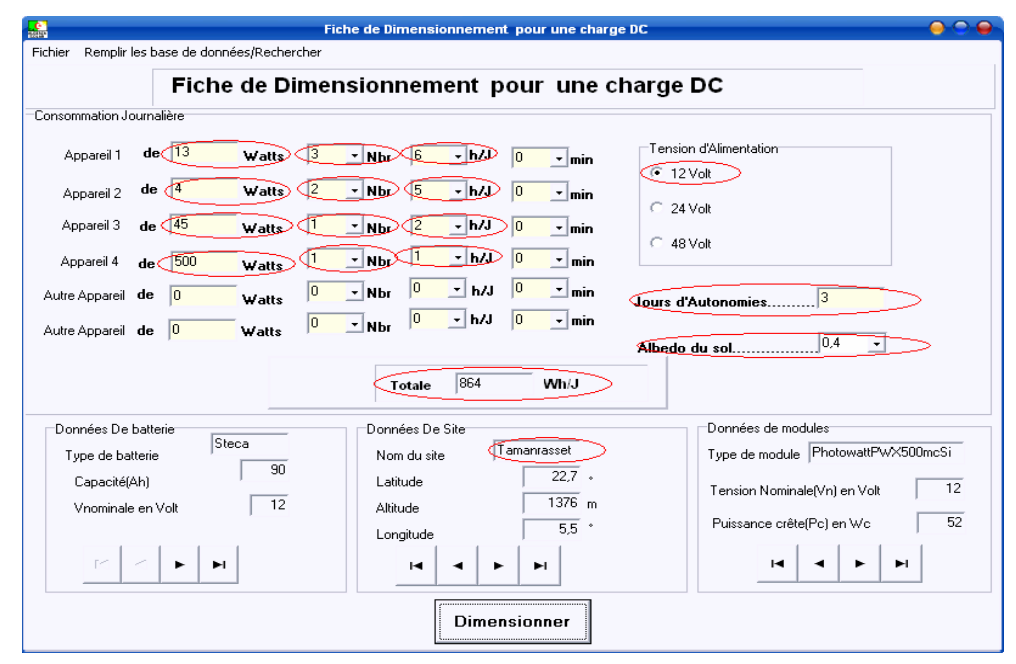

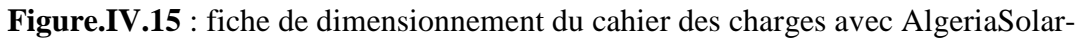

DIM\_PV1.00.

Résultats de dimensionnement :

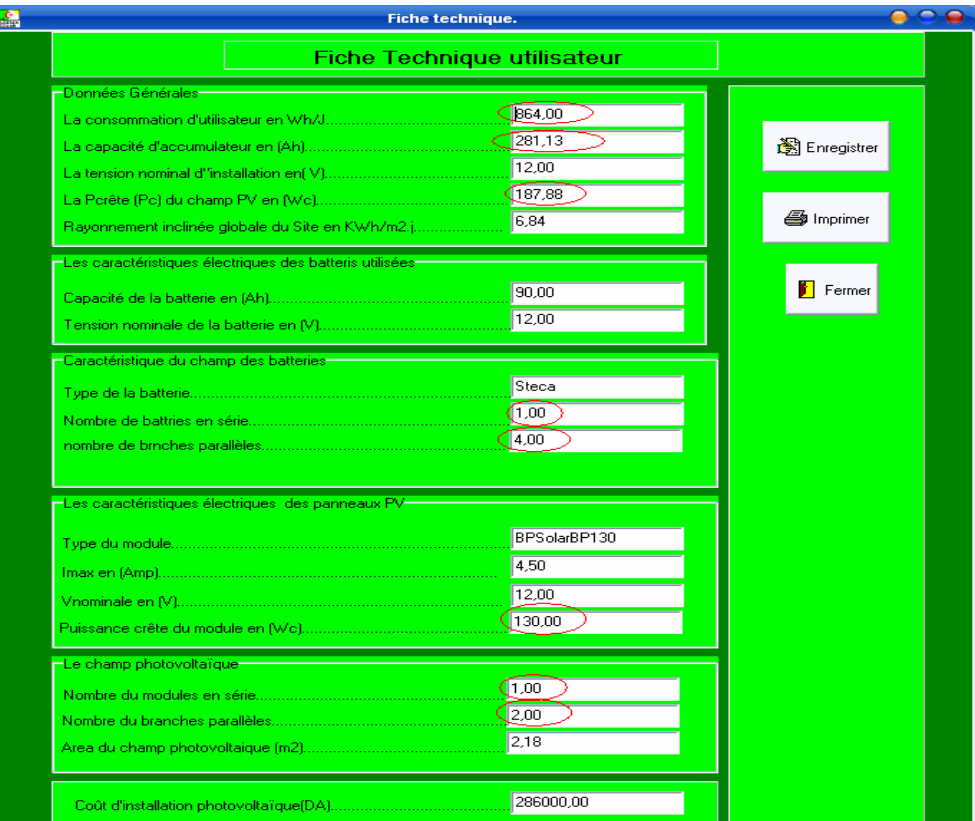

**Figure.IV.16 :** La fiche technique utilisateur et résultats de dimensionnement avec AlgeriaSolar-DIM\_PV1.00.

**B. Dimensionnement avec le logiciel PVSYST4.1 :** 

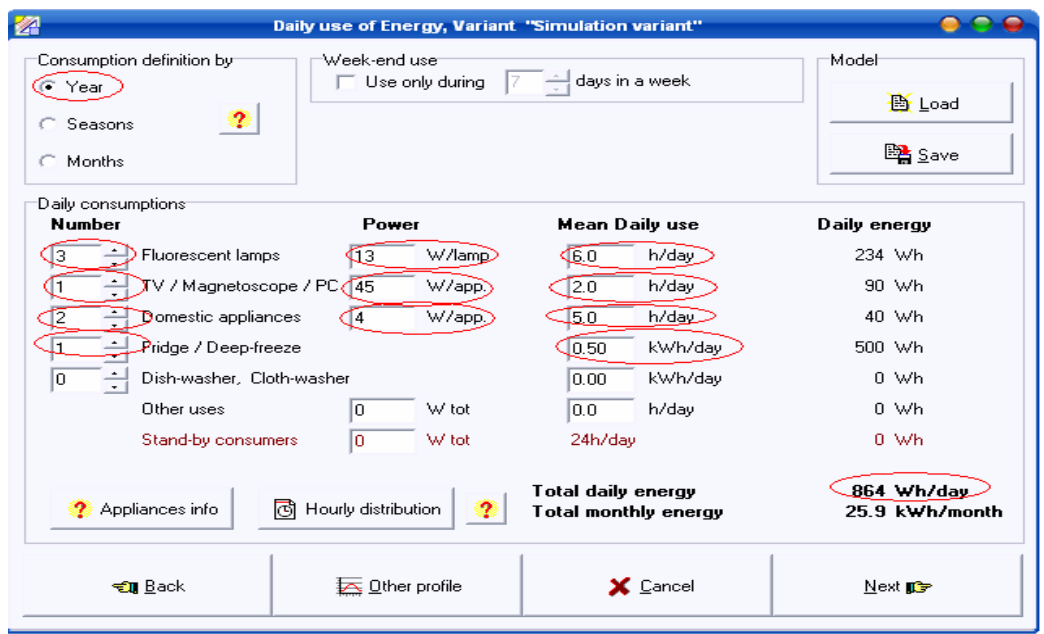

Figure.IV.17 : Fiche de dimensionnement du cahier des charges avec PVSYST4.1.

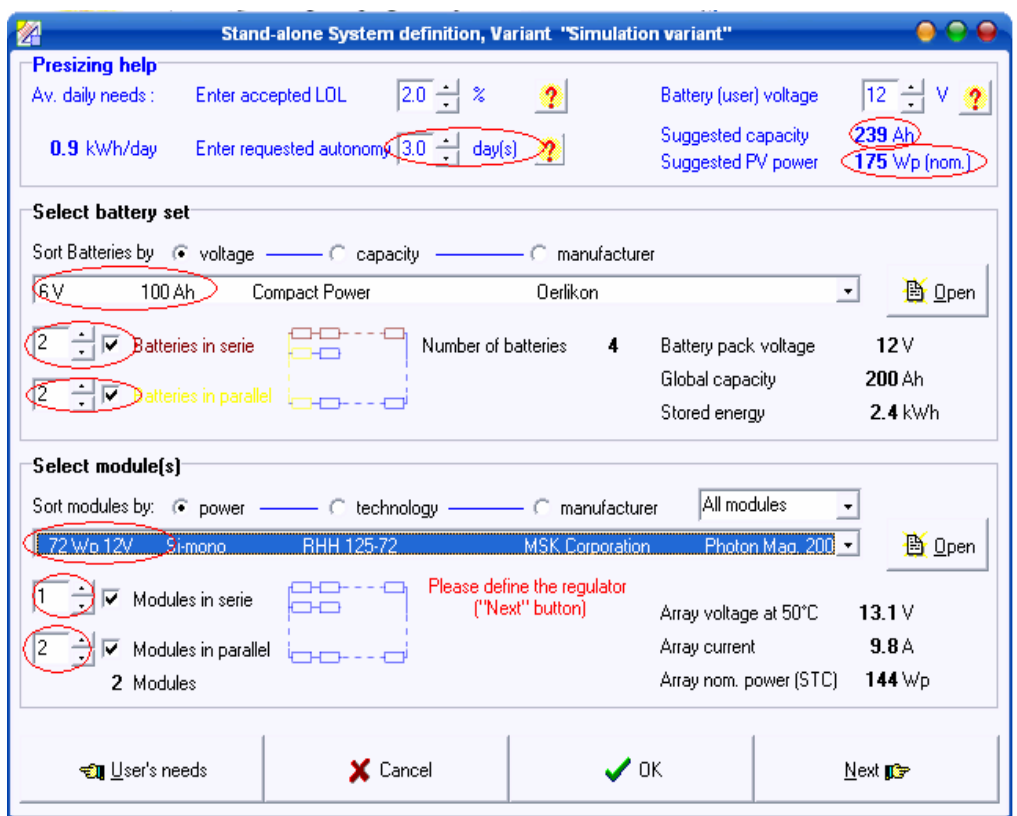

**Figure.IV.18 :** La fiche technique utilisateur et résultats de dimensionnement avec PVSYST4.1.

# **C. Etude comparative :**

Vus les résultats de dimensionnements d'une maison solaire installée au sud algérien obtenus par les deux logiciels (fiches techniques utilisateur), on remarque qu'ils sont proches. Cela juge que notre logiciel est fiable.

# **Conclusion :**

D'après la comparaison entre ces deux logiciels, on conclue que notre logiciel de dimensionnement des installations photovoltaïques autonomes, donne des résultats presque similaires à ceux du PVSYST4.1. Du point de vue souplesse, notre logiciel est efficace et facile à utiliser car il utilise une interface qui ne demande pas une grande connaissance dans le domaine du photovoltaïque.

# Conclusion générale

# **Conclusion générale**

A travers ce projet de fin d'études on peut conclure que notre but a été atteint, on a arrivé a réalisé un logiciel fiable de conception et de dimensionnement des installations photovoltaïques autonomes. Une description de notre démarche au développement de ce logiciel, le mode d'utilisation et la validation sont décrits en détaille dans ce mémoire.

Une étude comparative avec un autre logiciel mondial a été faite et les résultats de comparions sont satisfaisantes.

D'autre part, on a maîtrisé la démarche de dimensionnement des installations photovoltaïques avec stockage d'énergie et son stockage (au fil du soleil), le calcul du rayonnement solaires, la caractérisation des modules photovoltaïques, le fonctionnement des hacheurs et des moteurs DC en plus la maîtrise de la programmation orienté objet sous Delphi dans un environnement graphique (Windows), la création des bases de données et leur mise à jours.

Comme perspectives de ce travail, on propose l'extension du logiciel AlgeriaSolar-DIM\_PV1.00 aux systèmes hybrides, connectés au réseau et à la télésurveillance des installations PV dans les prochaines versions.

# **Références** :

 [1] Eric Schiller « le pompage photovoltaïque » manuel de cours à l'intention des ingénieurs et des techniciens, IEPF / universités d'Ottawa, EIER / CERR

 [2] Luc chancelier et Eric Laurent « l'électricité solaires » livre GRET. Ministère de la coopération.

[3]L. Achoui, S.Hamidi « développement d'un système photovoltaïque onduleur-MAS, application au pompage photovoltaïque » PFE.ENP. juin 2004.

[4] K.Touafek « étude d'un capteur solaire hybride photovoltaïque thermique » Magister.ENP.02/10/2005.

[5] Colloque national sur l'énergie solaire CNESOL 2006.

[6] SANDIA « hand book of photovoltaïc systems ».

[7] A.Moumi,N.Hamami,Z.Mokhtari « estimation du rayonnement solaire par deux approches semi empirique dans le site de Biskra » Algerie –Sipe8(2006).

[8] Document CDER « calcul du rayonnement solaire ».

[9] Hadj .Mohammed .Idriss « modélisation du générateur photovoltaïque » Magister. ENP.2002.

[10]J.D. Pierre « analyse numérique et équations différentielles ».

[11] H. belmili, M. ayad et E.M. Berkouk « conception et réalisation d'un logiciel de dimensionnement des installations photovoltaïque » Proc. Conférence international des énergies renouvelable et du développement durable, Tlemcen 21-24 May 2007.

[12] E.D-Escobar, D.L .D .Olavarrieta "A novel solar energy program for the design of photovoltaic systems",IEEE 2004.

[13]A.Benatiallah, R.mostefaoui, M.Boubekri,N.Boubekri «A simulation model for sizing PV installations "15-04-2007.

[14] W.bouhebbal. « Simulation et contrôle des stations de pompage photovoltaïque »Septembre 1999.

# **Webographie:**

www.perso-wannado.fr/energies-nouvelles-entreprises/consult.htm www.retscreen.net. www.sandia.gov/pv. www.pvsyst.com.

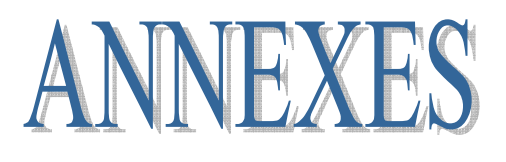

# **Annexe A**

# **A.1. création d'une table :**

# **a) création de l'ALIAS** :

 On choisie dans le menu principale **Tools** en suite on clique sur **desktop database** voir la figure suivante :

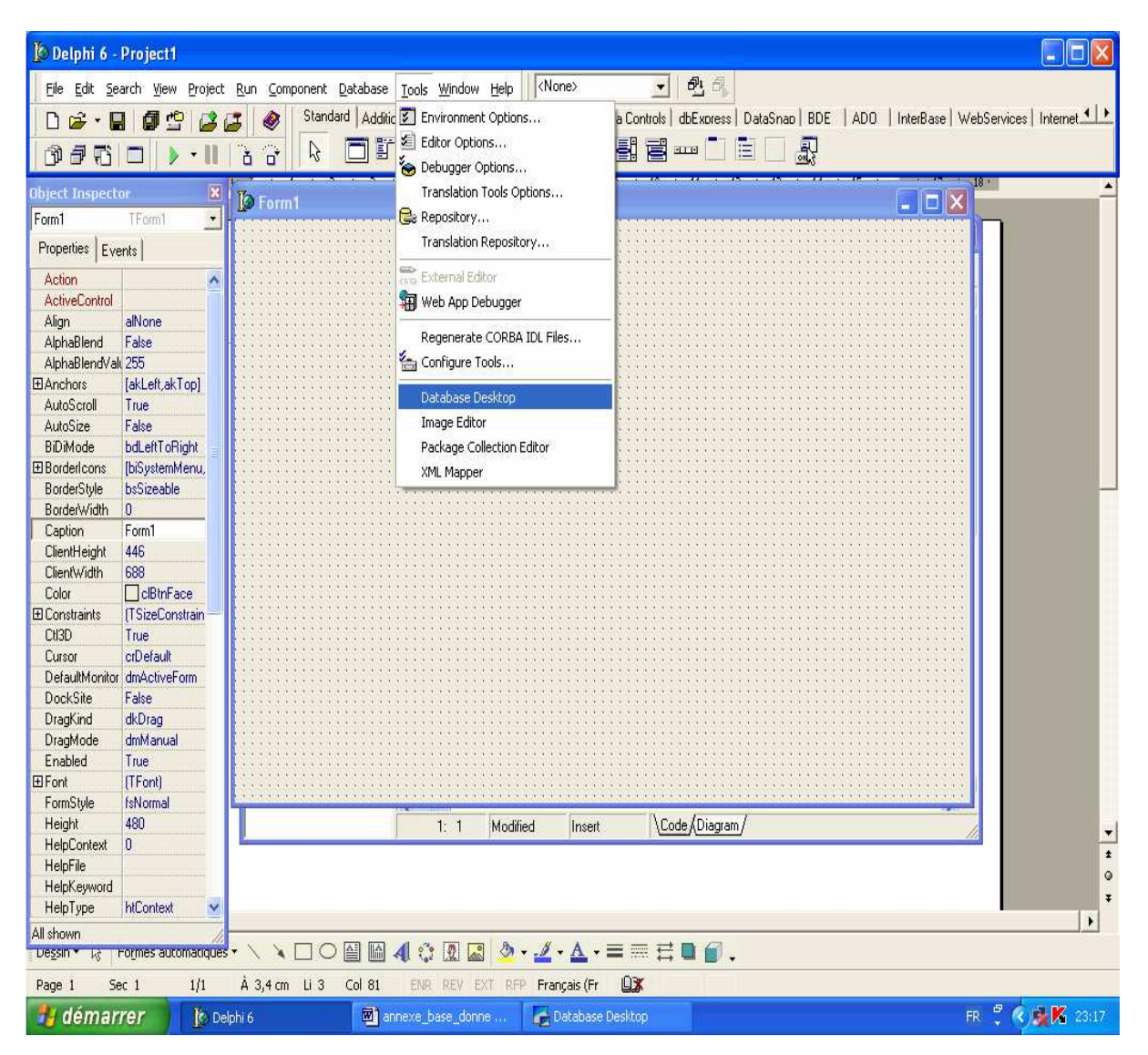

 En suite la fenêtre suivante va être affiche pour créer une table et définir les champs de la table, mais avant de créer la table on doit d'abord définir le chemin de cette table c'est-à-dire l'emplacement de cette table **(ALIAS)** et pour faire cela on clique sur **Tools** en suite **Alias Manager** (voire figure suivante) :

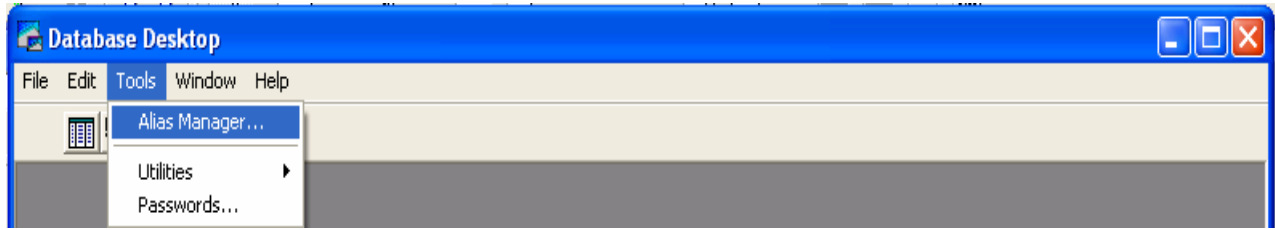

En suite la fenêtre suivante va être affichée :

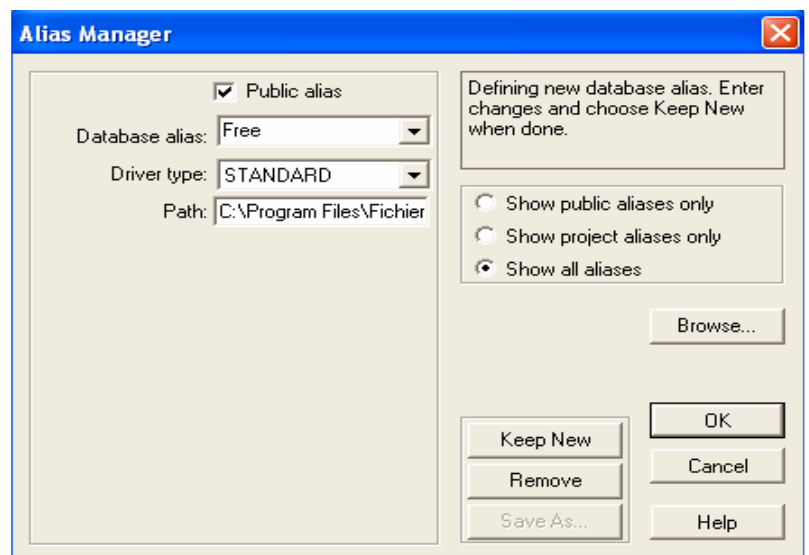

 On clique sur **nouveau** en suite on saisie le nom de notre **ALIAS** (dans notre exemple on choisie **Free** comme nom d'alias). En suite on clique sur le bouton **Browse** et on définie un emplacement pour notre table en suite on clique sur **Keep New** en suite sur **OK**, la fenêtre suivante va être affichée :

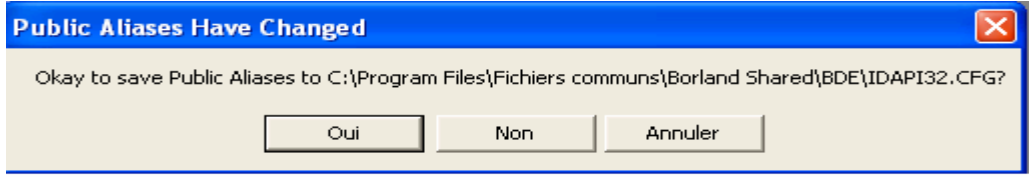

On clique sur **oui** sans riens changer, et notre **ALIAS** nommée **Free** est créer.

# **b) création de la table :**

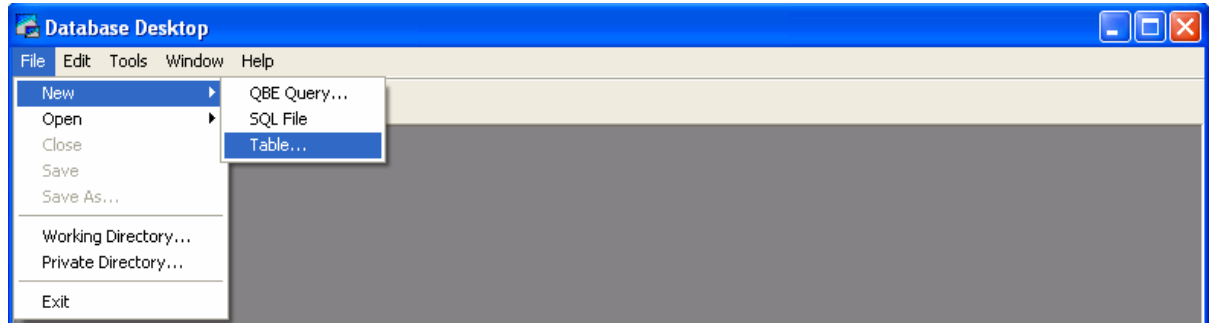

On clique sur **Table**, et puis la on choisie **paradox 7**(voir la figure suivante)

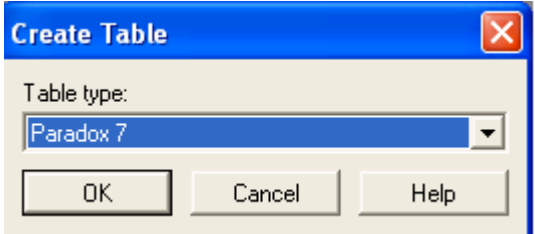

En cliquant sur **OK** la fenêtre suivante va être affiché :

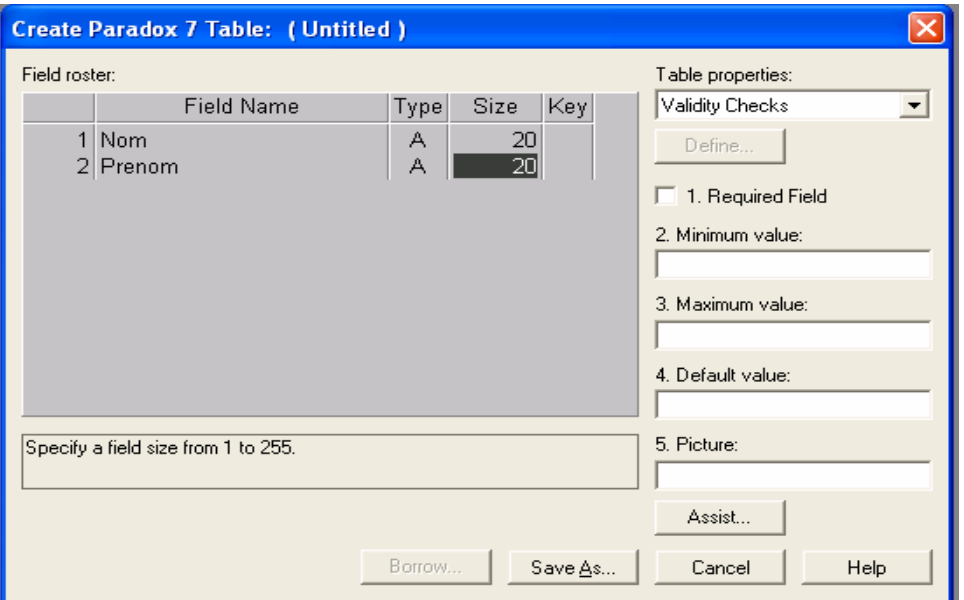

 On remplie notre table avec deux champs **(Nom et prénom)** et on définie leurs **taille** (**Size**) de **20** caractère alphanumérique, en suite on clique sur le bouton **Save as** et on choisie l'ALIAS **Free** qu'on a déjà définie son emplacement, et on choisie comme nom pour la table **nom\_prenom** et puis on clique sur **enregistrer** (voir figure suivante),

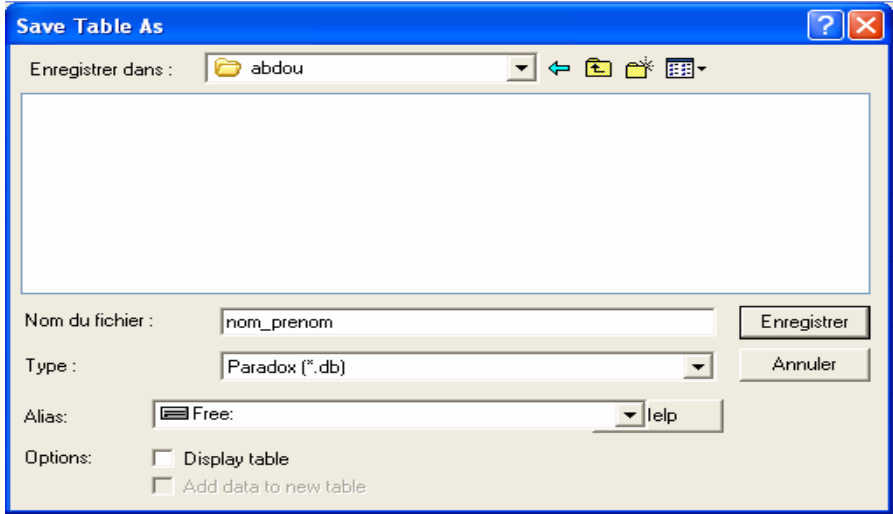

Maintenant notre table est créée avec deux champs qui sont vide.

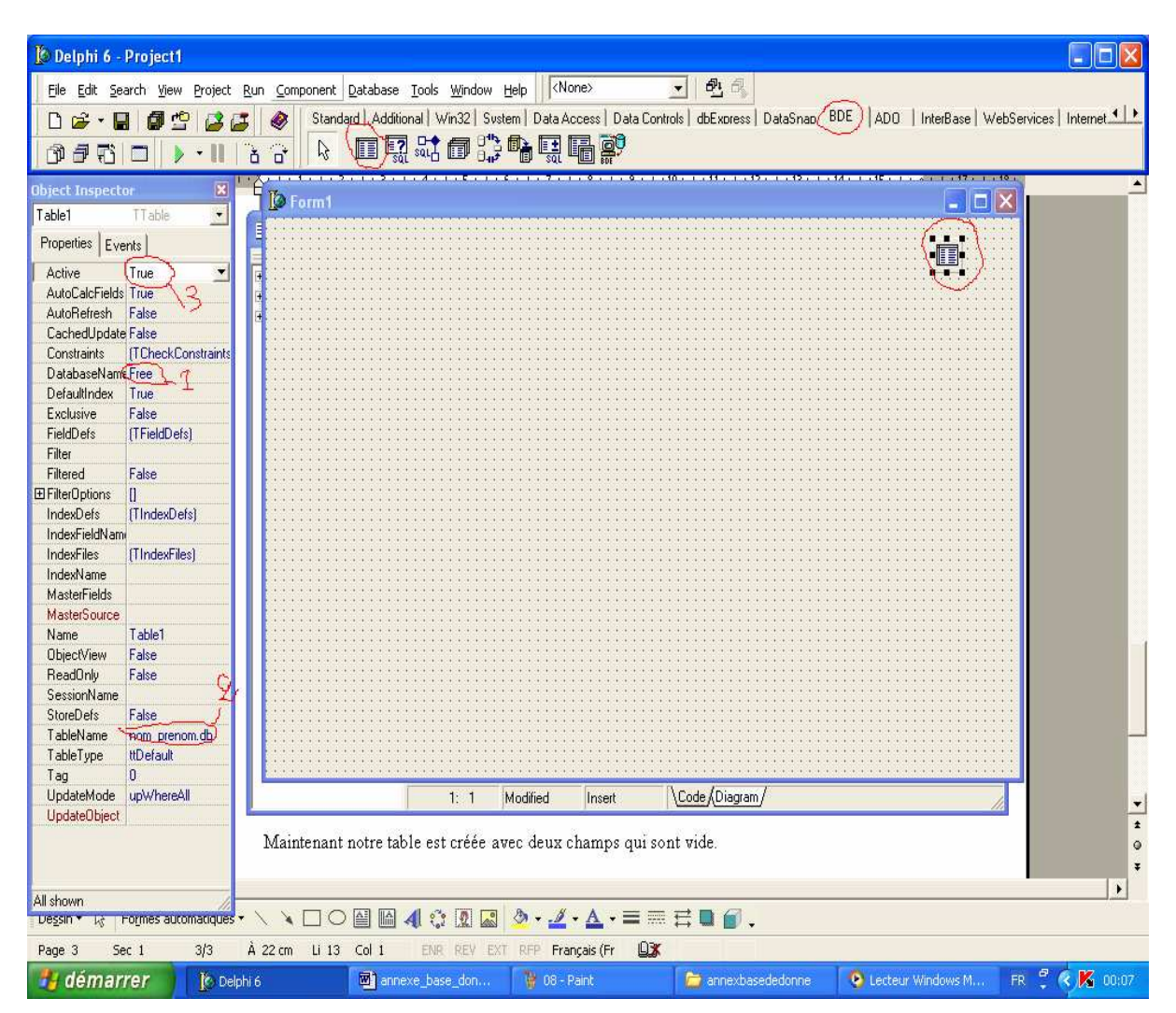

**c). Exploitation de la table à partir de l'environnement Delphi :** 

 On pose un élément **TTable** sur notre fiche **forme1** et on configure ces trois propriétés nécessaires qui sont notées sur la figure au dessous et numérotées :

**DatabaseName** reçoit le nom de notre base de donnée **Free** ;

**TableName** reçoit le nom de notre table **nom\_preom** ;

**Active** reçoit **true** pour activer la table.

Puis on pose aussi sur la fiche un élément **DataSource** et on affecte à sa propriété **DataSet Table1** (le nom de notre table par défaut dans la fiche de programmation delphi), voir la figure suivante.

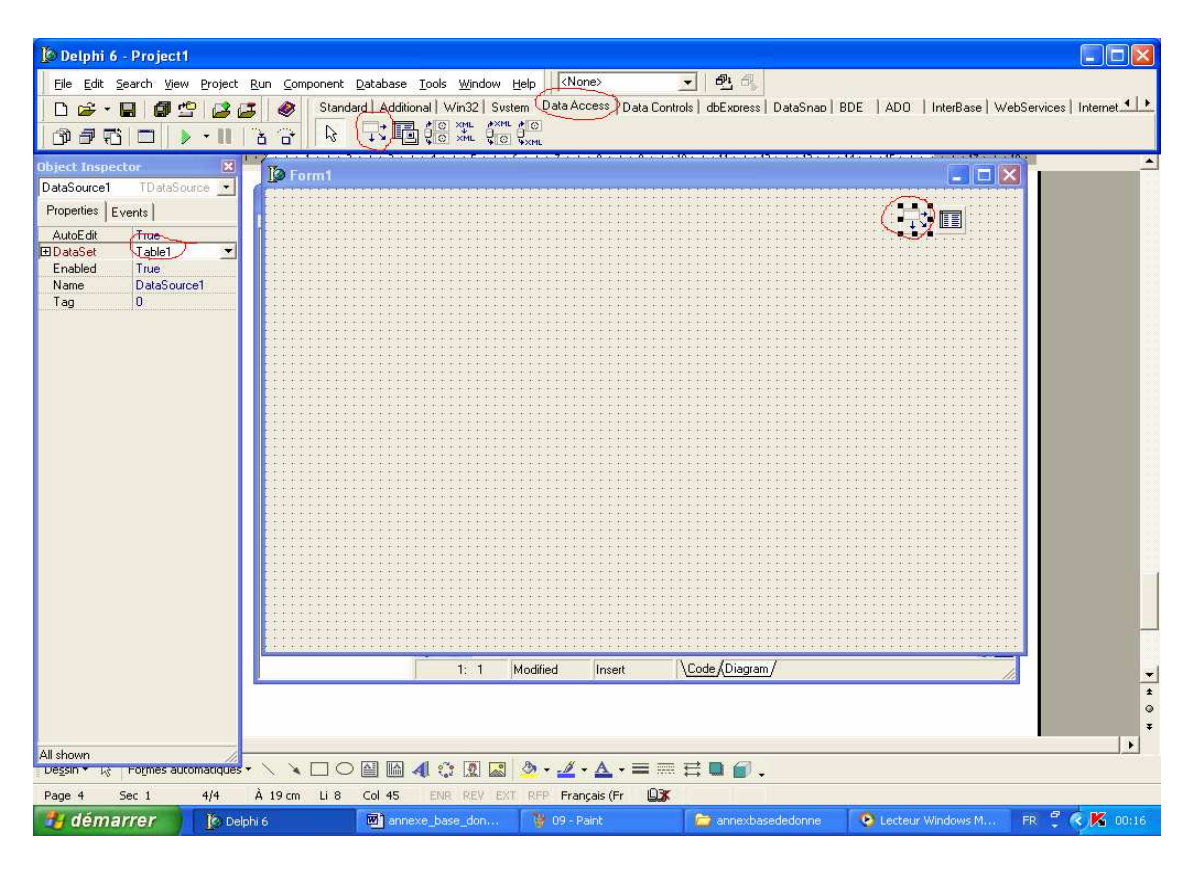

 En suite on ajoute **deux** éléments **DBEdit** à notre fiche **Forme1** pour afficher le contenue de des champs de la table **nom\_prenom**, et on configure les propriétés suivantes : **DataSource** reçoit **DataSource1** ;

**DataFielde** reçoit le nom du champ à afficher (**Nom**), pour **DBEdit1**, et (**prenom**) pour **DBEdit2**.

On ajoute aussi sur la fiche **form1** un composant **DBNavigator** pour pouvoir **ajouter** et **supprimer** et **balayer** la base de donnée, et on configure sa propriété **DataSource** à **DataSource1**.

Et à la fin on clique sur le bouton  $\bullet$  de simulation pour lancer l'exécution.

# **Annexe B**

# **B.1. Choix du type de la pompe**

 Le choix de la pompe, lors de la conception d'un système de pompage d'eau, est important et est lié aux exigences du service envisagé [3].

Deux conditions doivent être satisfaites :

1-La première est liée aux besoins de l'utilisateur.

Les facteurs les plus importants à déterminer sont :

La hauteur totale d'élévation H.

 $\triangleright$  Le débit D.

Par exemple, dans le cas d'une station de pompage solaire destinée à être installée au sud du pays, les hauteurs d'élévation exigées sont assez élevées (supérieures à 20m) pour des débits moyens (de  $2m^3/h$  à  $40m^3/h$ ).

# **B.1.1.Les pompes centrifuges :**

 Convenant pour tout débit, à l'exception des très faibles débits, avec une hauteur de refoulement relativement faible pour les débits élevés mais pouvant atteindre des hauteurs élevées pour des débits moyens [ 3].

2-La deuxième condition est liée au type de moteur d'entraînement utilisé, en particulier au démarrage et à la vitesse en régime de fonctionnement normal.

En effet, le couple au démarrage du moteur  $C_d$  doit vaincre le couple de décollage  $C_{rd}$  de la pompe, d'où la nécessité d'avoir C<sub>rd</sub> le plus faible possible [3].

Le groupe moteur pompe est appelé à fonctionner, dans le cas de couplage directe, à diverses vitesses de rotation ou divers régimes. Il est donc important d'atteindre rapidement, une vitesse de régime stable, ce qui conduit à une variation ascendante du couple résistant  $C_r$  de la pompe en fonction de la vitesse, la variation du couple moteur Cem en fonction de Ω étant décroissante [3].

En général, le couple au démarrage  $C_{rd}$  d'une pompe centrifuge est faible et peut être aisément vaincu. La courbe couple vitesse **(figure 1)** d'une telle pompe est une parabole du second degré [3].

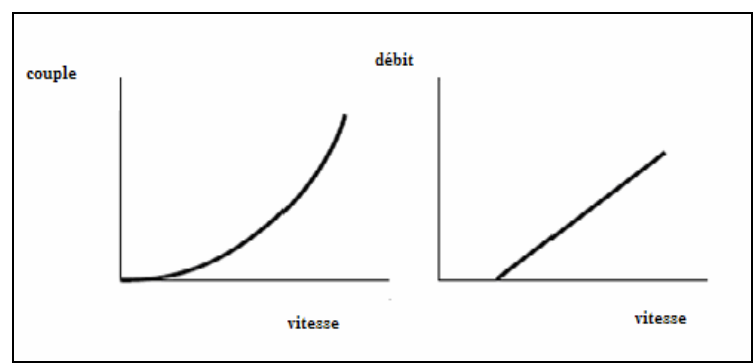

**Figure1.** Caractéristique de la pompe centrifuge**.** 

# **B.1.2.Les pompes volumétriques** :

Alternative ou rotative ont une variation du couple  $C_r$  en fonction de la vitesse légèrement croissante, ce qui induit une variation lente en vitesse de rotation. Le courant exigé par le groupe moteur pompe sera ainsi pratiquement constant, de plus, le couple au démarrage  $C_{\rm rd}$  est élevé [3].

En outre, les pompes volumétriques utilisent des systèmes à clapets qui peuvent, à la longue, s'encrasser par le tartre et le sable d'où une moindre fiabilité des pompes volumétriques vis-àvis des pompes centrifuges [3].

# **B.1.3. Constitution et principe de fonctionnement d'une pompe centrifuge :**

Le fonctionnement d'une pompe consiste en ce qu'elle transforme l'énergie mécanique fournie par le moteur en énergie hydraulique, cette énergie permet au liquide de s'élever jusqu'à une certaine hauteur en surmontant les pertes d'énergie spécifiques appelées pertes de charges [3].

Les principaux éléments constituant la pompe sont :

- Une roue mobile ou impulsée qui transforme l'énergie mécanique appliquée à l'arbre en énergie hydrodynamique (énergie de pression et énergie cinétique) ;
- Un distributeur fixe, le plus souvent réduit à une simple tubulure convergente, qui donne au fluide une vitesse de grandeur et de direction convenables pour entrer dans la roue ;
- Un diffuseur fixé qui transforme l'énergie cinétique du fluide à la sortie de la roue en énergie de pression [3].

Ces machines ne comportent pas de pistons, elles sont donc simples et robustes. Elles ne s'amorcent pas seules à moins d'être dotées d'un dispositif spécial d'amorçage [3].

### **B.2. Relations fondamentales et tracées des caractéristiques :**

# **B.2.1. Relations fondamentales :**

#### **a). Hauteur d'eau à relever :**

 Lorsque l'eau est pompée, elle est généralement relevée au-dessus du niveau du sol, dans un bassin ou un château. Cette hauteur d'eau est à relever au dessus du sol par la différence d'altitude entre la surface de l'eau et le champ (voir dessin page suivante).

Noter que la hauteur d'eau et la pression sont liées : 10 m de hauteur d'eau = 1 kg/cm<sup>2</sup> = 1 bar.

 Dans le cas de robinet placés juste sous le château d'eau, il est pas nécessaire de jucher le réservoir trop en hauteur. Une pression de 200 grammes /cm<sup>2</sup> est largement suffisante. Cela correspond à un réservoir perché à 2 mètres. Dans le cas d'une petite distribution (bornesfontaines) le château d'eau doit avoisiner les mètres de hauteur [2].

# **b). Hauteur manométrique totale (HMT)**

Une électropompe en fonctionnement doit fournir une somme de travaux pour[2] :

- Aspirer l'eau à une certaine profondeur (si elle n'est pas immergée) :
- ▶ Refouler cette eau à une certaine hauteur ;
- $\triangleright$  Vaincre les pertes par frottements dans les tuyaux

Le travail à fournir par la pompe est exprimé en hauteurs géométriques :

#### **c). Hauteur géométrique d'aspiration** :

 Différence d'altitude entre la pompe et le niveau de l'eau (elle est nulle quand la pompe est immergée) (figure 2).

#### **d). Niveau statique** :

 Hauteur entre le niveau du sol et le niveau de l'eau stabilisé après une longue période de pompage (figure 2).

# **e). Rabattement** :

 Hauteur entre le niveau statique et le niveau dynamique atteint par l'eau du puits durant le pompage (le niveau de l'eau descend dans le puits du pompage) (figure 2).

#### **f). Hauteur géométrique de refoulement** :

 Différence d'altitude entre la fin de la tuyauterie (la sortie de l'eau) et le niveau du sol (figure 2).

La somme de ces hauteurs est appelée hauteur géométrique totale (HGT).

C'est la différence d'altitude entre la sortie de l'eau à l'air libre et le niveau dynamique de l'eau dans le puits, quel que soit le parcours de la tuyauterie.

# **g). Hauteur équivalent aux pertes de charge** :

Les frottements dans les tuyaux sont évalués en équivalent de hauteur à refouler.

 La hauteur manométrique totale (HMT) est la somme de toutes ces hauteurs. C'est la pression totale que doit vaincre la pompe.

# **h). Les pertes de charge :**

 Elles représentent en générale 10 à 20 % de la hauteur géométrique totale sur une installation de pompage solaire classique (s'il n'y a pas de réseau de distribution de l'eau). Les pertes de charge varient principalement en fonction du débit, de la longueur des tuyaux, de leur section et des accidents de par cours (vannes, coudes, tés).

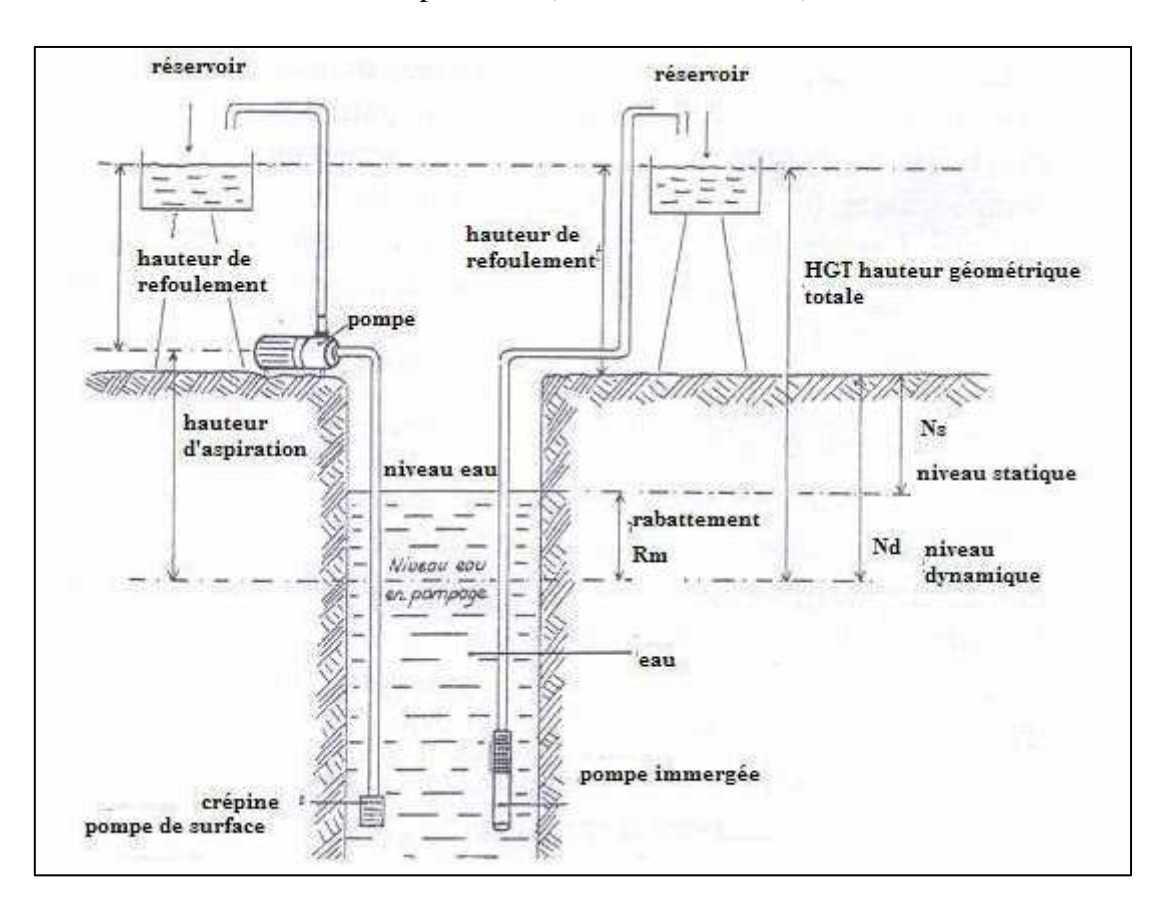

**Figure 2** les niveaux de l'eau lors du pompage.

# **B.2.2. Tracé des courbes caractéristiques :**

Dans un système de coordonnées (H, Q), on trace sous forme d'une droite inclinée, la caractéristique de la pompe représentant la variation de la hauteur géométrique ou statique  $H_{\sigma}$ (figure 2) en fonction du débit. Ensuite, au dessous de l'axe des abscisses, on trace la courbe de variation des pertes de charges  $h_p$  en fonction du débit Q. Cette variation est supposée être une fonction du carré du débit [3].

 $h_p = C_1 Q^2 + C_2 (Q - Q_0)^2$ .

 $\overrightarrow{O}$ u  $\overrightarrow{O}$  est le débit normal correspondant au cas où les pertes de charge dues aux chocs sont nulles.

Ensuite, en soustrayant  $h_p$  à  $H_g$ , on obtient la courbe H=F (Q) qui est la caractéristique réelle de la pompe pour une vitesse de rotation donnée [3].

Cette manière de tracer la courbe caractéristique d'une pompe n'est pas précise en raison des difficultés que représente l'évaluation des constantes de proportionnalité  $C_1$  et  $C_2$ . Il est donc préférable d'obtenir la caractéristique expérimentalement. Pour ce faire, on fait installer un dispositif de fermeture quelconque, robinet ou vanne, à la sortie de la pompe. Au cours de l'expérimentation, on fait varier graduellement le degré d'ouverture du dispositif et simultanément on mesure le débit Q et la hauteur manométrique H en maintenant constante la vitesse de rotation  $Ω[3]$ .

A partir d'une courbe caractéristique correspondant à une vitesse de rotation donnée $\Omega_1$ , on peut tracer la caractéristique d'une pompe à une vitesse de rotation  $\Omega_2$  et ceci en utilisant les formules de similitude [3].

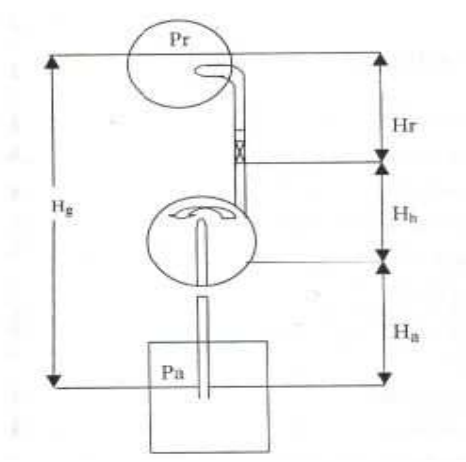

**Figure 1** : Mesure de la hauteur créée par une pompe.

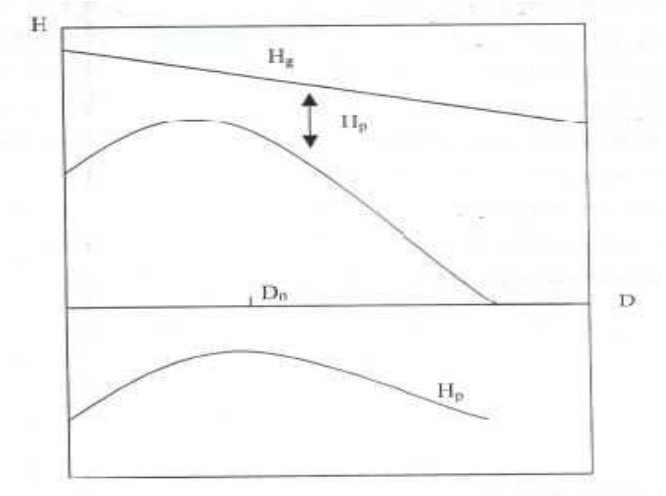

**Figure 2** : Tracé de la caractéristique calculée.

# **B.3. Choix de types de moteurs :**

 Le moteur d'un groupe motopompe convertit l'énergie électrique en énergie mécanique. Il peut être à courant continu ou alternatif. Dans ce dernier cas, un convertisseur électronique ou un onduleur est nécessaire pour convertir le courant continu provenant d'un générateur

photovoltaïque en Courant alternatif. Pour cette raison, le choix d'un moteur à courant continu

Peut sembler, de prime abord, plus intéressant [1].

## **B.4. Groupe immergé ou de surface :**

 Rappelons qu'une pompe ne peut pas aspirer l'eau à plus de 7ou 8 mètres de hauteur,en revanche, la hauteur à laquelle elle peut refouler n'a pas de limite. Pour ces raisons, et pour éviter les problèmes d'amorçage, la pompe est de préférence immergée dans l'eau. Elle ne travaille ainsi qu'en refoulement.

 Dans le cas du pompage en eau souterraine, on est contrait, en raison de la profondeur, d'utiliser un groupe motopompe immergé. Les systèmes composés d'un moteur en surface et d'une pompe immergée sont aujourd'hui totalement abandonnés [2].

# **Annexe C**

# **C.1 Rappel de définition**

#### **a).Flux lumineux** :

 Cette grandeur exprime la puissance lumineuse émise par une lampe. Les constructeurs fournissent les valeurs des flux lumineux émis par leurs lampes. Le flux lumineux diminue dans le temps et il a lieu d'en tenir compte dans la maintenance de l'éclairage.

### **b).Eclairement** :

 L'éclairement est le rapport entre le flux lumineux reçu par un élément de la surface et l'aire de cet élément.

### **c).Efficacité lumineuse** :

 Elle est égale au rapport entre le flux lumineux émis par la lampe et la puissance électrique consommée. Une lampe est d'autant plus économe que son efficacité lumineuse est grande.

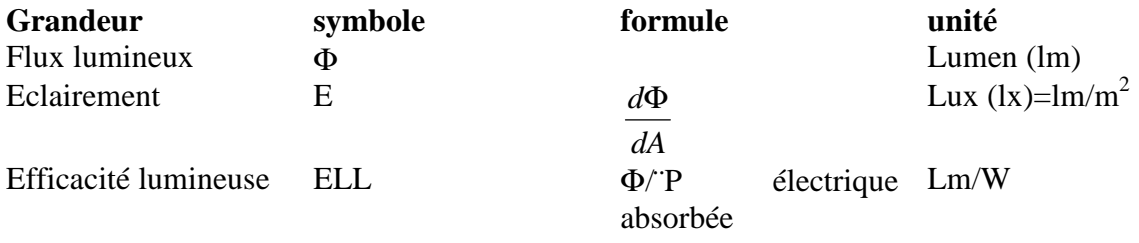

Les symboles et les unités des grandeurs définissent l'éclairage.

#### **d).Ambiance lumineuse** :

 L'ambiance lumineuse varie en fonction de deux paramètres : la teinte et la valeur de l'éclairement ou niveau d'éclairement.

La **teinte** est définie par la température de couleur  $(T_{CP})$  exprimée en kelvins. Cette notion de température de couleur permet de caractériser l'aspect de la lumière émise. Les teintes dites chaudes sont à dominante rouge et les teintes dites froides sont plutôt d'aspect blanc bleuté.

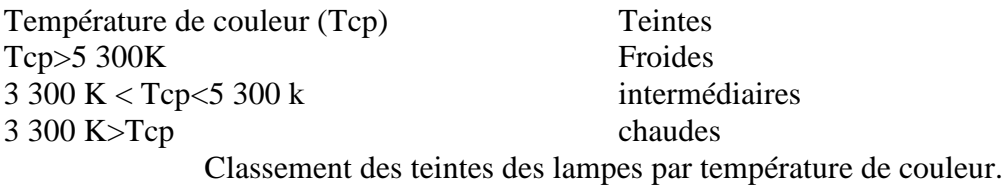

#### **e).Qualité de la lumière** :

 la Qualité de la lumière est définie par l'indice de rendu des couleurs (IRC) caractérisé par le coefficient Ra. Cet indice détermine la faculté d'une source à respecter l'aspect des couleurs (0 à 100).

 Entre 80 et 85, le rendu des couleurs satisfait à des usages quotidiens dans le logement. Des valeurs supérieures à 85 sont préconisées pour certains locaux de travail comme les bureaux et les salles d'enseignement. Lorsque la restitution exacte des couleurs est l'un des critères fondamentaux dans le choix de l'éclairage (cas des musées par exemple), les lampes à mettre en place doivent avoir un indice de rendu des couleurs supérieur à 95.

### **C.2.Efficacité lumineuse et durée moyenne de fonctionnement :**

#### **a).L'efficacité des lampes** :

 A un impact direct sur les coûts d'installation. Le choix de lampes de meilleure efficacité peut permettre de réduire le nombre de luminaires. Pour mesurer efficacement cet impact sur un bilan financier global, il convient de prendre également en compte d'autres paramètres comme la périodicité d'entretien (nettoyage, remplacement des lampe) et le coût d'achat à l'unité des lampes choisies.

# **b).La durée moyenne de fonctionnement** :

 Correspond au temps au bout duquel, sur un échantillonnage donné, 50% des lampes testées sont hors d'usage.

# **C.3 Différents types de lampes :**

Les lampes les plus couramment utilisées peuvent être regroupées en deux familles :

- > Lampes à incandescence
- > Lampes fluorescentes.

Notons qu'il existe une troisième famille de lampe : les lampes à décharge. Leur domaine d'application étant l'éclairage des grandes volumes (halls de gare ou d'aérogare,bâtiments industriels …) ou encore celui de la voirie et des espaces extérieurs des villes, nous ne traiterons pas ce type de lampe

 La figure 6 donne les grandes familles de lampes utilisées dans le bâtiment (d'après un document de l'association française de l'éclairage :AFE)

Le tableau 5 fournit les principales caractéristiques des lampes étudiées ainsi que valeurs Indicatives d'économie d'énergie réalisables.

#### **a).Lampes à incandescence**

 Il existe deux catégories de lampes à incandescence, les lampes standards et les lampes halogènes

#### **b).Les lampes standards :**

 Les lampes standards à incandescence ou encore lampes (classique) sont communément utilisées pour le grand majorité des applications du fait de leur faible coût d'achat (inférieur à 1 euro pour une lampe claire de 100 W, tarif 2002).

 Ce coût est à relativiser car l'efficacité lumineuse est plus faible (environ 11 à 14lm/W) et leur durée de vie limitée (environ 1000h). Ces défauts sont dus à l'évaporisation du filament du tungstène qui porté à une température élevée, ce qui provoque un noircissement de l'ampoule.

 Enfin, il est bon de noter que les lampes à incandescence provoquent à l'allumage des courants d'appel en pointe très élevés.

#### **c).Les lampes halogènes :**

 La technique employée consiste à ajouter une quantité d'halogène au gaz de l'ampoule qui permet de restituer au filament une partie du tungstène évaporé. Cela réduit le donc forcément le noircis ment et permet de faire fonctionner le filament à des température plus élevées.

 L'efficacité lumineuse est supérieur à celle d'une lampe classique : elle est de 16 à 20 lm/W). Cette efficacité est quasiment constante durant sa période de vie. Par ailleurs, ce type de lampe offre un meilleur confort visuel, sa lumière blanche assurant un très bon rendu des couleurs (IRC  $(Ra) = 100$ ).

Dans la famille Les lampes halogènes, il faut distinguer trois classes de produits :

#### **Les lampes simples enveloppes à double culot :**

 Elles sont utilisées dans de nombreuses applications, en particulier dans les bâtiments d'habitation. Elles sont conçues pour les luminaires spéciaux qui émettent généralement un éclairage indirect par réflexion sur le plafond. Si la lampe comporte des taches de doigts ou de gras, il faut la nettoyer avec un chiffon imbibé d'alcool avant sa mise en service ;

#### **Les lampes double enveloppe à double culot** :

 Ce type de lampes combine les progrès apportés par l'halogène et certains des avantages de la lampe classique. La lampe est composée d'un tube halogène incorporé dans une deuxième enveloppe constituée d'une ampoule et d'un culot standard. Parmi les principaux avantages apportés, on notera :

•La manipulation aisée (pas de précaution particulière).

•La totale interchangeabilité avec les lampes classiques.

•L'émission de chaleur identique à celle des lampes classiques.

•Les performances de l'halogène.

Les lampes très basse tension : alimentées en 12 v ou 24 v, elles sont employées en éclairage général ou en éclairage d'appoint pour les hôtels et les restaurants ainsi que dans les bâtiments d'habitation et de bureaux (principalement au niveau des tables de De travail pour ce dernier cas d'application).

 Des fusibles à haut pouvoir de coupure doivent être employées .avec des lampes de 24 v, le calibrage est de 2A pour 20 W et de 6.5Apour 100 W.

 Hormis ces spécificités, leurs caractéristiques sont identiques à celle des lampes halogènes à simple enveloppe avec, en particulier, la nécessité d'employer des luminaires appropriés. **d).Lampes fluorescentes :** 

 Lampes fluorescentes sont constituées d'un tube de verre recouvert d'une mince pellicule constituée d'une poudre photo lumineuse. Deux électrodes situées à chacune des extrémités à l'intérieur du tube émettent des décharges électriques. Ces décharges produisent des rayonnements ultraviolets qui sont transformée en lumière par la pellicule de matière fluorescente. Par rapport aux lampes à incandescence classique, elle présentent une efficacité (jusqu'à 75lm/W) et une durée de fonctionnement très supérieure (jusqu'à 8000h).

Mes lampes fluorescente doivent être couplées à une alimentation électrique ( le ballast) et à une dispositif d'amorçage ( le starter).

Certains modèles dans la famille des lampes compacts intègrent ces deux dispositifs

# **C.3.Ballast**

Deux types de ballast peuvent être mise en place.

# **C.3.1.Le ballast électromagnétique :**

Classique est couplé avec un starter à électrodes ou avec un starter électronique. Le starter électronique : offre les avantages suivantes par rapport à un starter à électrodes :

- Durée de vie des lampes augmentée d'environ 30%, assurée par un prés chauffage des électrodes ;
- Nombre d'allumage élevé (environ 100 000) ;
- $\triangleright$  Allumage franc sans effet de papillonnement ;
- Absence de clignotement de la lampe en fin de vie.

 Son pris plus élevé, de l'ordre de 10 à 12 euro contre 0.5 euro (tarif 2002) pour un starter à électrodes dit être pris en compte dans le choix de cette solution qui convient plus particulièrement aux locaux ou le confort et l'absence de perturbation électromagnétique sont nécessaires .elle convient également pour les lieux ou la maintenance des installations s'avère difficile et coûteuse à cause d'un accès aux luminaires peu aisé.

 Le ballast électromagnétique nécessite un condensateur de compensation de l'énergie réactive.

# **C.3.2.Le ballast électronique HF (haute fréquences>25 khz**) :

Offre les avantages suivants par rapport à un ballast électromagnétique :

- Durée de vie des lampes augmentée jusqu'à 50 %;
- $\triangleright$  Arrêt automatique de la lampe en fin de vie ;
- $\triangleright$  Absence de starter et de condensateur de compensation ;
- Economie d'énergie par la possibilité de gradation du flux lumineux émis ( au moyen d'un potentiomètre, d'une cellule photoélectrique…).

 Il convient plus particulièrement aux locaux ou le confort et l'absence de perturbation électromagnétique sont nécessaires et ou la maintenance est difficile, ainsi que dans tous les lieux ou un réglage du niveau d'éclairage peut être mis en place (salles de réunion,de restauration ,hall d'accueil….).

#### **C.4.Tubes fluorescents :**

Tubes fluorescents couvrent un large domaine d'applications.

- Ils sont utilisés dans l'ensemble des secteurs des bâtiments du fait des avantages :
	- Efficacité lumineuse importante : de 56 lm/W pour la gamme standard à 75 lm/W pour la gamme à haut rendement ;
	- $\triangleright$  Bon rendu des couleurs [IRC (Ra) entre 85 et 95];
	- Large gamme de teintes (entre 3 et 5 gammes de teintes proposées pour les tubes à haut rendement et les tubes standard).

 Ils nécessitent néanmoins un luminaire spécifique qui incorpore les dispositifs d'allumage (le starter) et d'alimentation du tube (le ballast). Par conséquent, il est nécessaire de prendre en compte la périodicité de remplacement de ces (accessoires) pour ce type d'éclairage.

Lampes fluorescentes compactes (fluo compactes)

Les lampes compactes présentent les qualités des tubes fluorescents, en particulier une très bonne compatibilité avec les culots des lampes à incandescence.

 Elles permettent de dégager des économies pouvant aller jusqu'à 80 % par rapport aux consommations électriques des lampes (classique). Malgré un coût unitaire plus élevé ( à partir de 3 euro jusqu'à plus de 20 euro , tarif 2002),cette solution est économiquement rentable du fait la durée de vie moyenne importante (entre 6 000 et 8 000h).

Parmi les autres avantages de cette solution, leur faible dégagement de chaleur évite les risques de brûlure. Cette caractéristique le rend particulièrement adaptées dans les chambres d'enfants ou de malades… elles réduisent également les risques d'incendie**.** 

 D'autres modèles, n'incorporant pas les dispositifs d'allumage et d'alimentation peuvent se substituer à des tubes fluorescents moins compacts. Dans ce cas, il y a lieu d'opérer un changement de luminaires.

 Les lampes compactes présentent des particularités techniques qui entraînent certaines contraintes d'utilisation :

 Leur durée de vie décroît très sensiblement si on leur applique des cycles de marche /arrêt inférieurs à 2.5 min, elles ne doivent donc pas être utilisées en grand nombre (se reporter aux caractéristiques données par les fournisseurs) ;

 Des interférences peuvent avoir lieu entre des lampes compactes et émetteurs - récepteurs infrarouges car celles-ci émettent dans le même spectre .il y a donc lieu d'éloigner les lampes compactes des dispositifs infrarouges (se reporter aux distances recommandées par les fournisseurs).

# **C.5. Confort visuel :**

 Toute activité nécessite un bon éclairement afin de limiter la fatigue oculaire ; on parle de confort visuel.

 Dans ce domaine, les données psychologiques rejoignent celle des économies d'énergie, en faveur d'un éclairage naturel est souvent variable. Enfin, la période nocturne impose pratiquement un éclairage dans tous les locaux.

## **C.6. Production de lumière ; génération, émission :**

La génération est localisée : les lampes transforment une puissance électrique p (w) en puissance radiante ou flux lumineux Φ (Lm) avec une efficacité ELL(lm/W) pouvant aller du simple au décuple selon le type de lampe .

 Ce flux lumineux est réduit en un flux lumineux utile par un luminaire (émetteur) qui dirige vers la surface à éclairer avec un facteur d'utilisation u (rendement de l'émetteur). La forme de luminaire doit être adaptée à l'éclairement souhaité, éclairage direct ou éclairage indirect. Dans le second cas, les parois de la pièce et son mobilier jouent un rôle important, tant sur l'efficacité de l'éclairage que sur le rendu de la couleur. Pour cette raison, il est conseillé d'employer des tons clairs pour les peintures des murs et du plafond.

# ملخص

هذا العمل عبارة عن إنشاء برنامج لقياس المنشأت النـي نـعمـل بـالطـاقـة الشمـسية، و ذلـك بـالنـعـاون مع وحدة تنمية المنشآت الشمسية. هذا البرنـامج موجـه لقيـاس منشأت الإنـارة الشمسية و مضخات المـاء الشمسية<sub>.</sub> هذا البرنامج يعتمد على البرمجة الموجهة المجسمة لإنشاء نافذة تسهل العمل بهذا البرنامج وقد بدأنا بحساب كمية الأشعة الشمسية الساقطة على سطح مائل، ثم بر مجـة طريقـة قيـاس المنشأت التـي تعمل بالطاقة الشمسية

**كلمات مفتاح**: طاقة شمسية، مضخات شمسية، إنار ة شمسية<sub>.</sub>

# **Résumé**

 Ce mémoire de thèse est une réalisation d'un logiciel de dimensionnement des installations photovoltaïques en collaboration avec l'unité de développement des équipements solaires (UDES), ce logiciel est destiné à deux applications: l'éclairage PV,et le pompage PV. La réalisation de ce logiciel est basé sur la programmation orienté objet avec le langage pascal sous Delphi pour crée une interface graphique pour simplifier l'utilisation de ce logiciel, dans notre travail on a commencé par modéliser l'irradiation journalière et la implémenté dans notre programme, en suite on a implémenté les différentes modèle des composants d'un système PV pour pouvoir le dimensionner.

**Mots clés**: énergie solaire, éclairage PV, pompage PV.

# **Abstract**

 In this work we have made a software for sizing photovoltaic installations in collaboration with development of solar equipments unity, this software is especially used to size PV lightening and solar water pumping in remote area, to make this software, we based on the oriented object programming of Pascal out of Delphi to create a simple interface for the user, we have began by modeling the daily irradiation and the different models of components of a PV system to size it.

**Key words**: Solar energy, PV lightening, PV pumping.